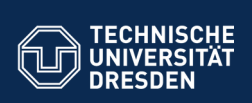

# **24. Entwurfsmuster für Produktfamilien**

Prof. Dr. Uwe Aßmann

Lehrstuhl Softwaretechnologie

**Fakultät Informatik** - Institut Software- und Multimediatechnik - Softwaretechnologie

Fakultät für Informatik

TU Dresden

20-0.5, 7/4/20

- 1) Patterns for Variability
- 2) Patterns for Extensibility
- 3) Patterns for Glue
- 4) Other Patterns
- 5) Patterns in AWT

Achtung: Dieser Foliensatz ist teilweise in Englisch gefasst, weil das Thema in der Englisch-sprachigen Kurs "Design Patterns and Frameworks" (WS) wiederkehrt. Mit der Bitte um Verständnis.

Softwaretechnologie (ST) © Prof. U. Aßmann

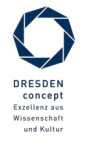

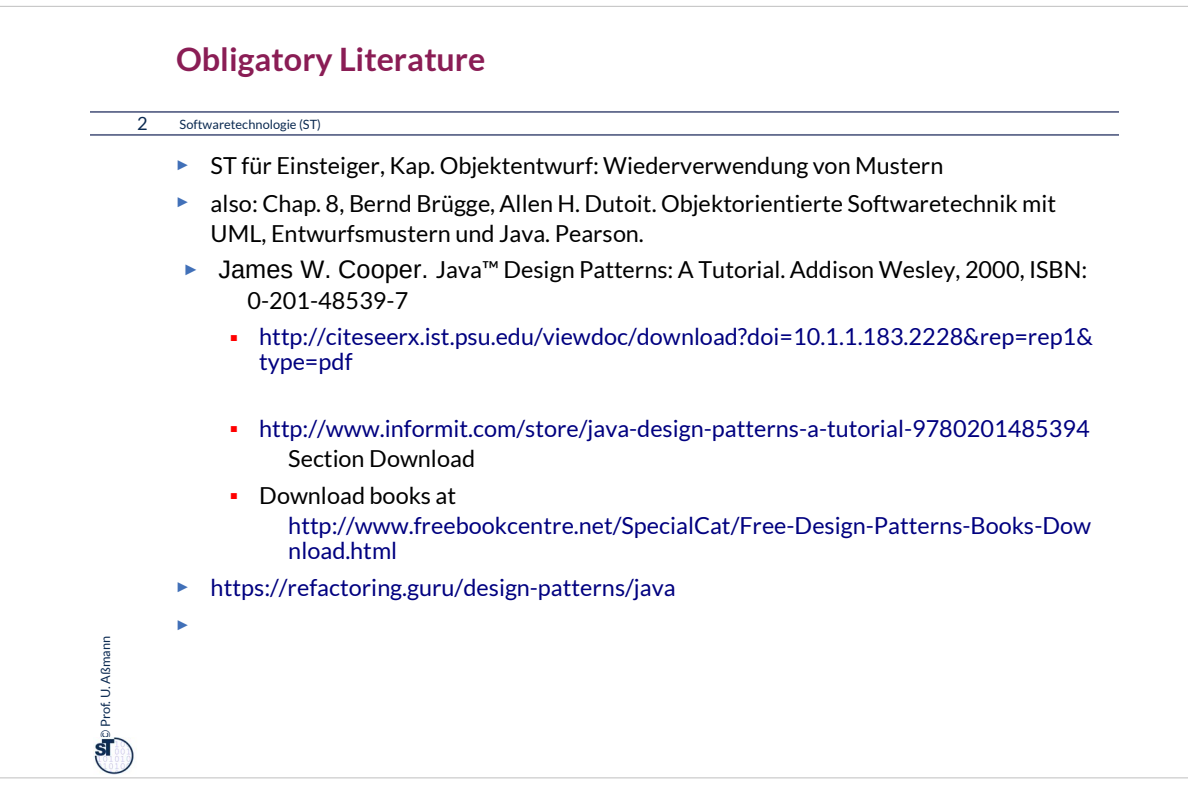

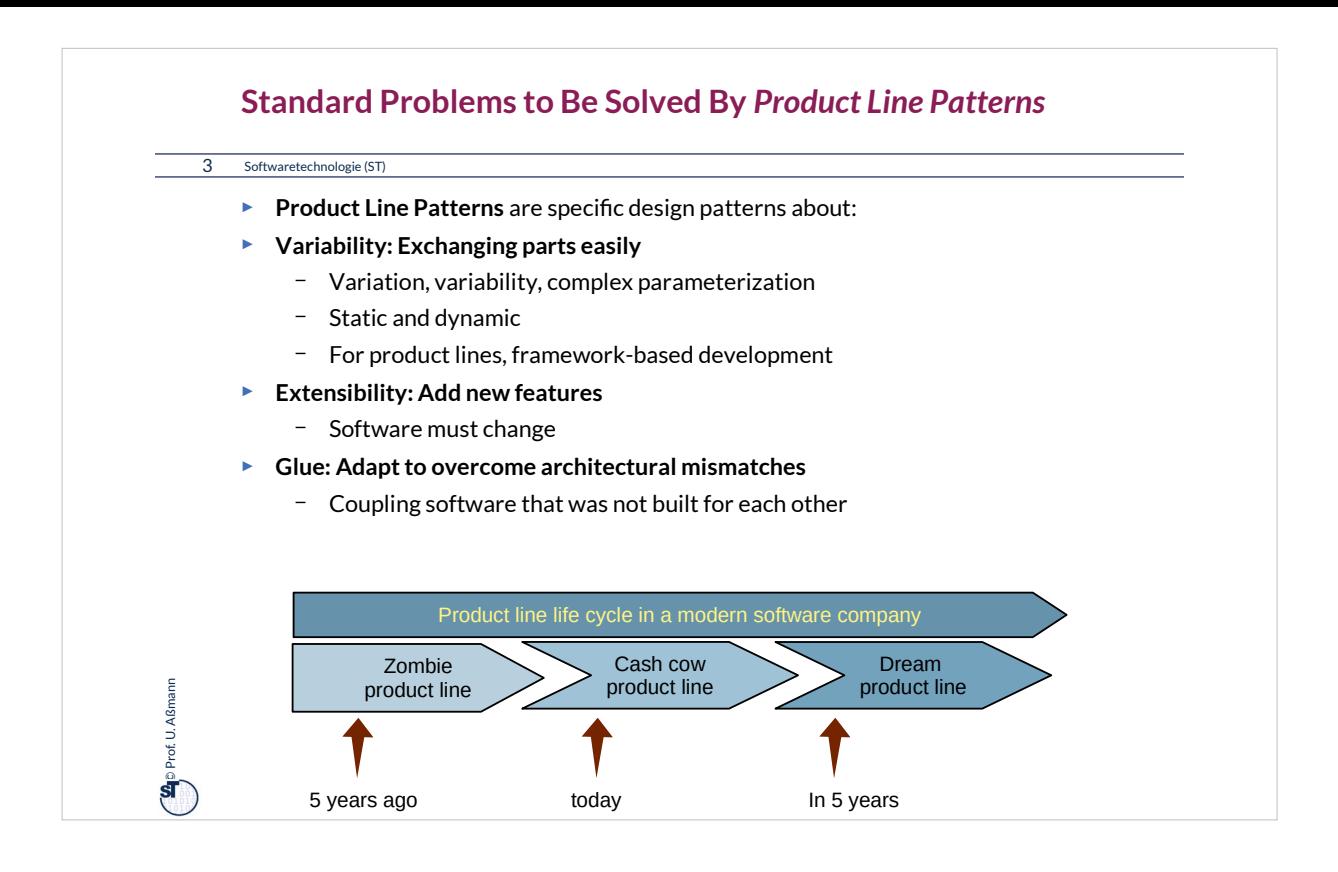

Producing a product family (product line) is a successful business model for companies. Therefore, a systematic design towards product lines can be a decisive economic factor in the life of a company.

In a company, usually 2-3 product lines are active at the same time:

• The "zombie" product line is the one of the past, from which no new products are created, but old products are in use and must be maintained. Therefore, the product line also must be maintained

•The "cash cow" product line is the one of the present, from which new products are created

•The "dream" product line is designed for the future.

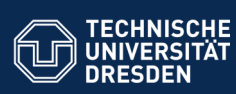

## **24.1) Patterns for Variability**

**Fakultät Informatik** - Institut Software- und Multimediatechnik - Softwaretechnologie

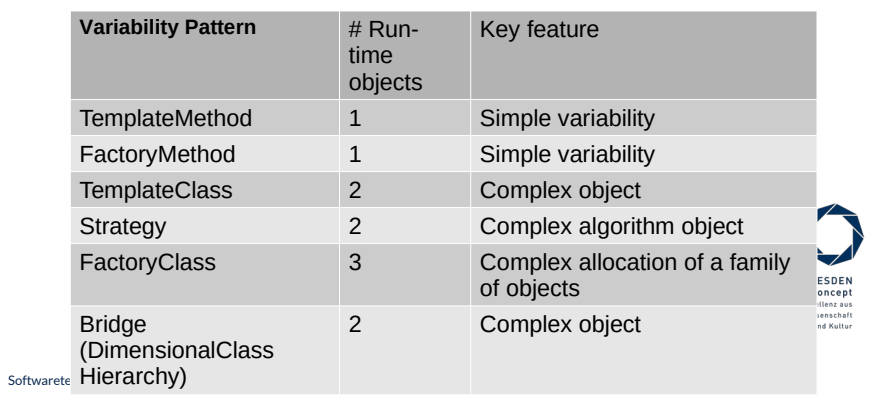

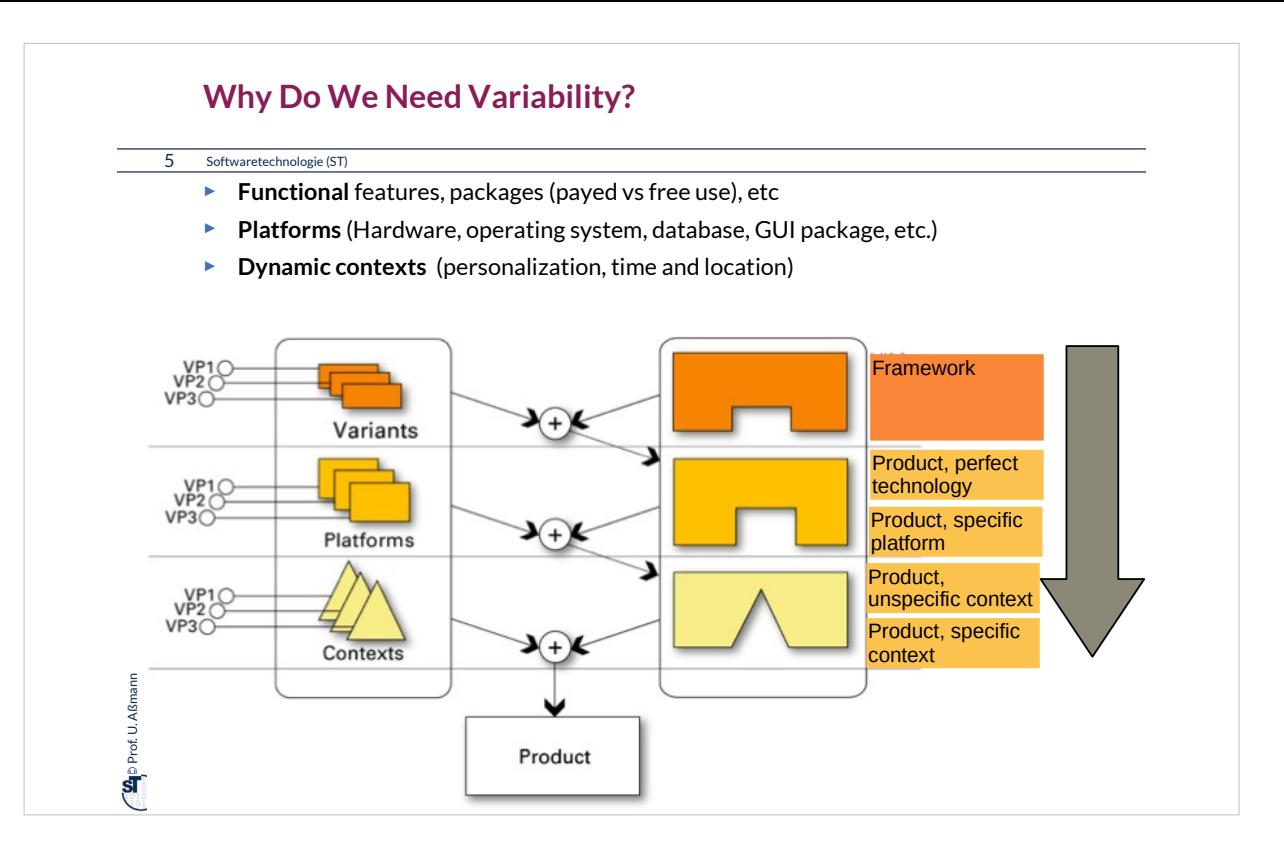

Variability takes place on different levels:

•compile time

- functional variants
- platform variants
- •instantiation time
	- deployment variants ("configuration")

•runtime

– context variants

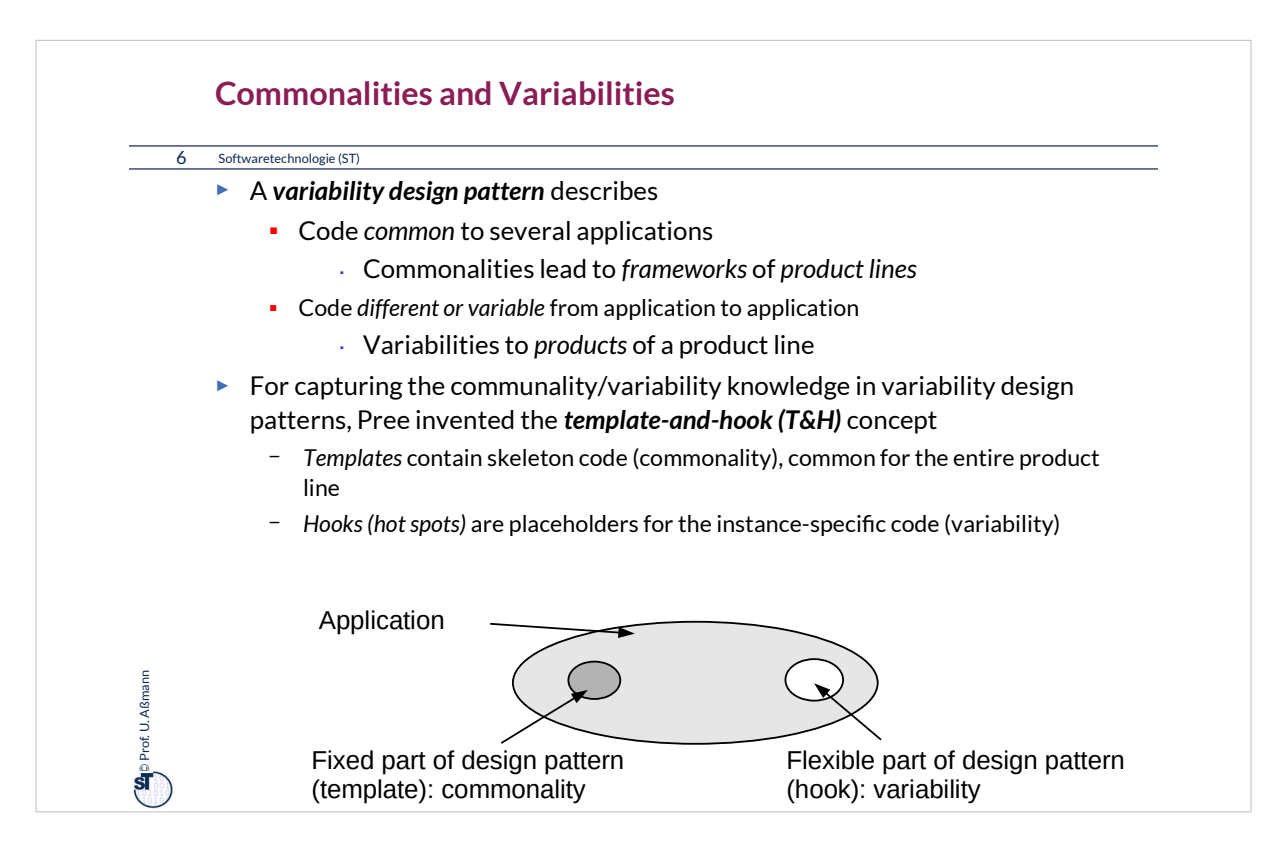

In a product family, common code must be extracted and reused. To this end, *commonality analysis* is conducted.

Also, variant (variable) code must be extracted and exchanged. To this end, *variability analysis* is conducted.

Then, put common code into

• superclasses and vary via specialication and polymorphy •core classes and the variable code into mixins; vary with mixin polymorphy

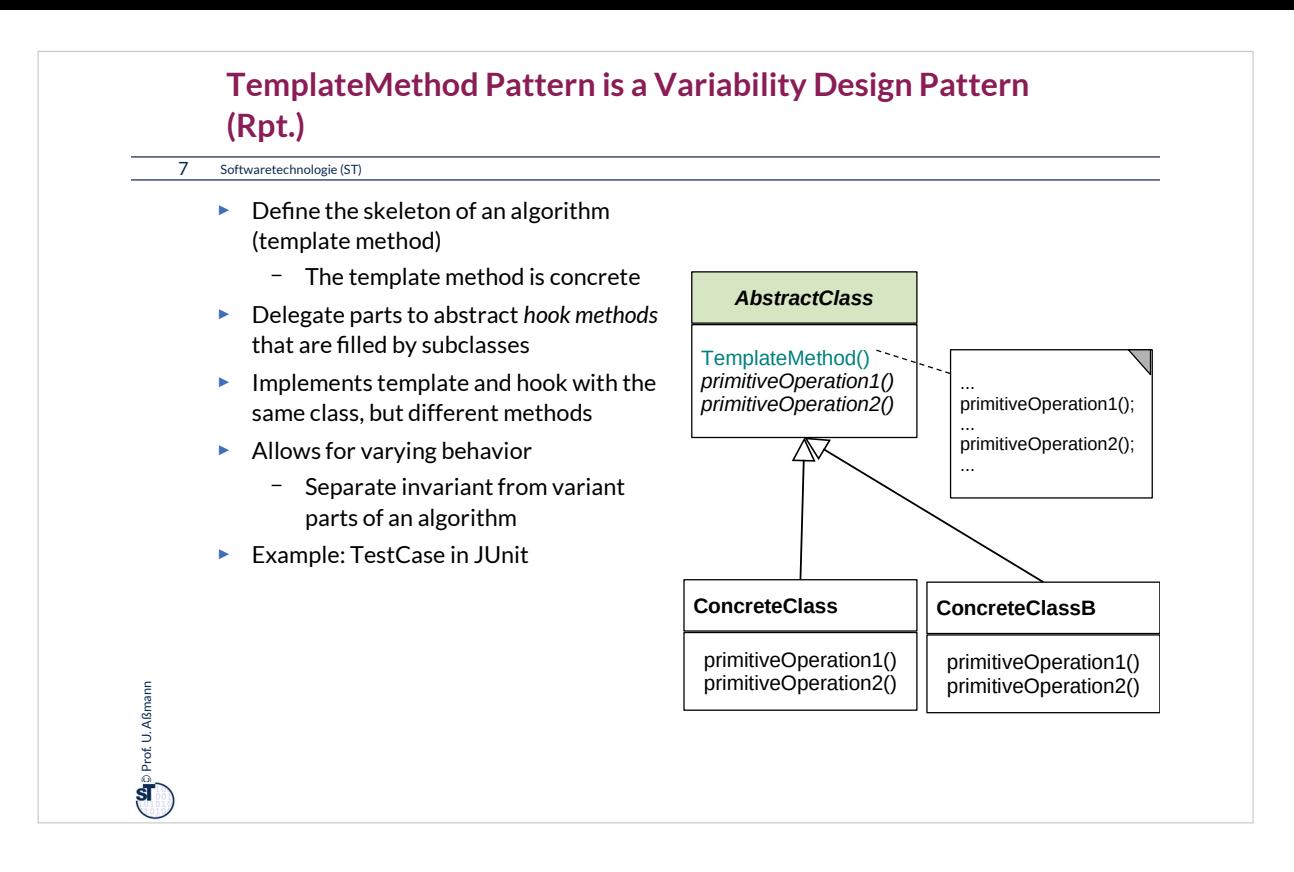

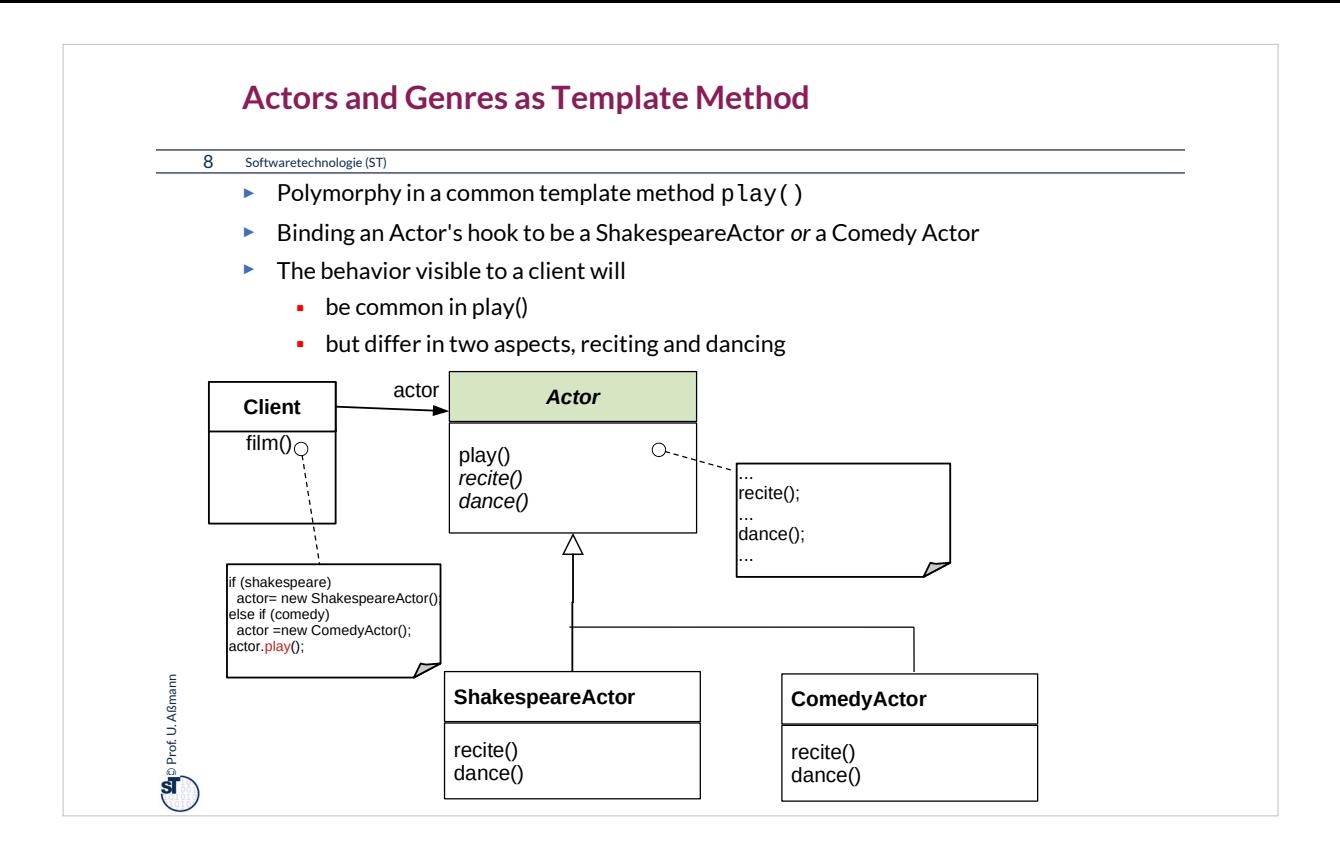

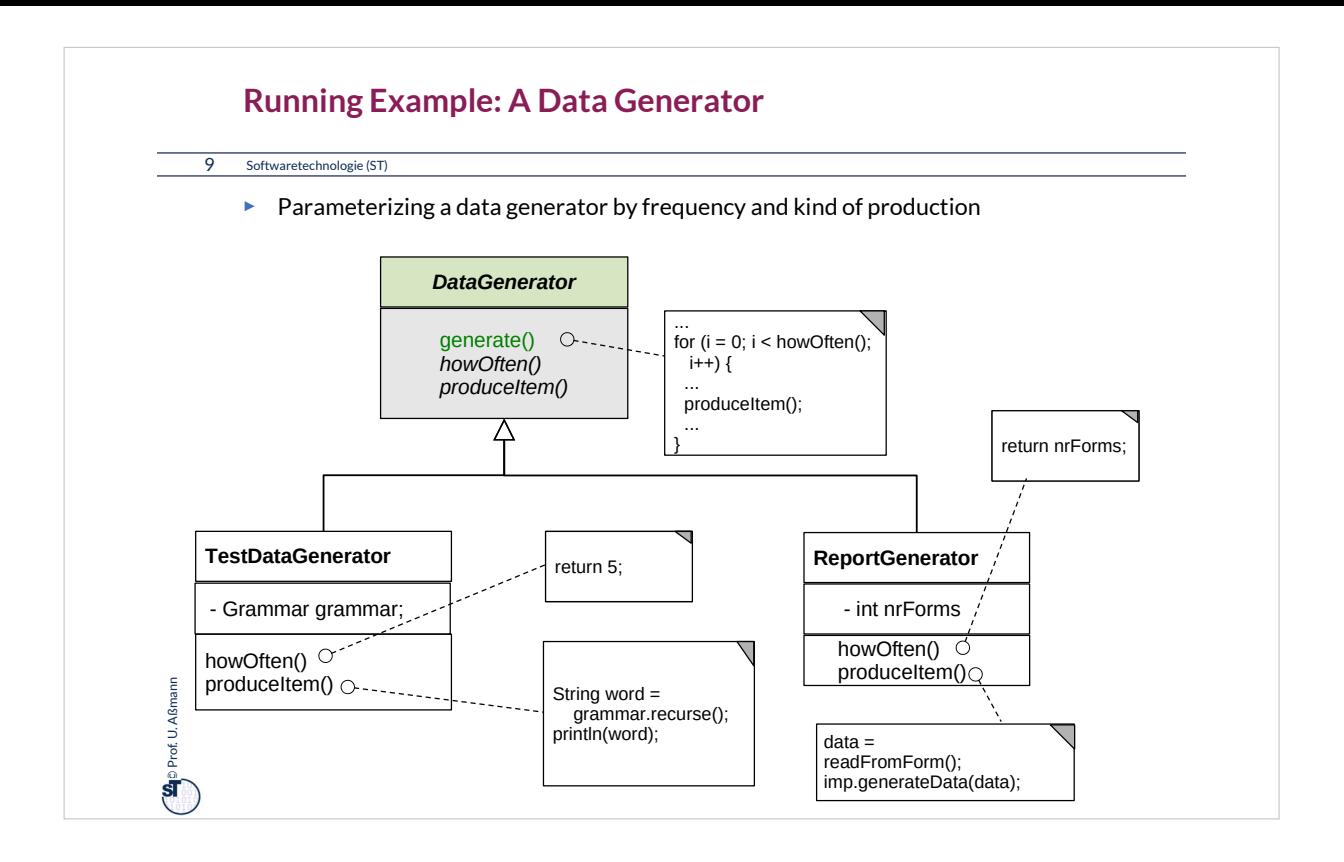

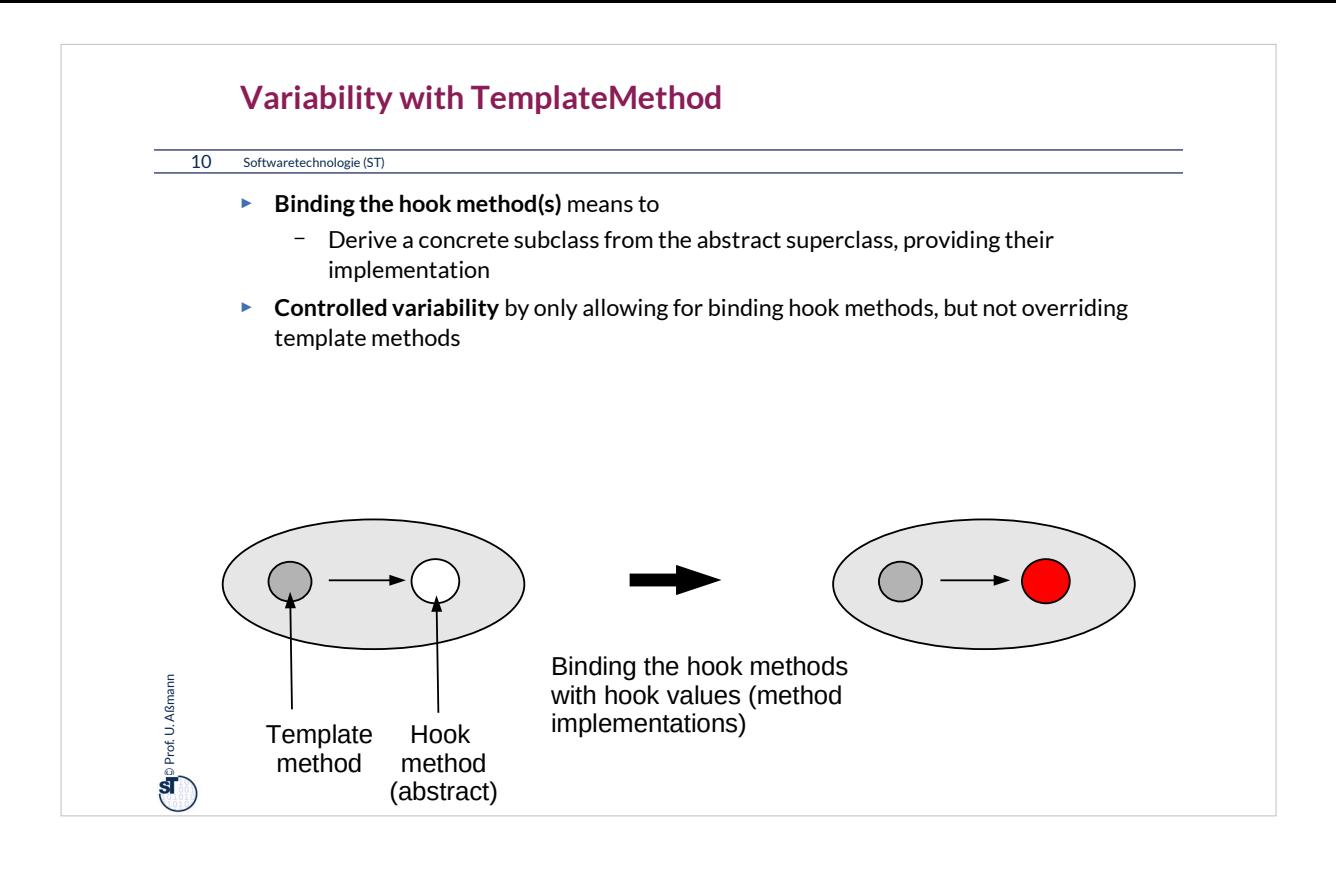

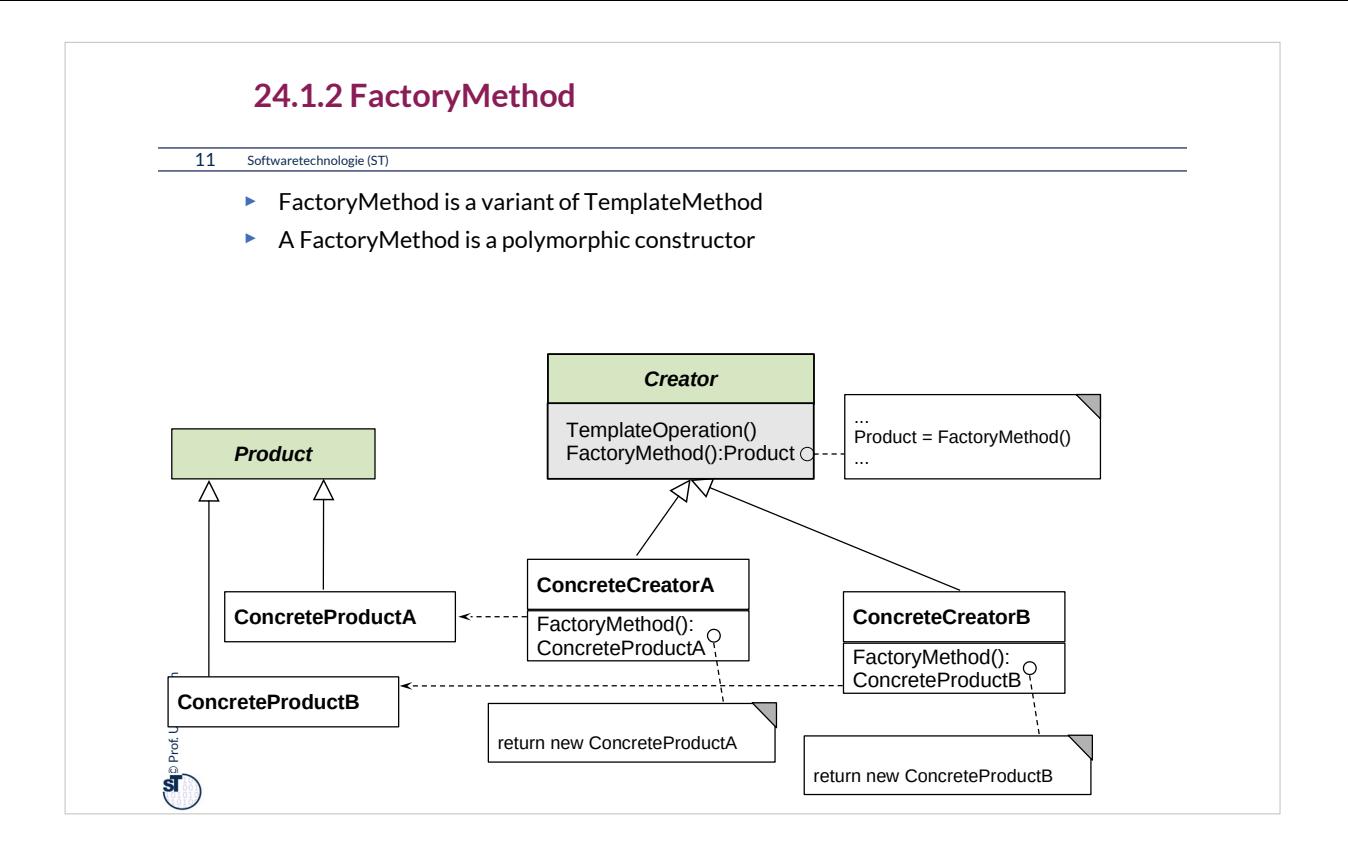

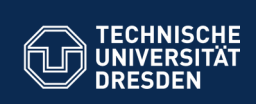

## **24.1.3 Strategy (Template Class)**

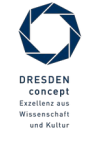

Softwaretechnologie (ST) © Prof. U. Aßmann

**Fakultät Informatik** - Institut Software- und Multimediatechnik - Softwaretechnologie

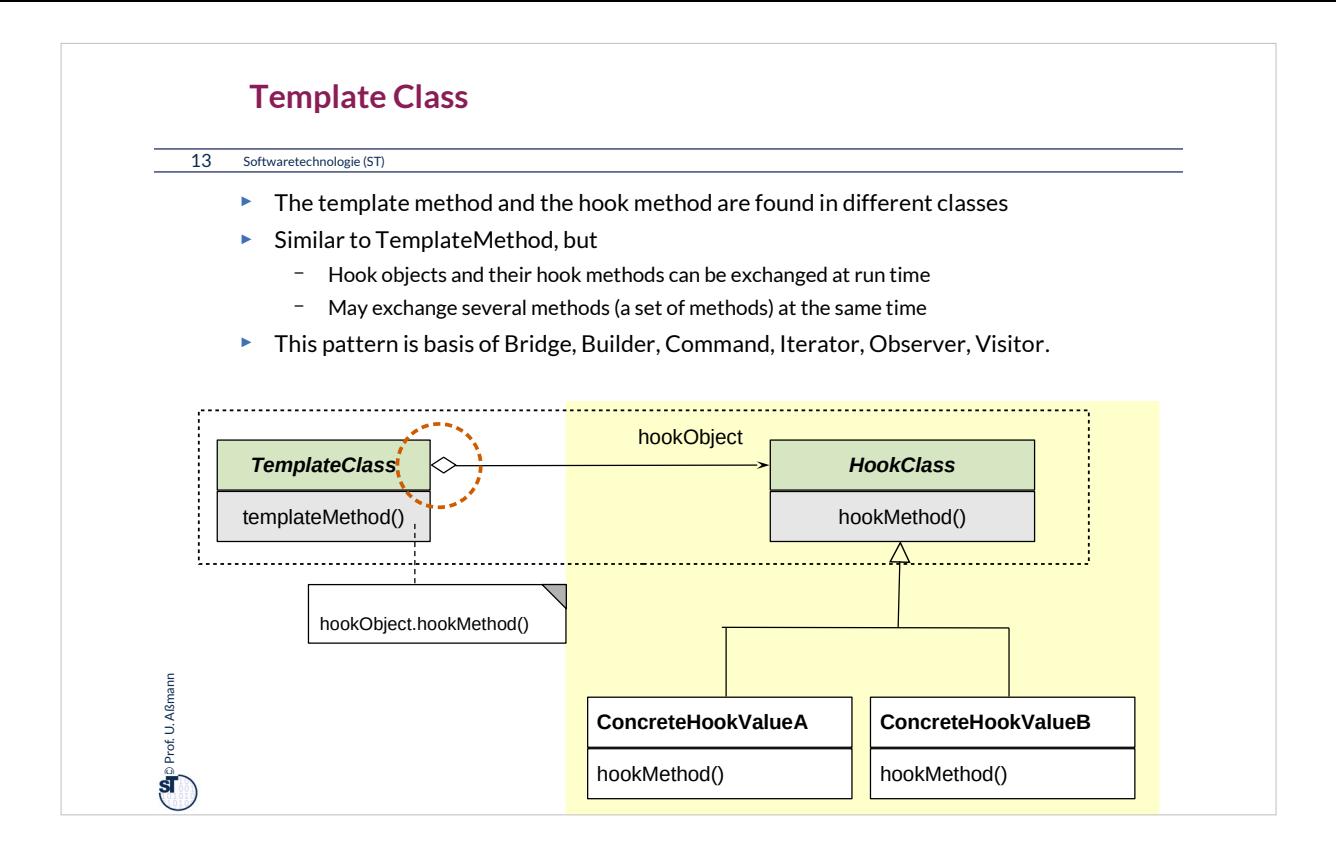

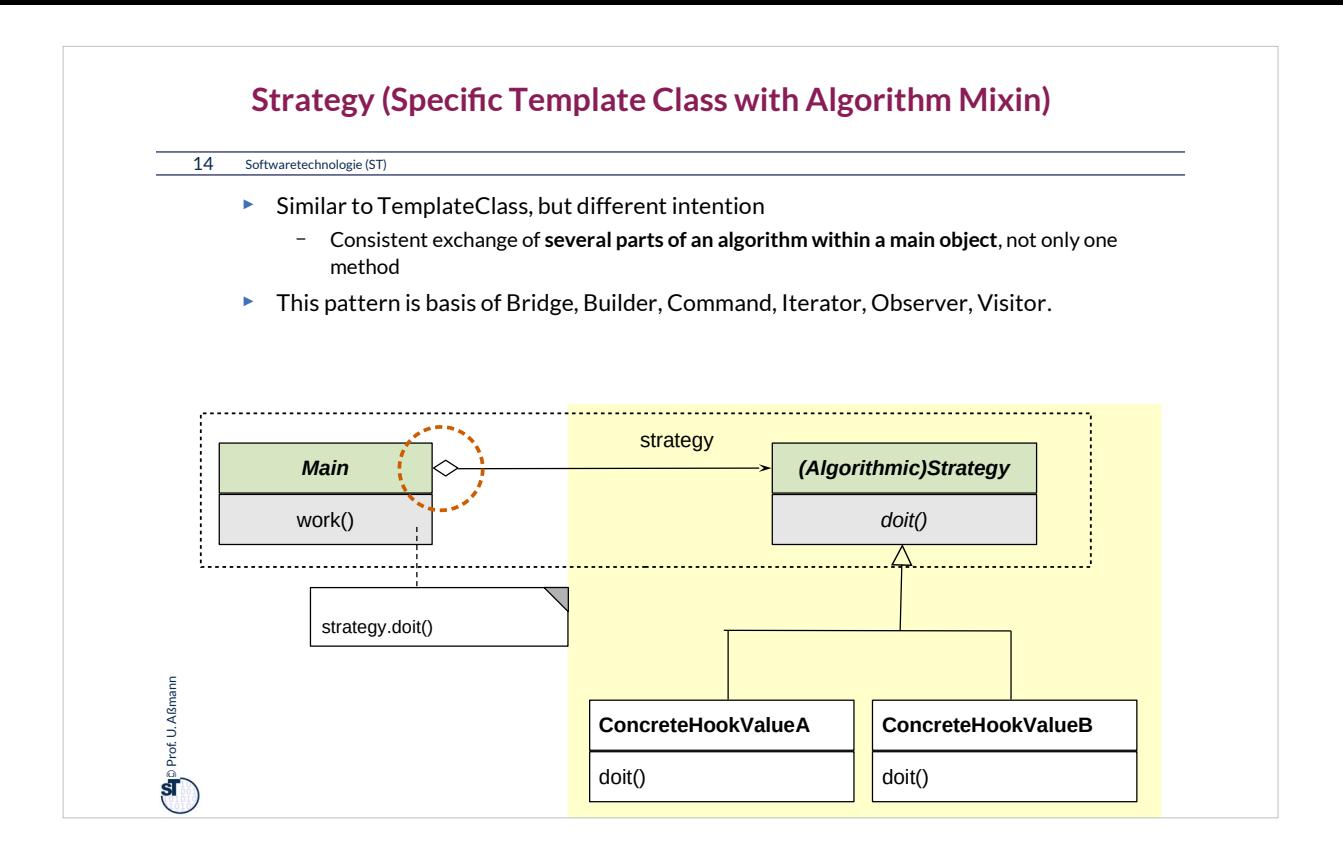

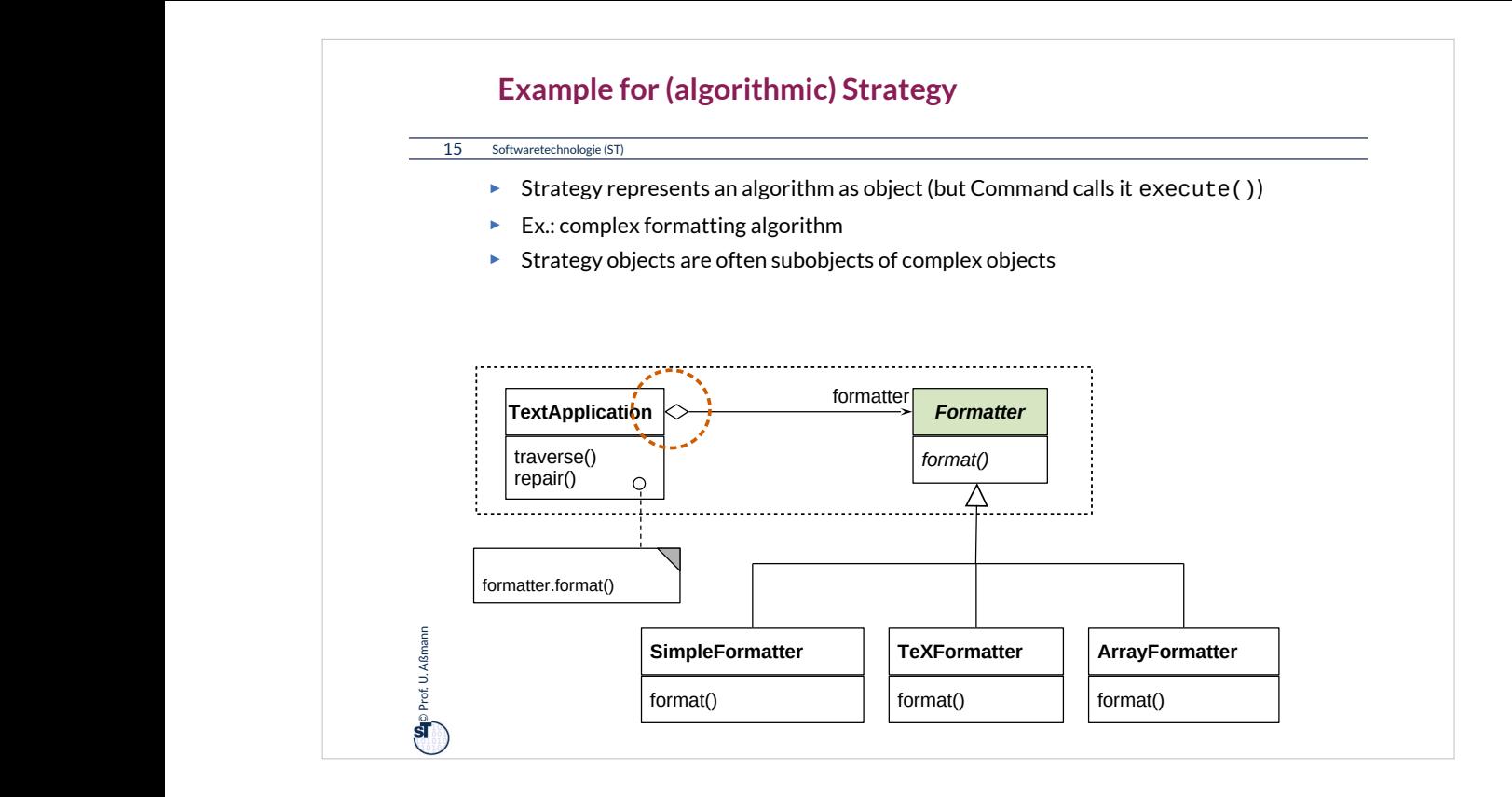

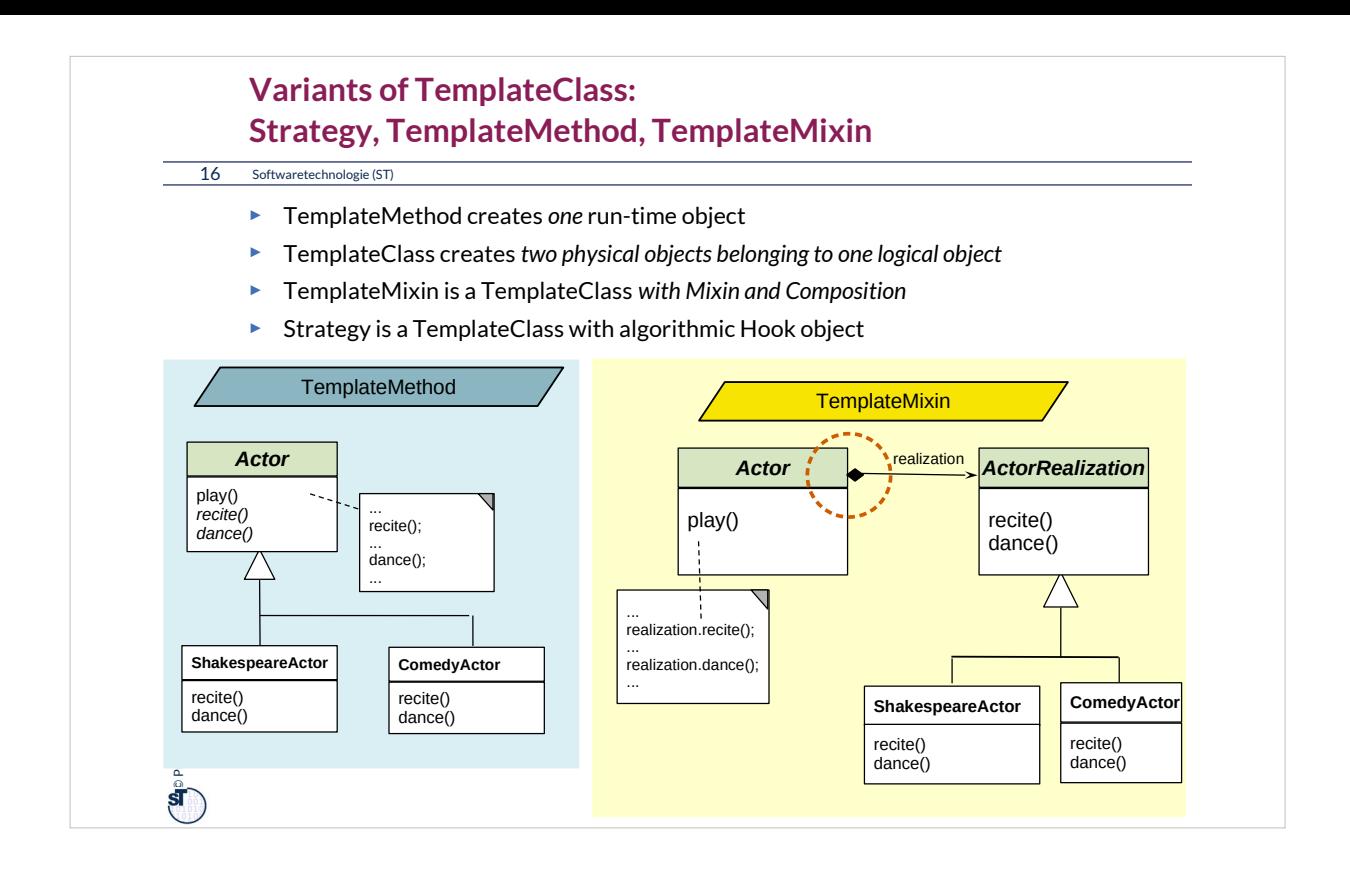

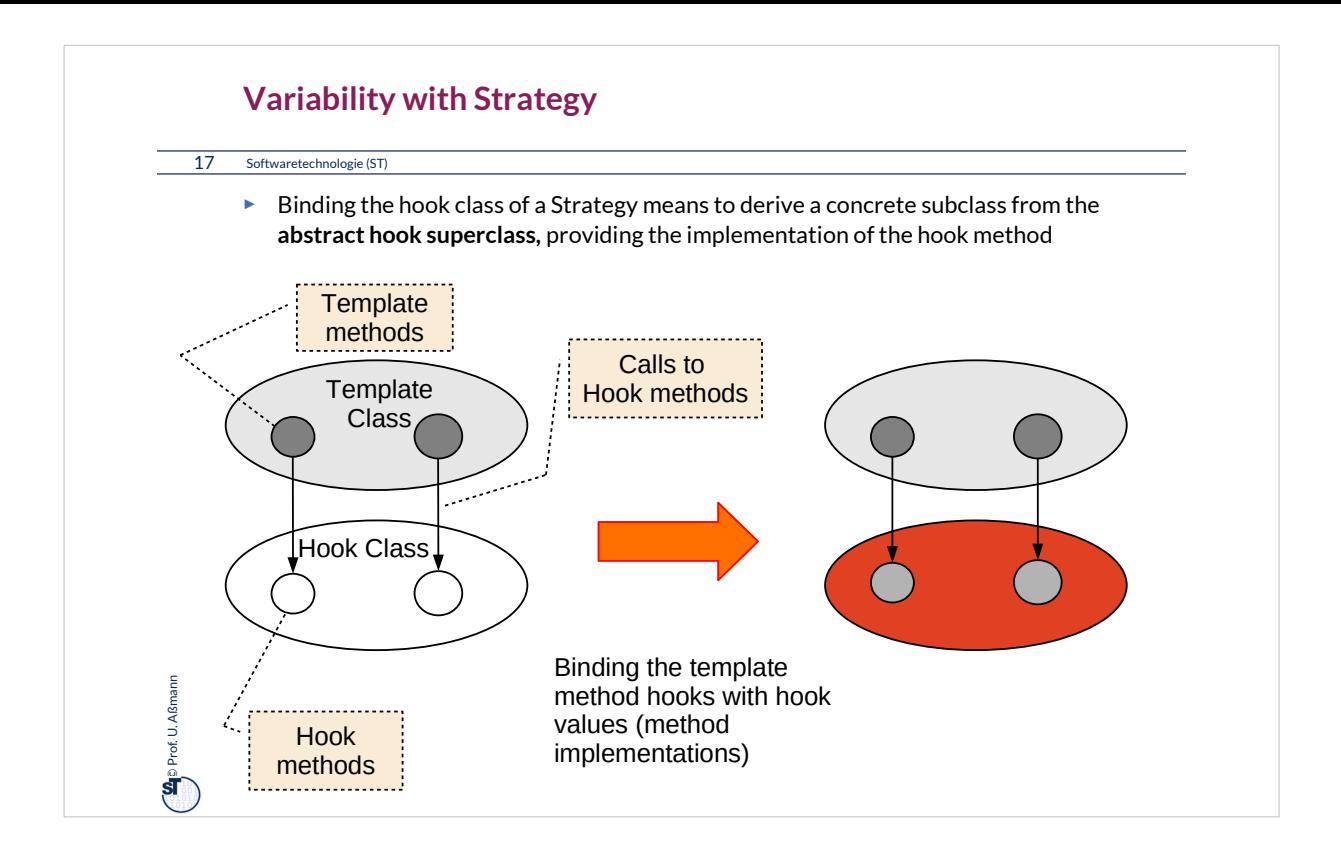

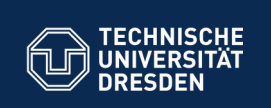

#### **24.1.4. Factory Class**

**Fakultät Informatik** - Institut Software- und Multimediatechnik - Softwaretechnologie

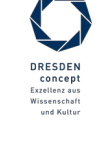

Softwaretechnologie (ST) © Prof. U. Aßmann

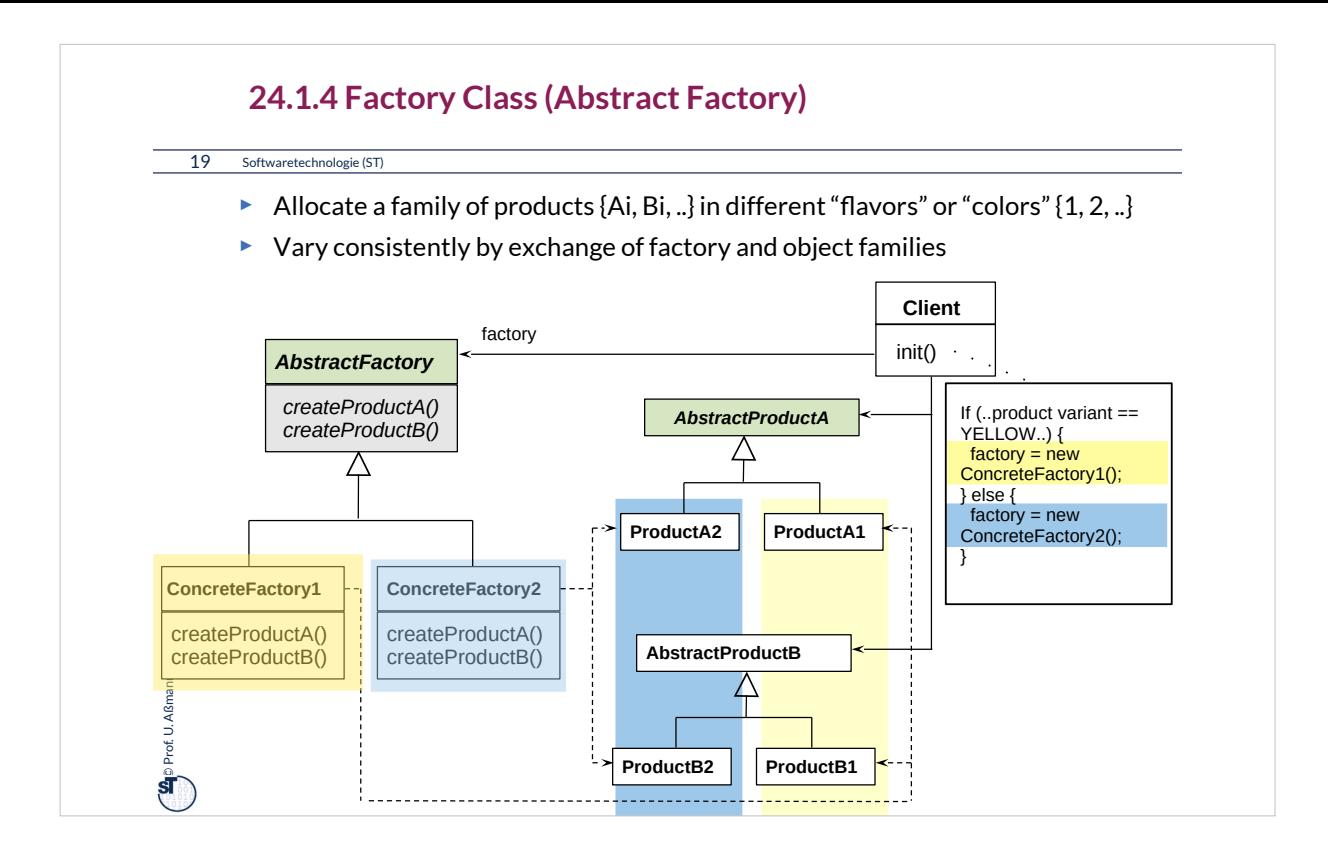

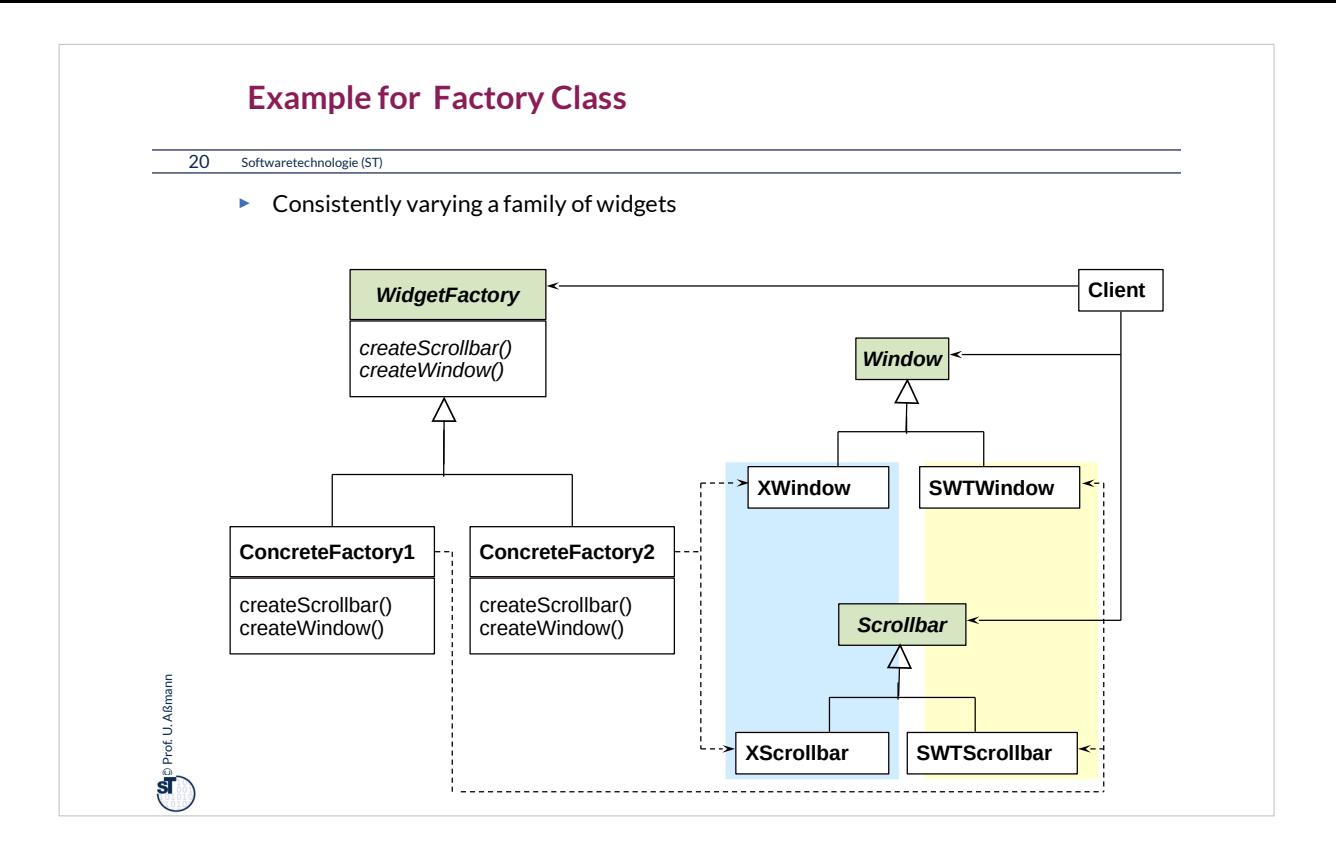

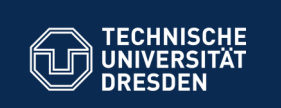

## **24.1.5 Bridge (Dimensional Class Hierarchies)**

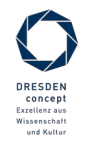

Softwaretechnologie (ST) © Prof. U. Aßmann

**Fakultät Informatik** - Institut Software- und Multimediatechnik - Softwaretechnologie

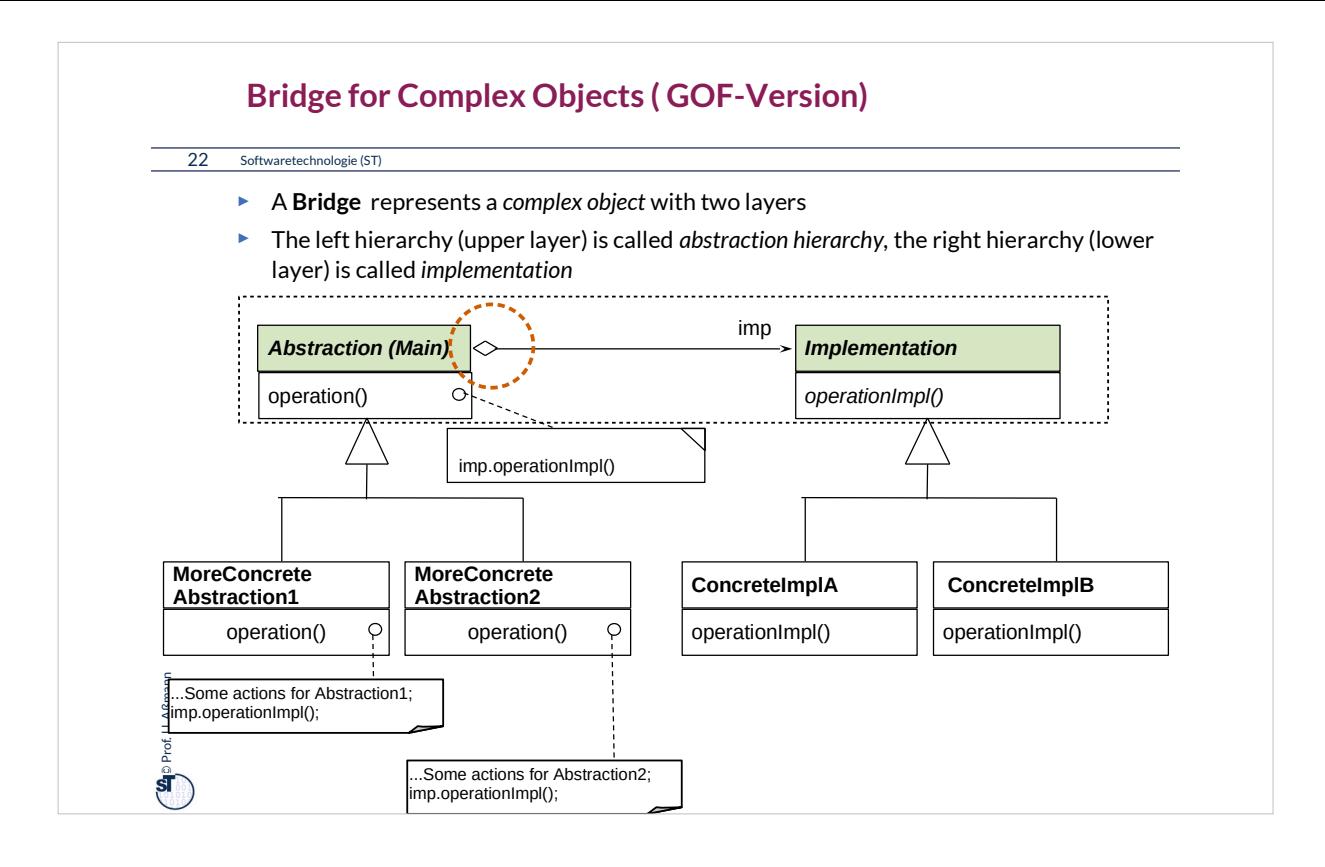

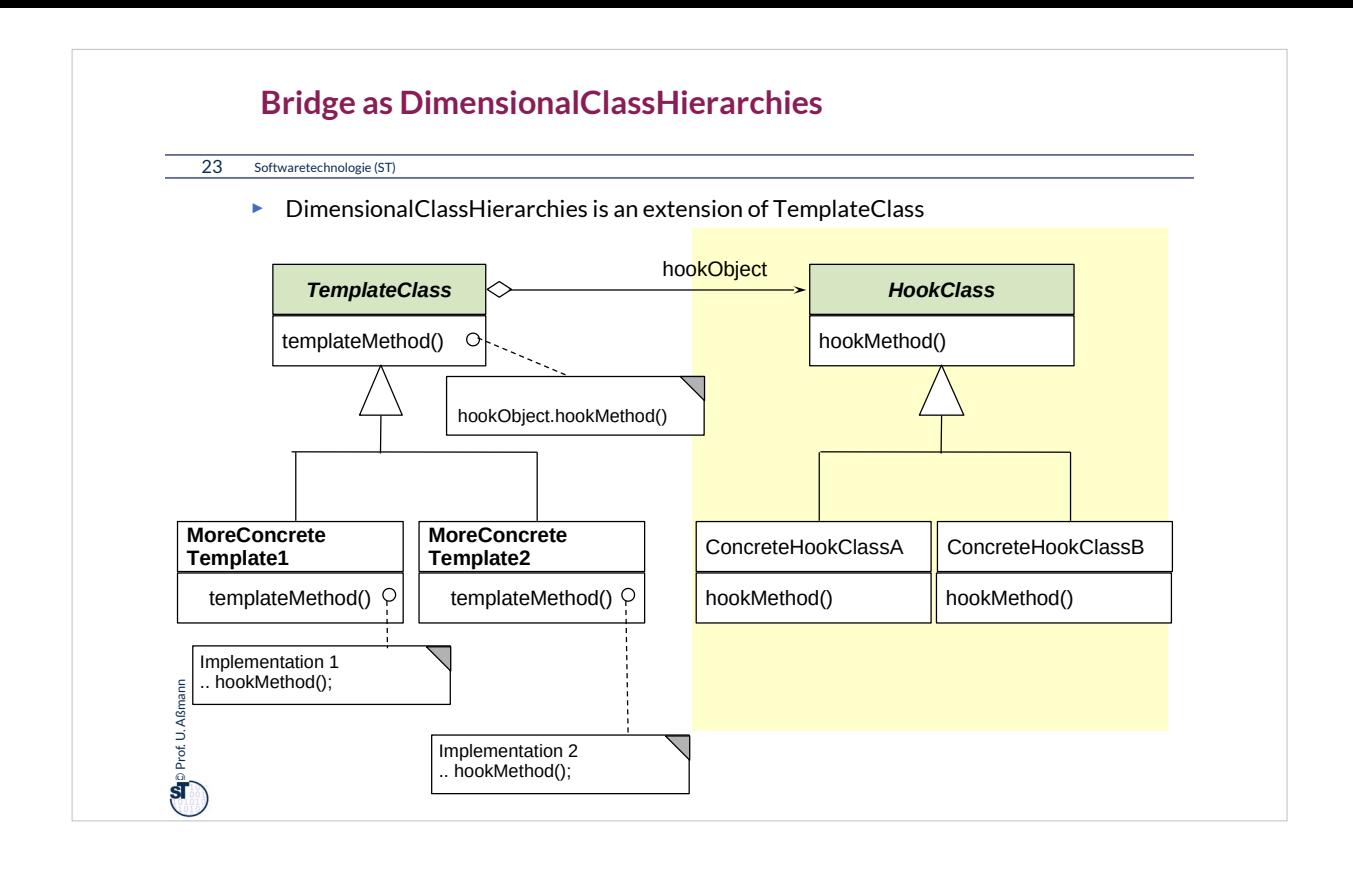

•A Bridge varies also the template class in a class hierarchy

- The sub-template classes can adapt the template algorithm
- Important: the sub-template classes must fulfil the contract of the superclass
	- Although the implementation can be changed, the interface and visible behavior must be the same
- •Both hierarchies can be varied independently
	- Factoring (orthogonalization)
	- Reuse is increased
- •Basis for patterns
	- Observer, Visitor

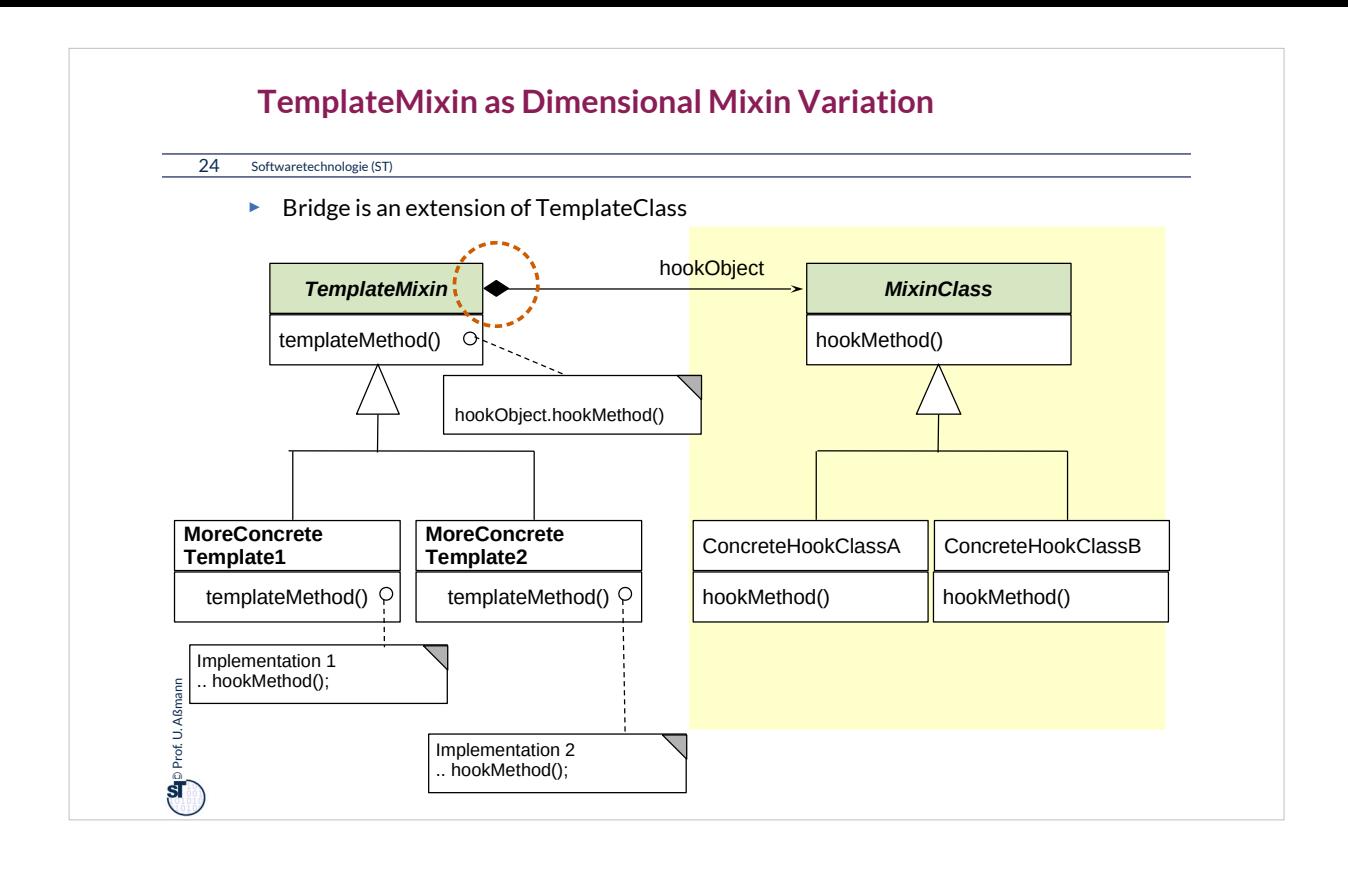

•A Bridge varies also the template class in a class hierarchy

- The sub-template classes can adapt the template algorithm
- Important: the sub-template classes must fulfil the contract of the superclass
	- Although the implementation can be changed, the interface and visible behavior must be the same
- •Both hierarchies can be varied independently
	- Factoring (orthogonalization)
	- Reuse is increased
- •Basis for patterns
	- Observer, Visitor

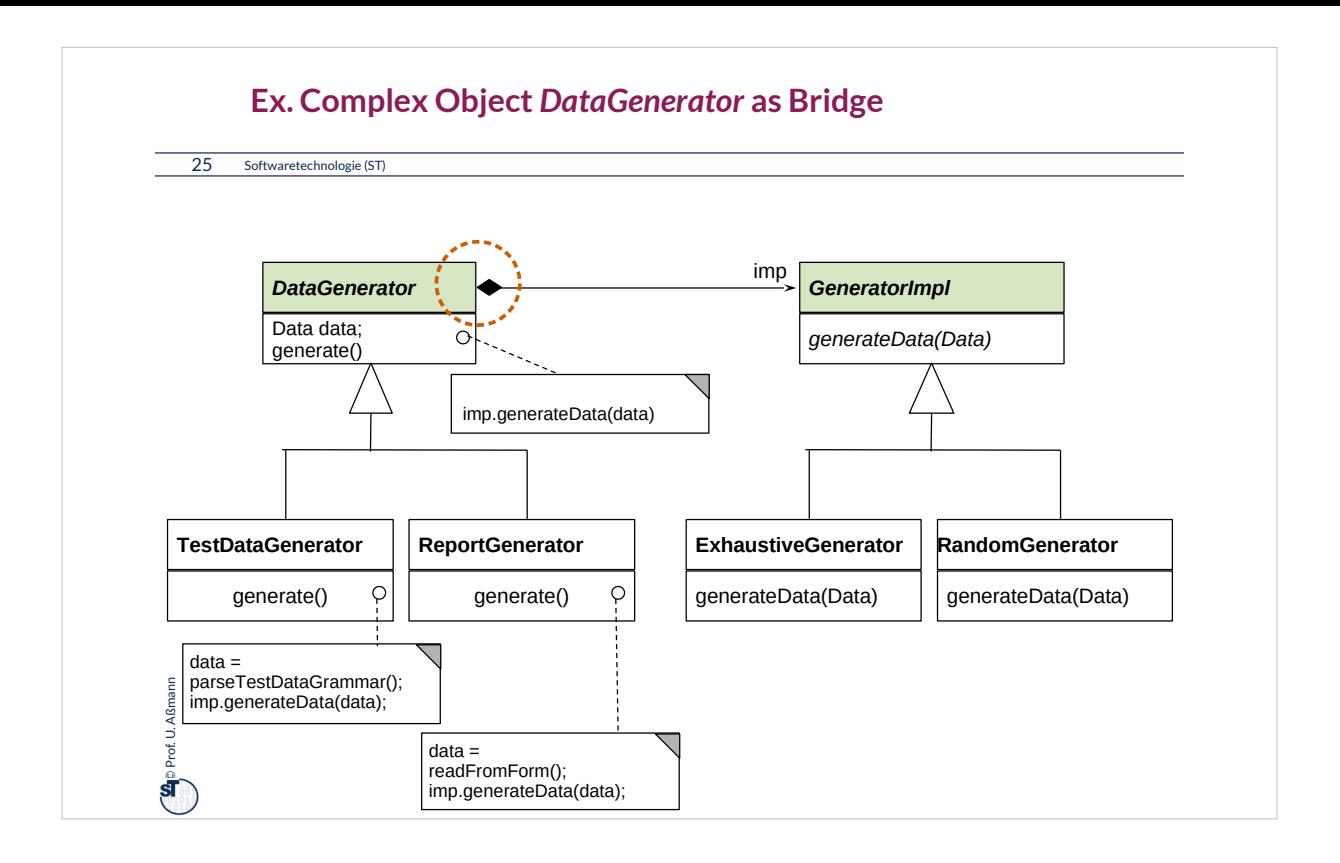

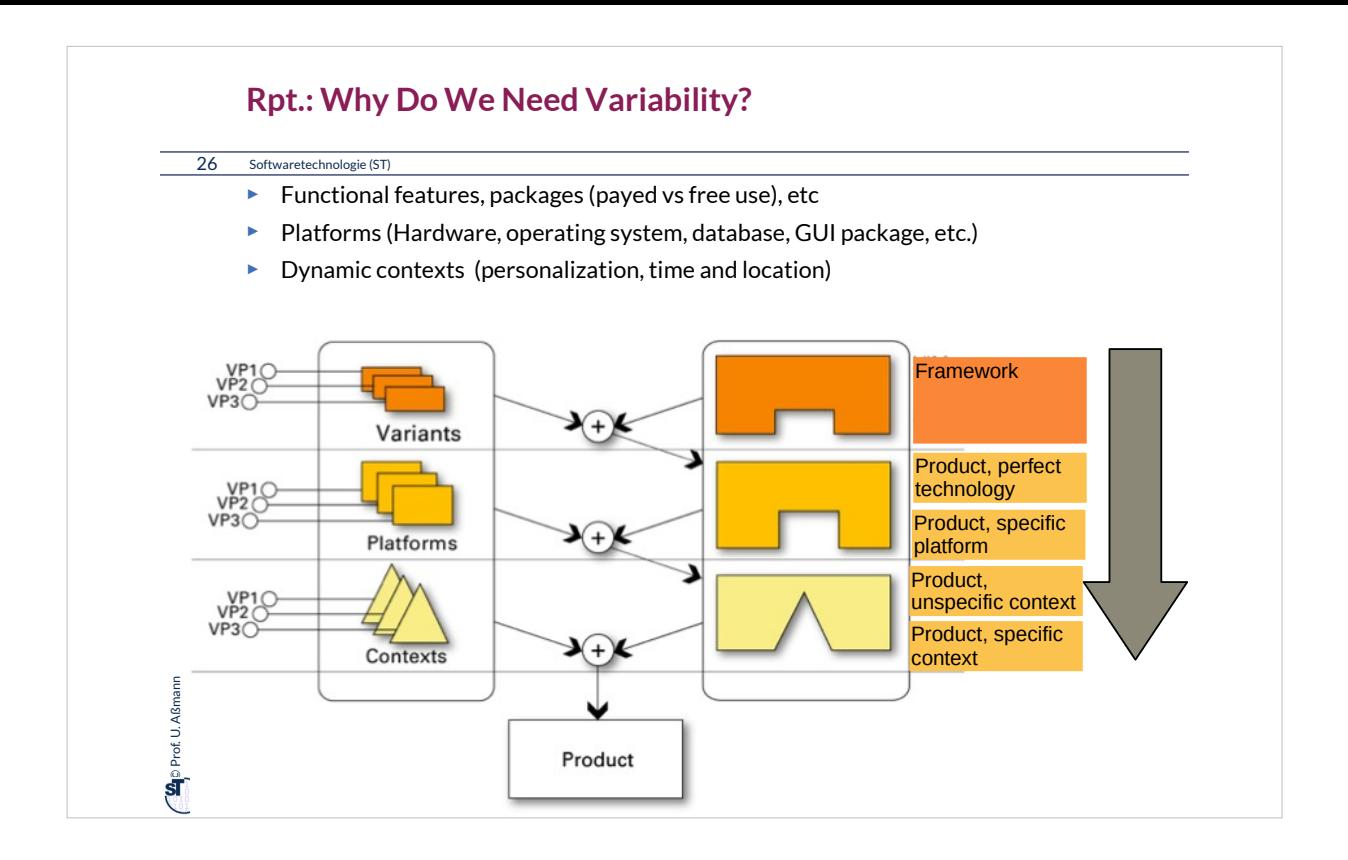

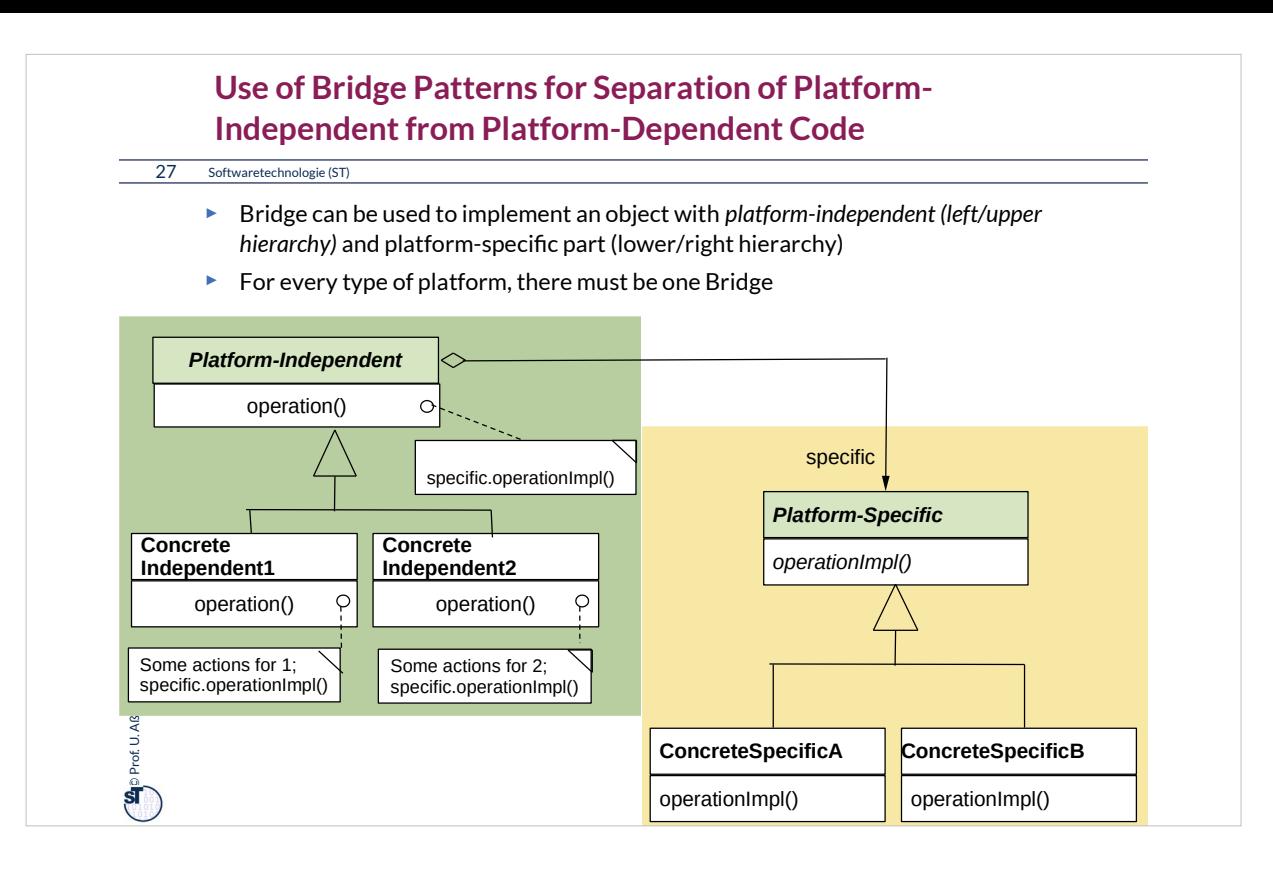

Bridges can hide inside platform-specific code (in the hook object).

Whenever the software should be ported to a new platform, a new variant of the hook class must be programmed. Splitting the platform-independent from the platform-specific code enables the developer to reuse the platform-independent code for many platforms.If all objects in a program are programmed with "platform bridges", the software is very easy to port to new platforms.

Bridge is one of the most important patterns for software product lines.

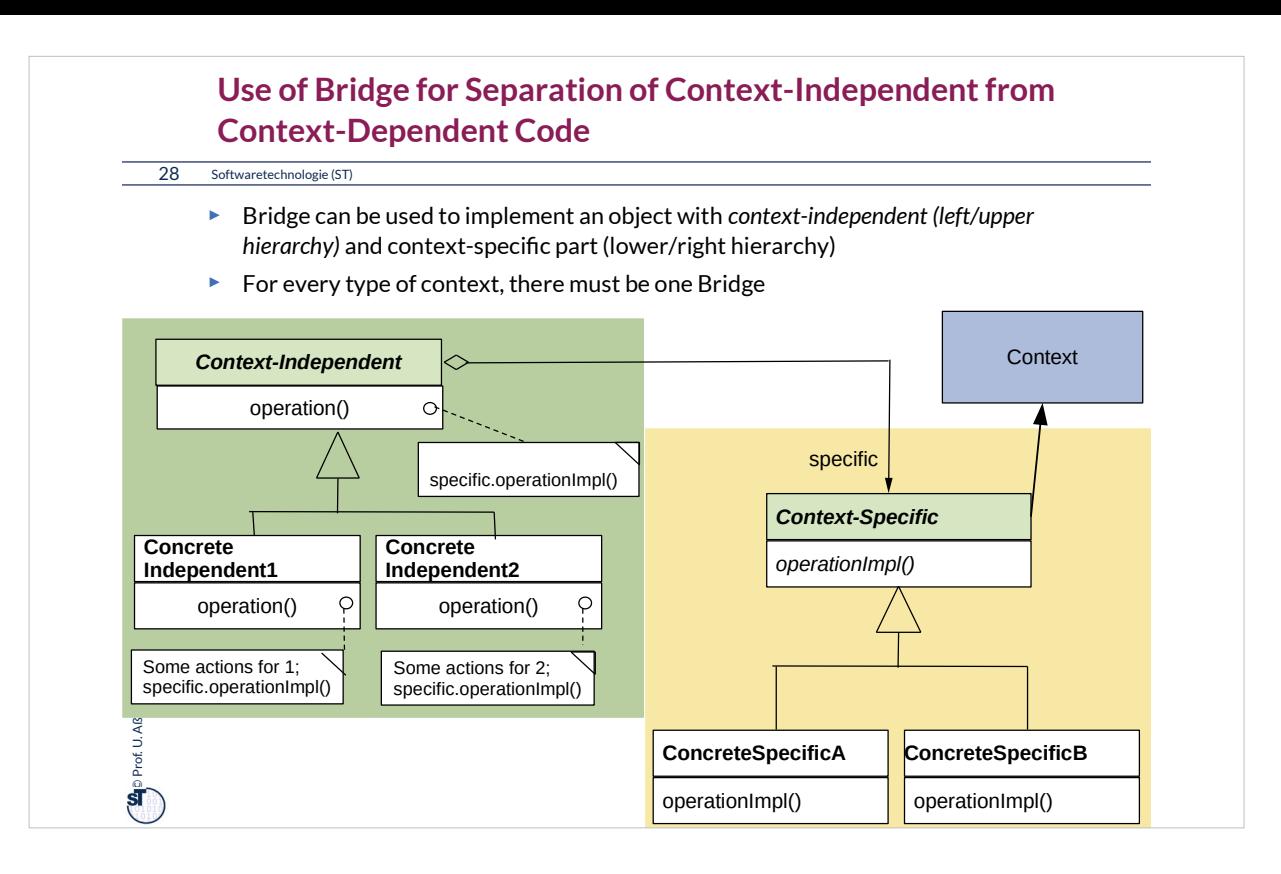

Bridges can hide inside context-specific code that is *varied dynamically* (in the hook object).

Whenever the software should work differently in a new dynamic context, the hook object can be varied dynamically. Bridge is one of the most important patterns for *dynamic*  software product lines.

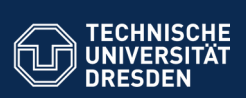

#### **24.2) Patterns for Extensibility**

Extensibility patterns describe how to build

**Fakultät Informatik** - Institut Software- und Multimediatechnik - Softwaretechnologie

plug-ins (complements, extensions) to frameworks

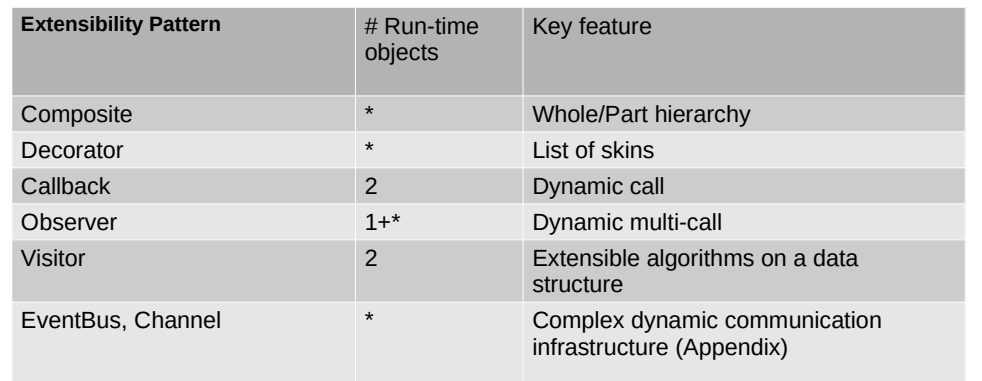

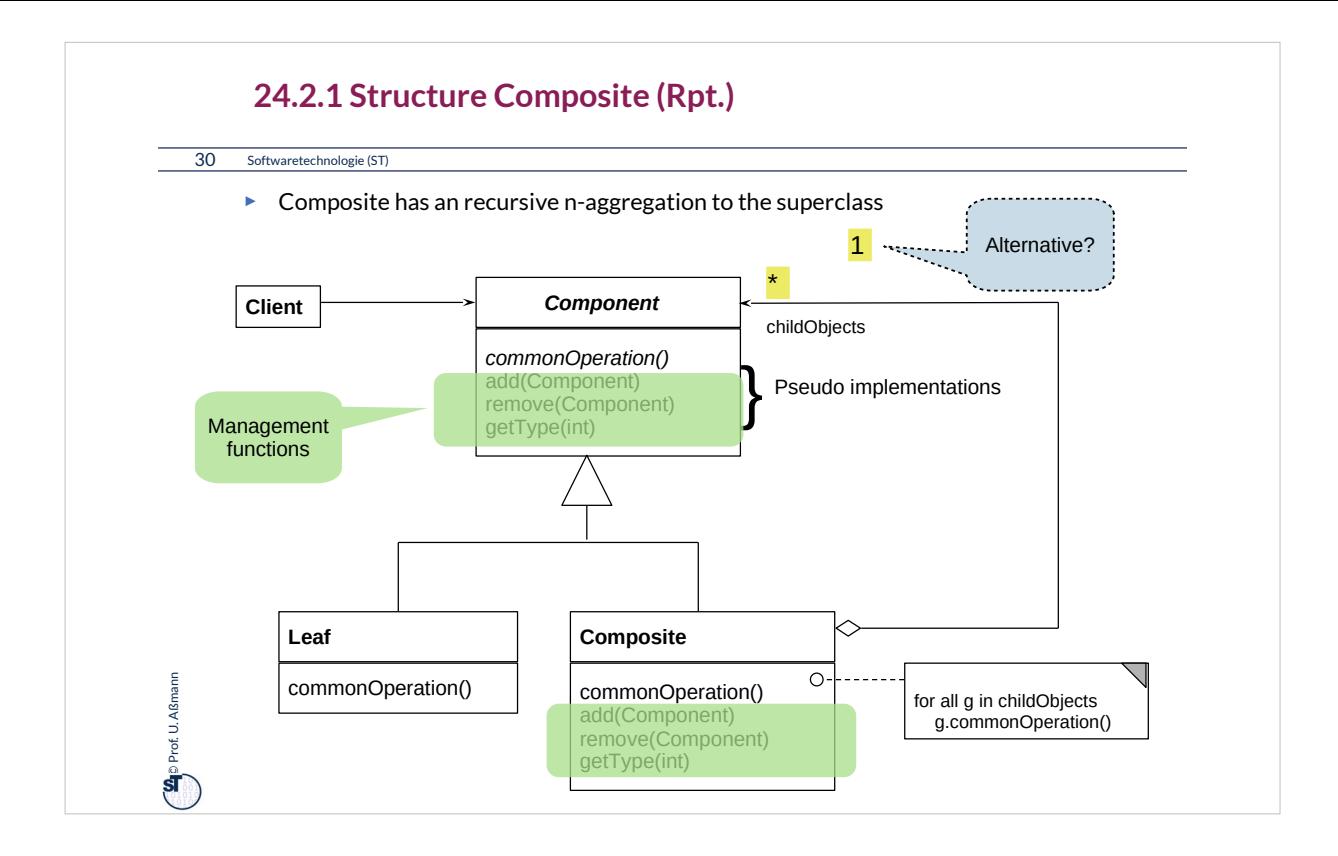

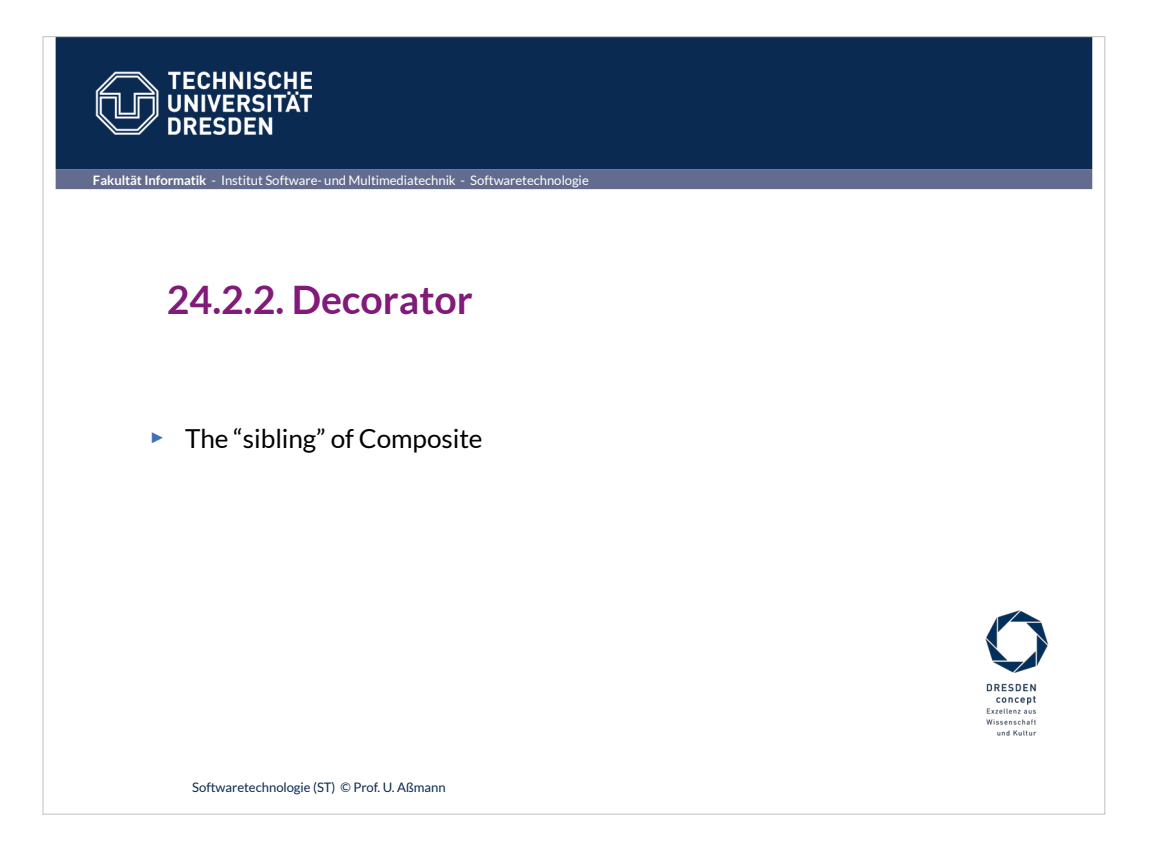

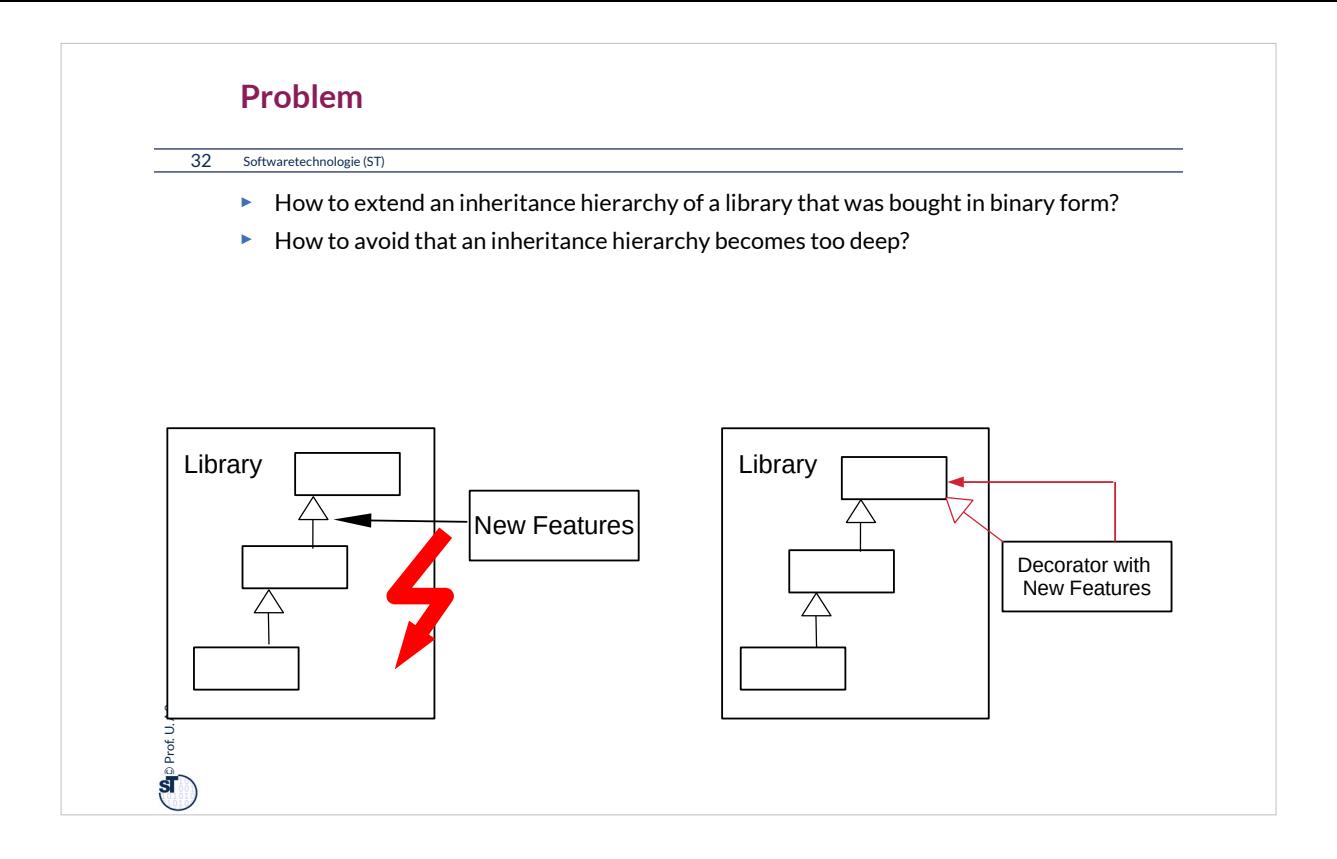

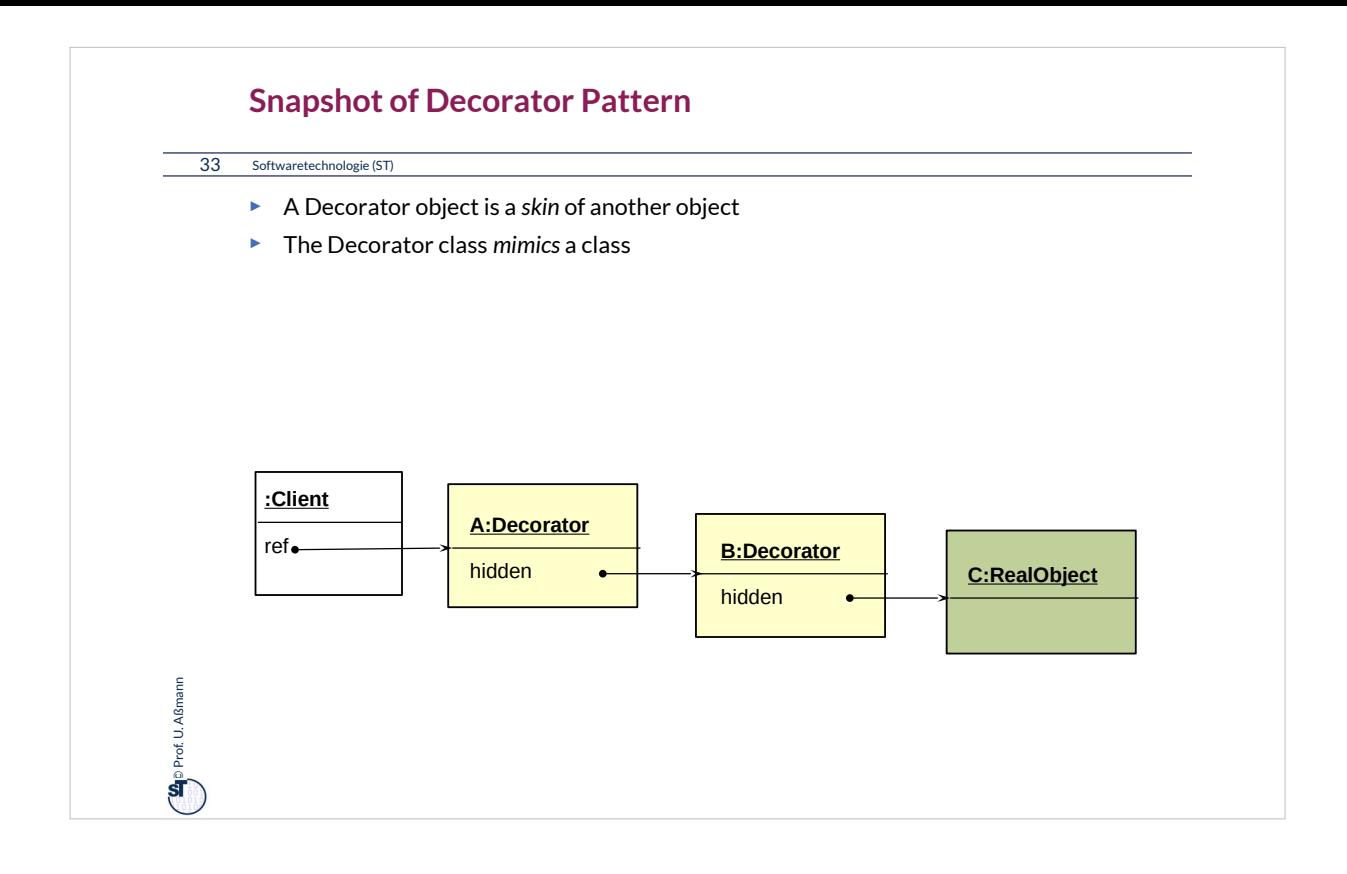

While traversing from the client to the Real Object, one passes all skin objects. Before recursing, an *prologue code (climbing down code)* is executed. After recursing, an *epilogue code (climbing up code)* is executed.

Prologue and epilogue code *wrap* the next object in the line.

All skin objects belong logically to the real object, though being physically different.

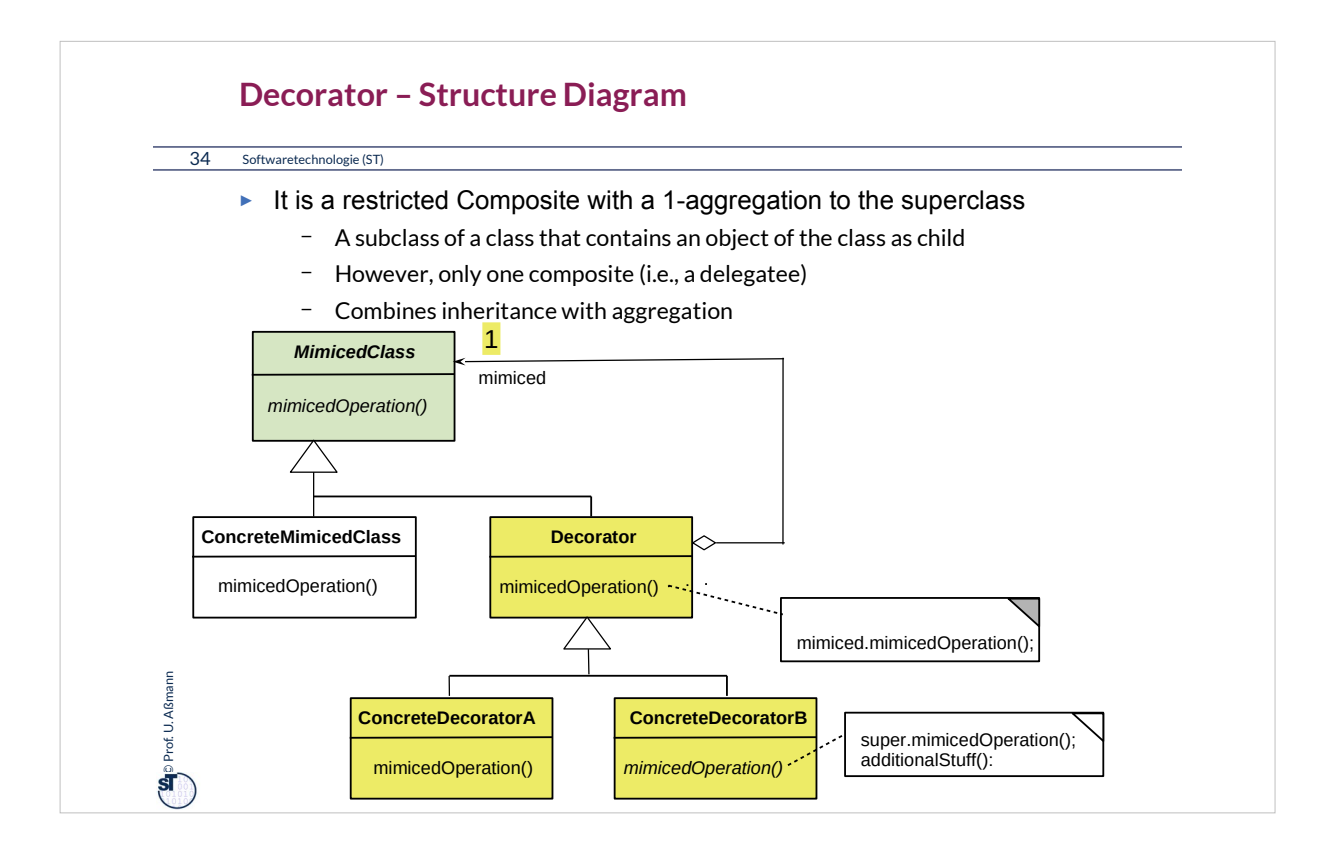

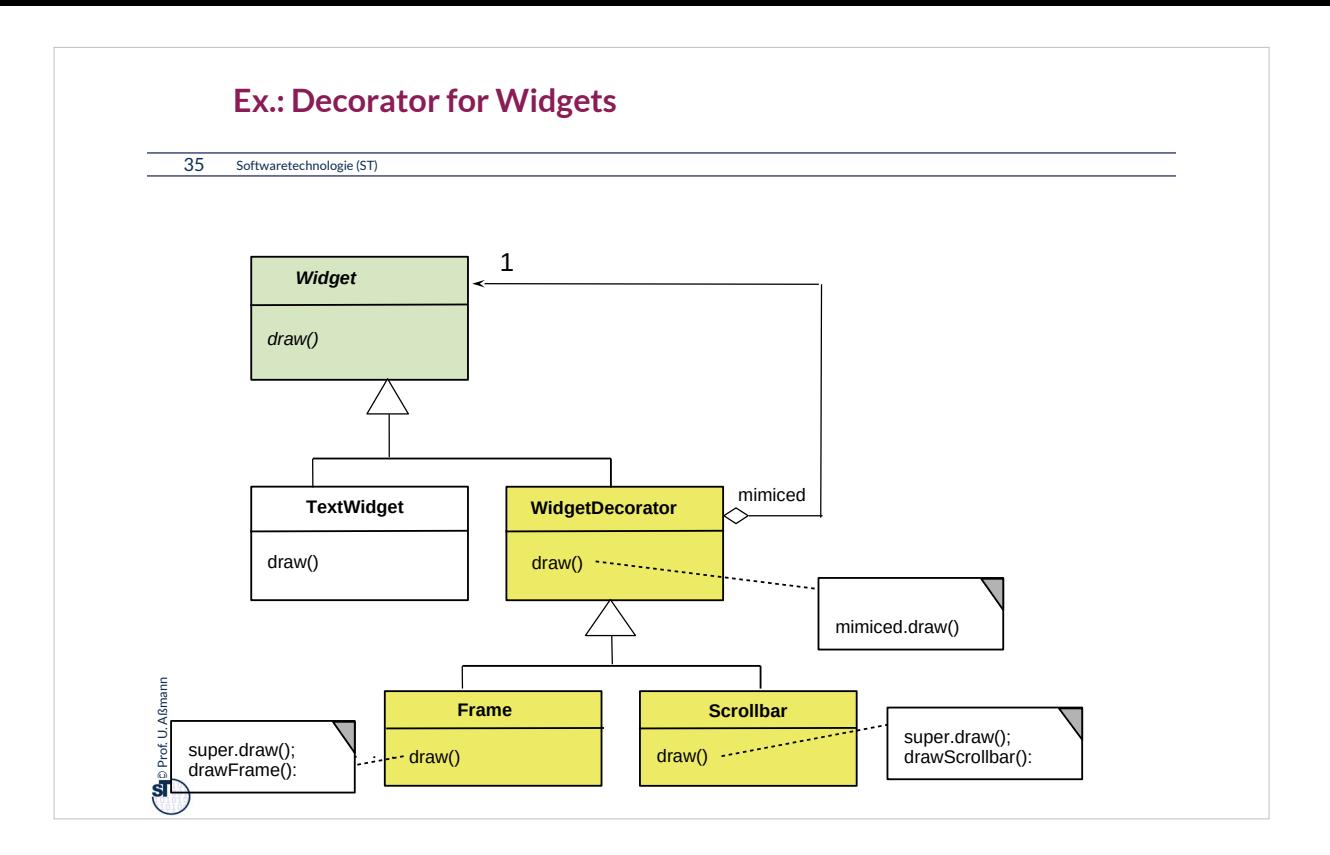

Decorator is frequently used in the implementation of widget hierarchies in GUI.

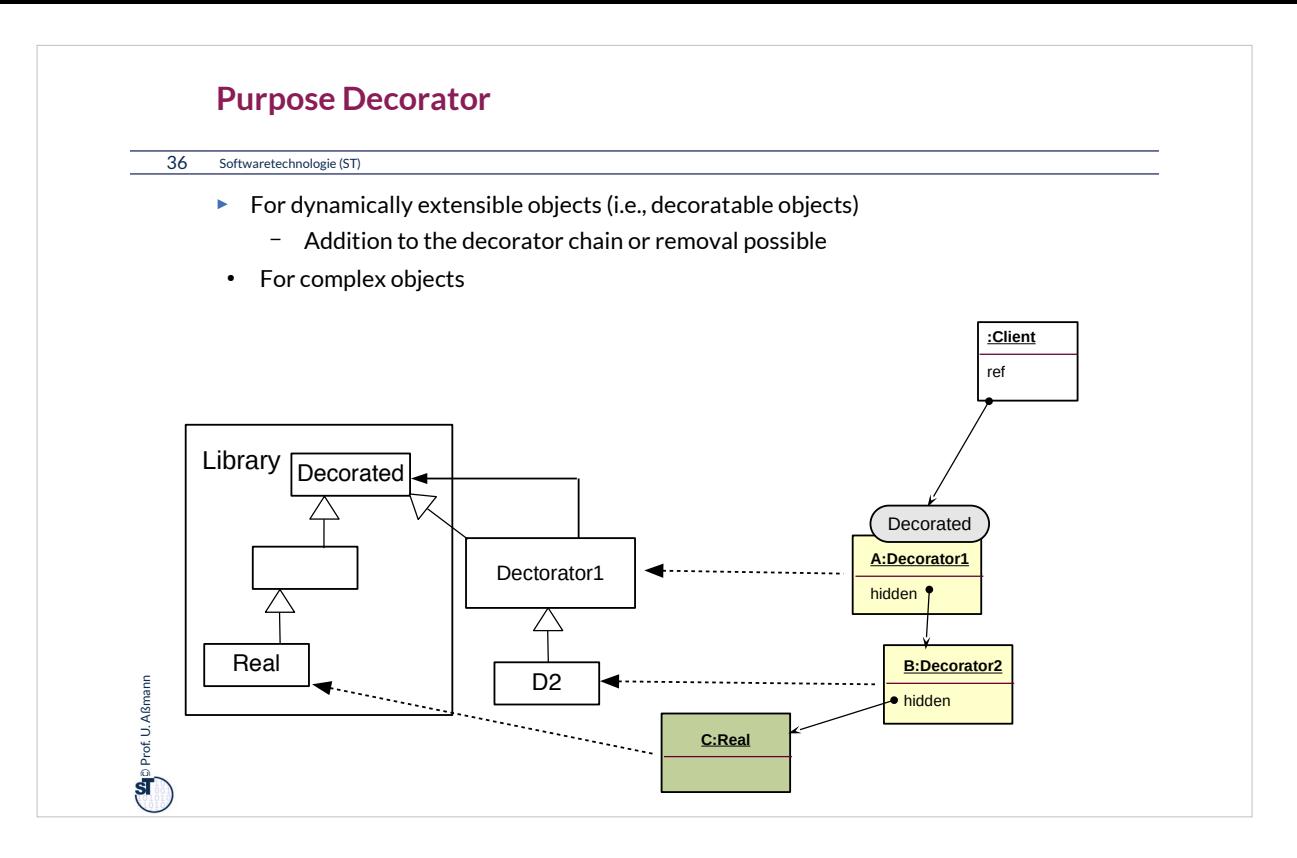

A combined class-object diagram shows how decorator class hierarchies determine the form *of the skin object lists.*
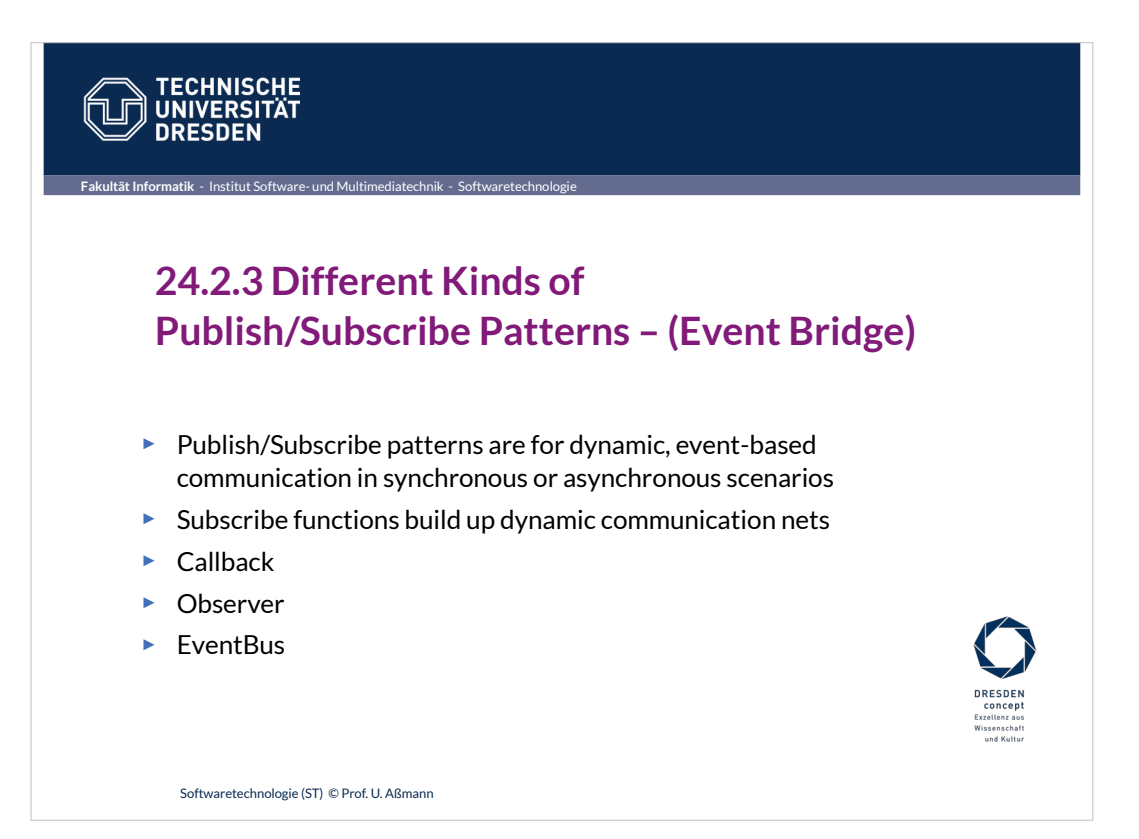

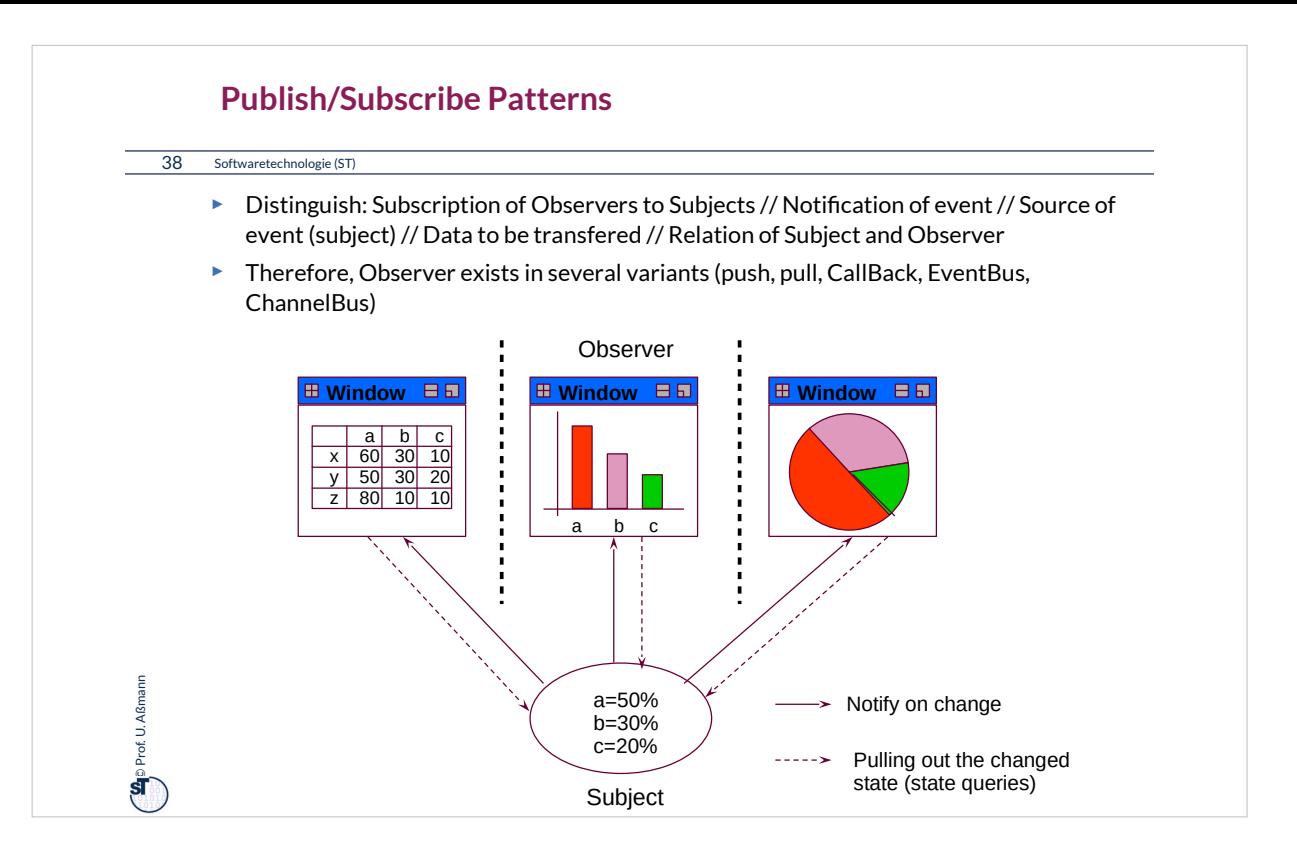

Publish/Subscribe Patterns describe dynamic communications. For modern applications, they are indispensible.

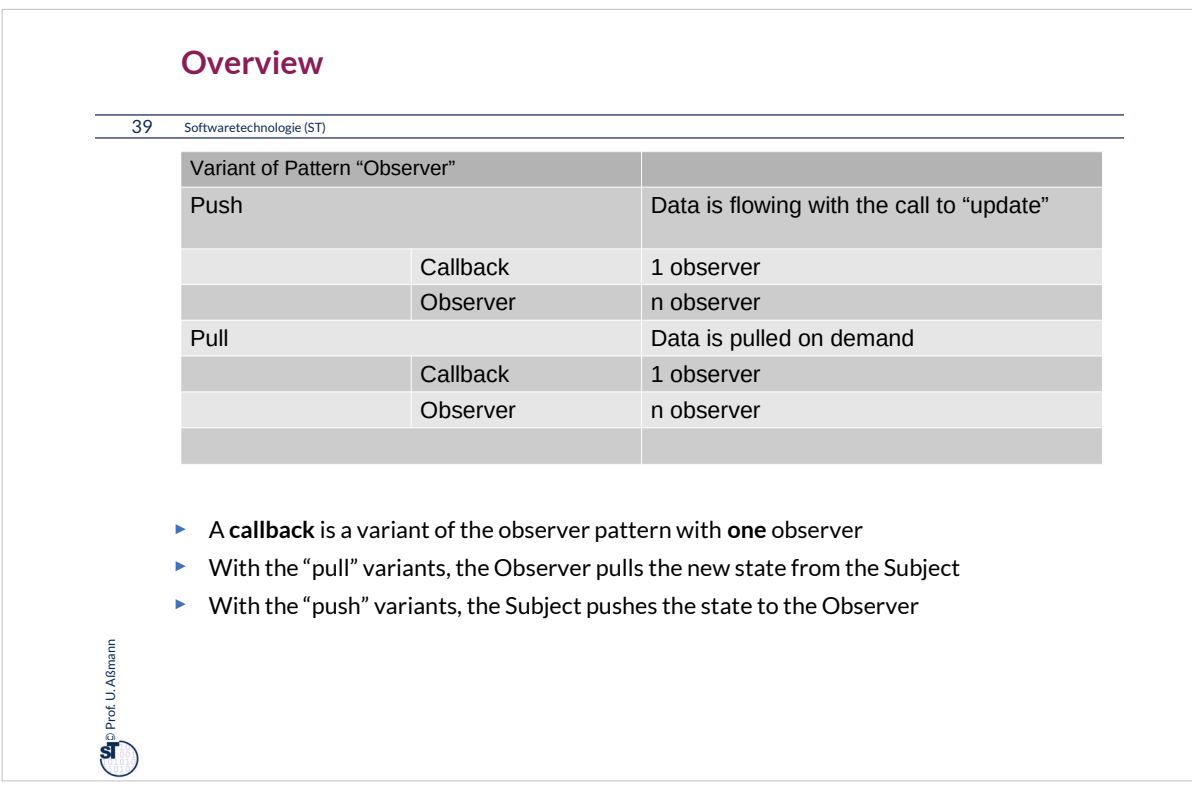

pull-Observer, the "normal" Observer from the GOF book, combines the registration of several observers with the pull of the changed state of the Subject. Therefore, it is the most complicated pattern of the 4 Publish/Subscribe Patterns discussed here.

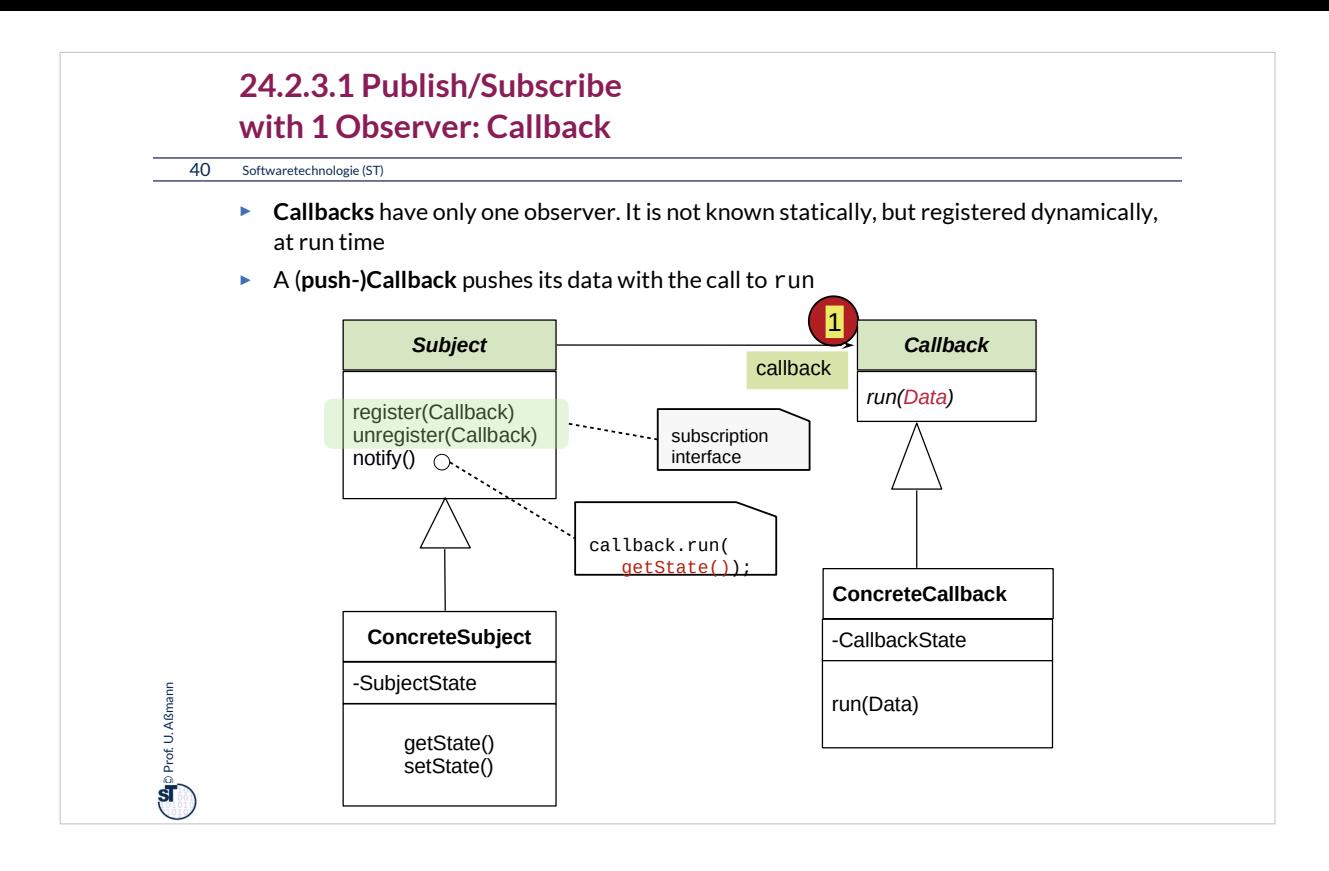

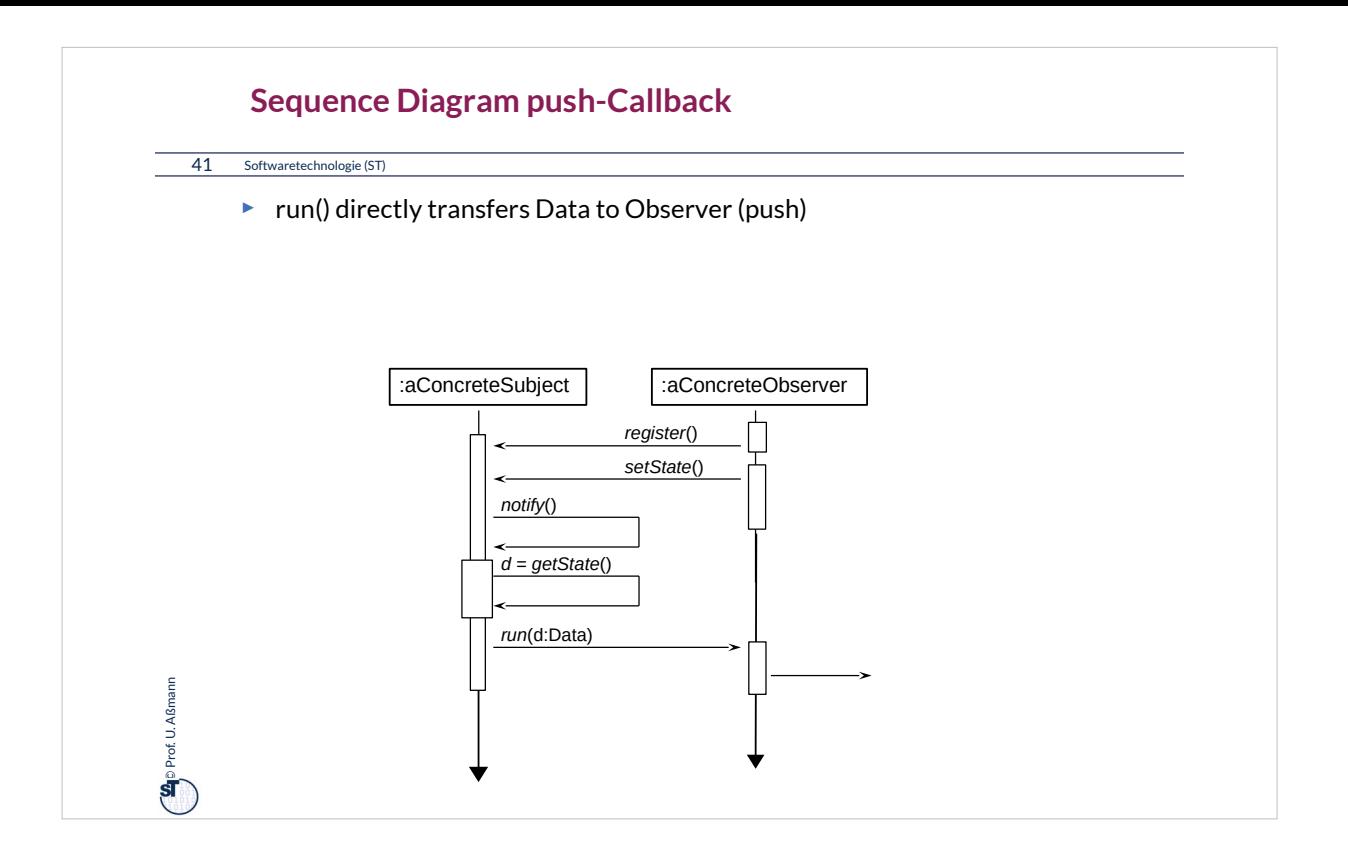

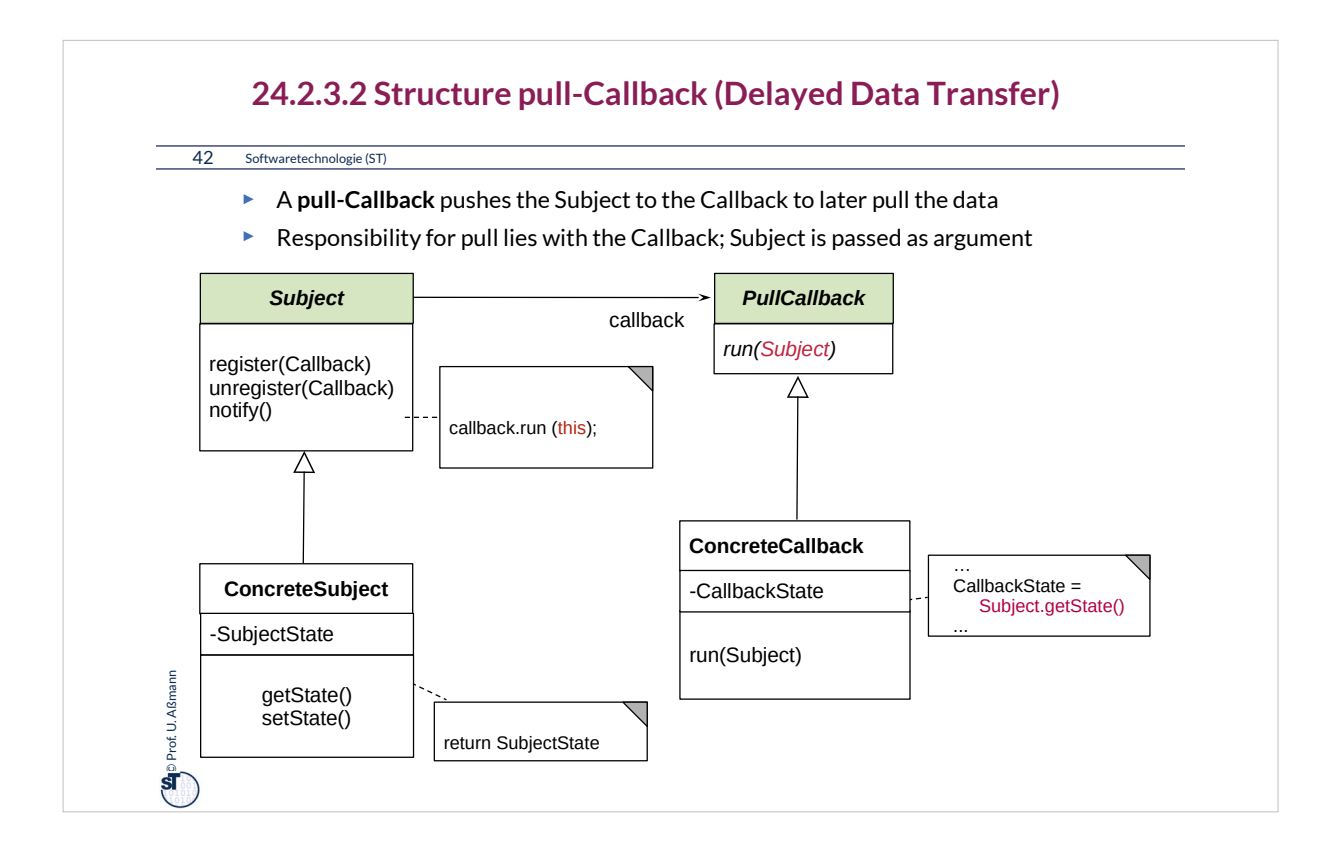

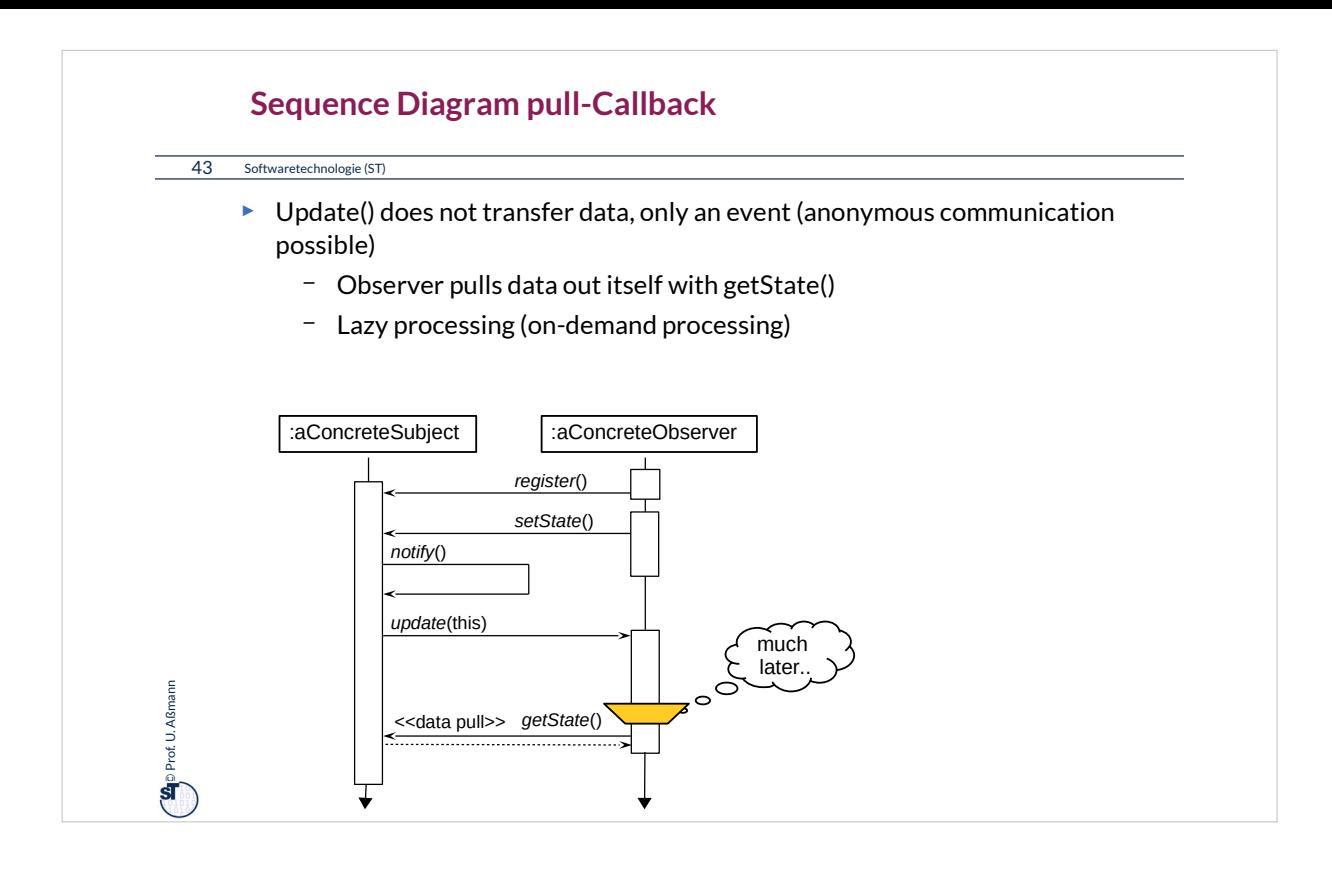

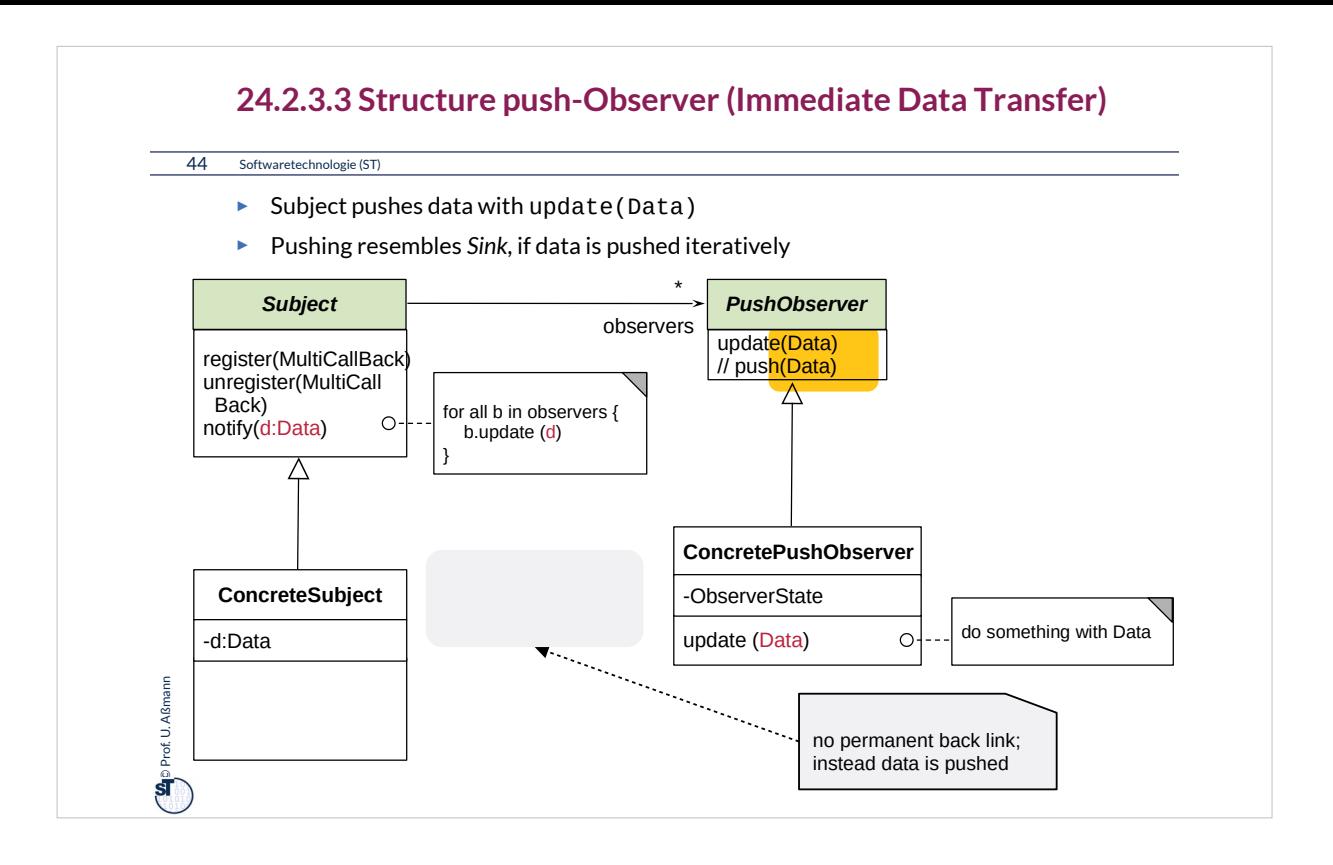

If the amount of data that is to be transferred from the subjec to the observers is small, pushing the data with the update is no problem.

However, when the data is huge, its transport might be done in vain. Then, it is better to let the observer decide when to pull the data. This leads to the pull-Observer.

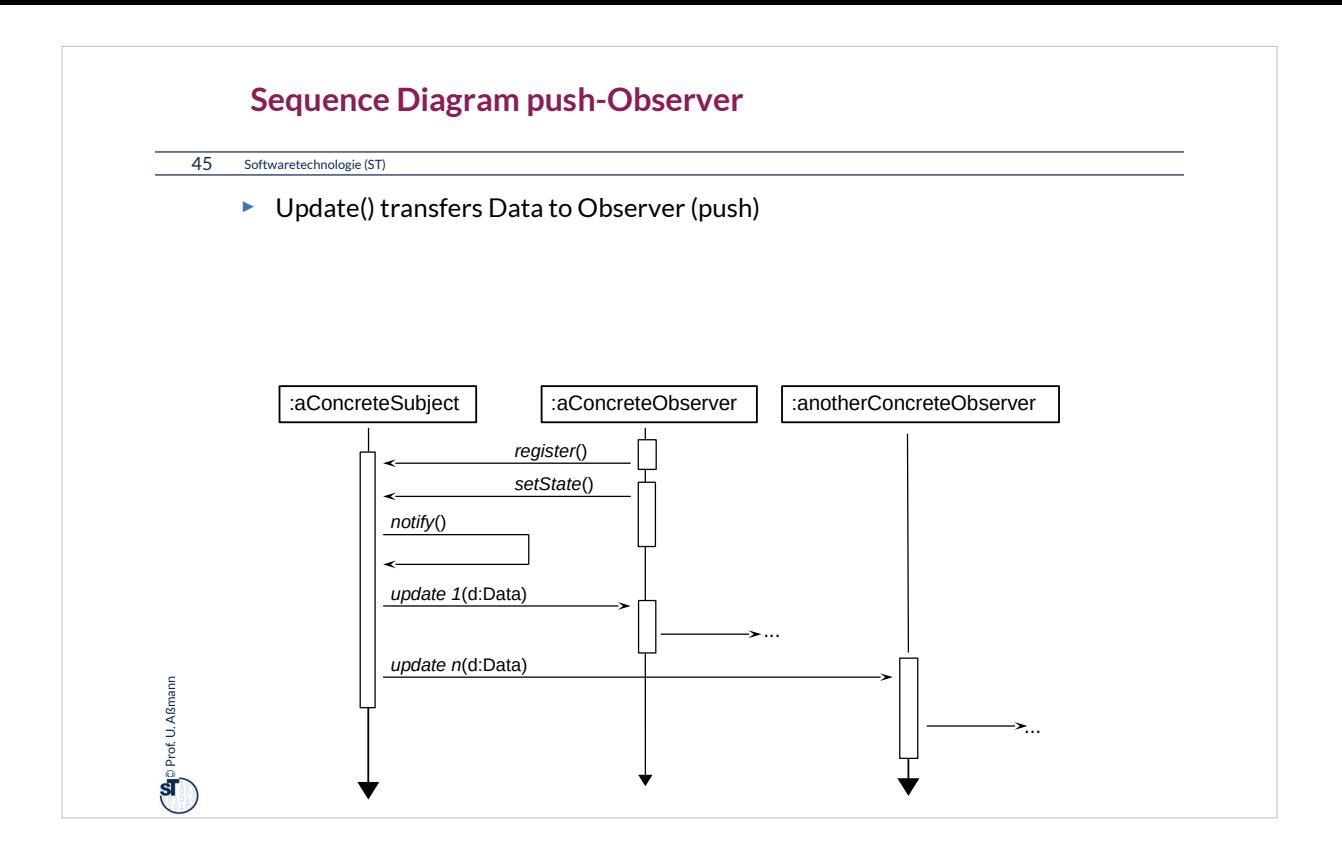

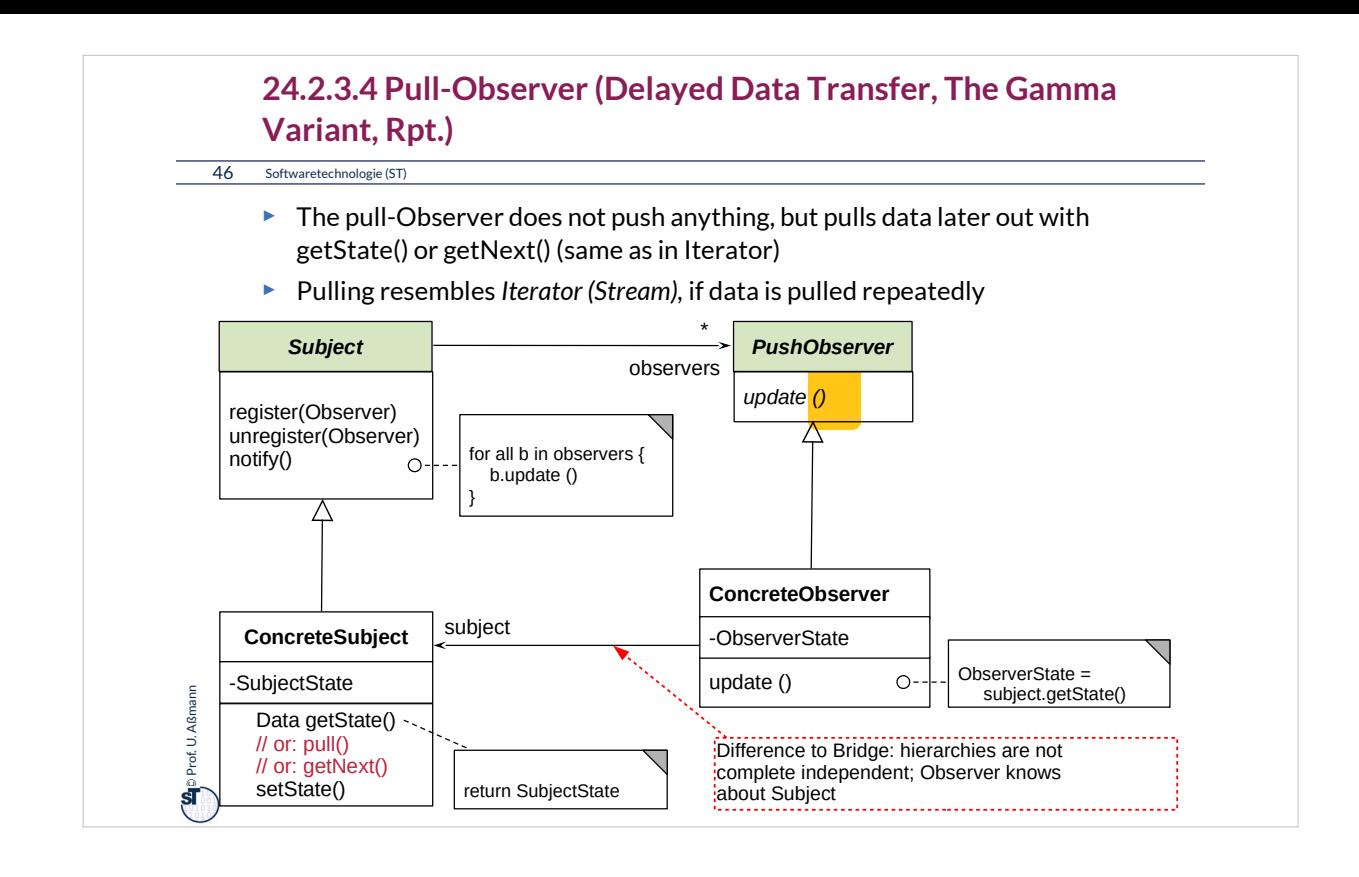

The Observer from GOF can also be called EventBridge, because it resembles a Bridge on which update events are transferred.

If the observer pulls data several times, the pattern becomes very similar to Iterator.

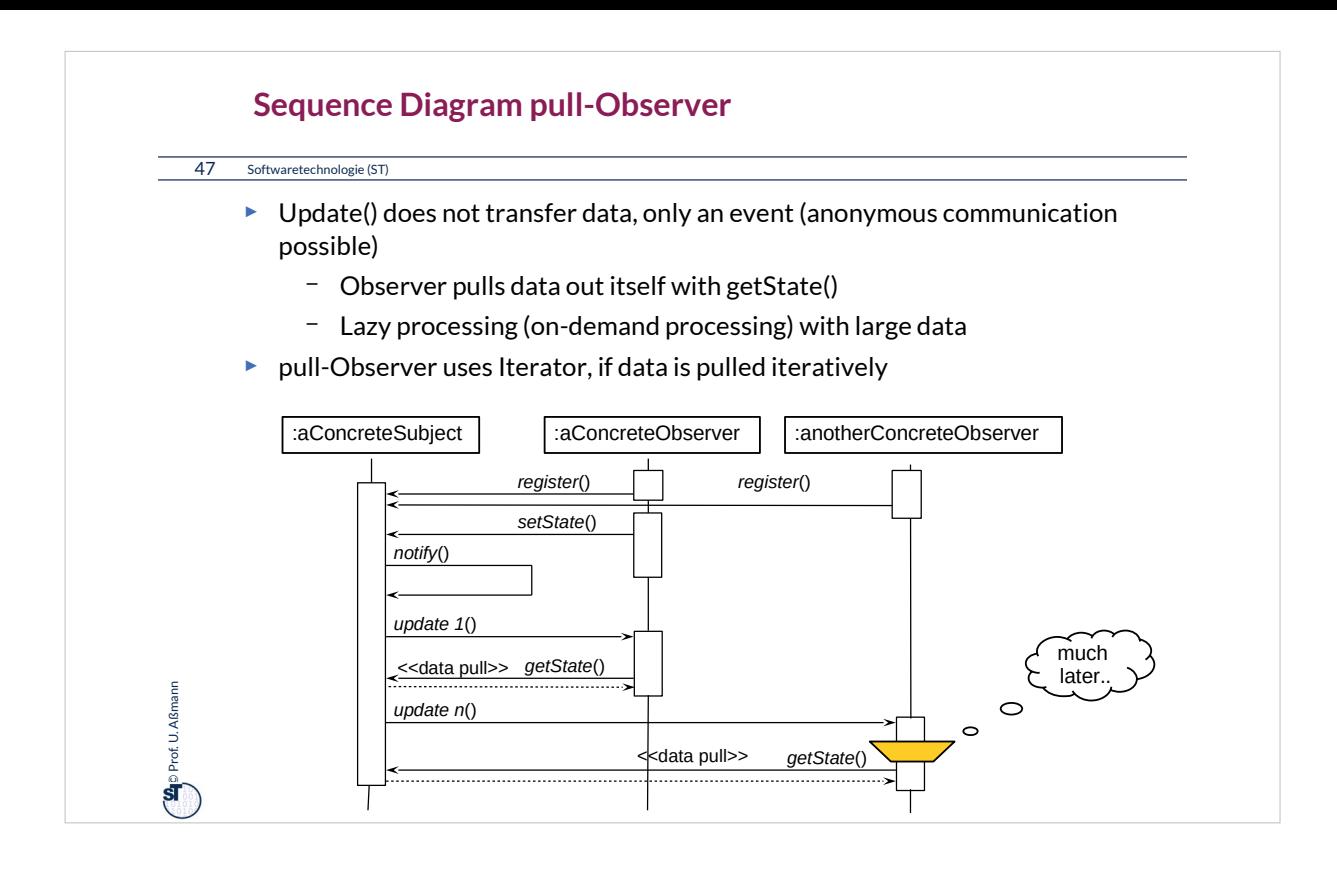

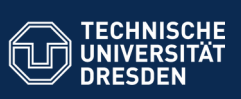

# **24.2.4. Visitor**

.<br>Information in Softwaretechnik - Softwaretechnik - Softwaretechnik - Softwaretechnologie

Visitor provides an extensible family of algorithms on a data structure Powerful pattern for modeling Materials and their Commands

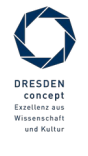

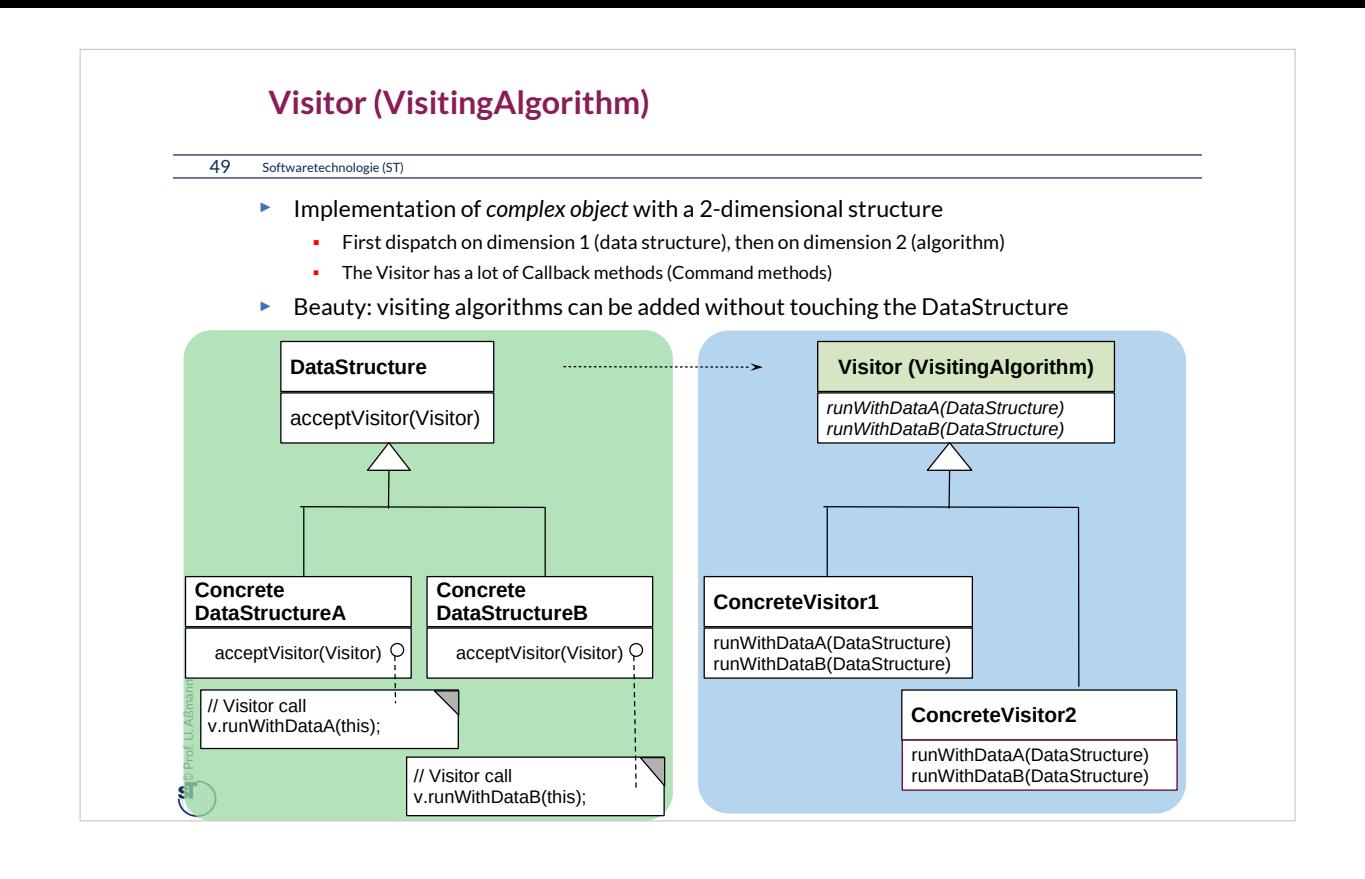

Visitor is a somewhat obscure pattern. The usual principle of object-orientation tells us to *encapsulate algorithms with data.* The only reason to split off the visiting algorithms from the data is to be able to extend the set of algorithms over time, or if this extension cannot be foreseen.

For instance, if a new customer wants a new feature of a product, a Visitor hierarchy can be extended very easily, without retesting the DataStructure hierarchy nor the old visiting algorithms, because they all stay the same. Therefore, Visitor is an evolution pattern.

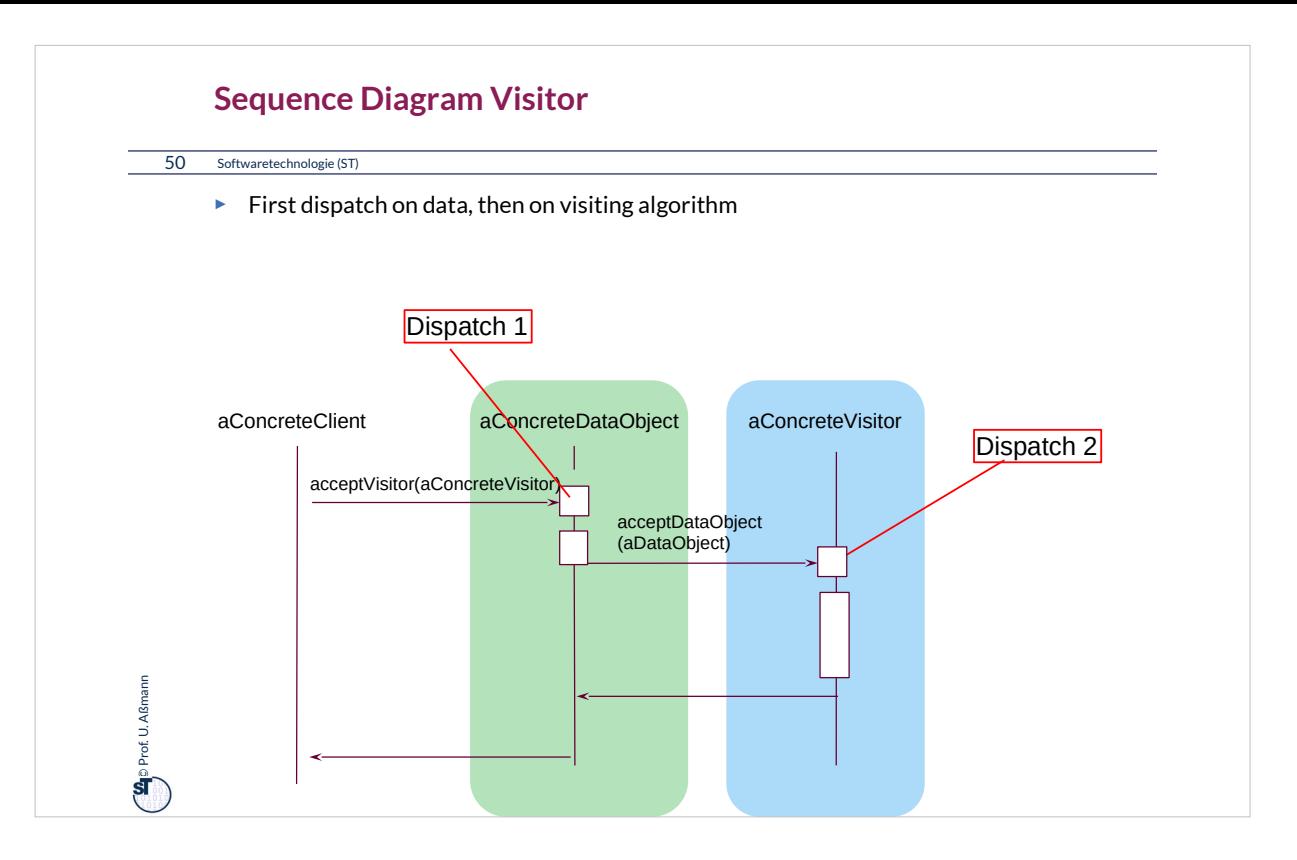

"Double dispatch" is offered in some programming languages as a language concept ("multi-methods"). In such a programming language, the Visitor pattern is built in.

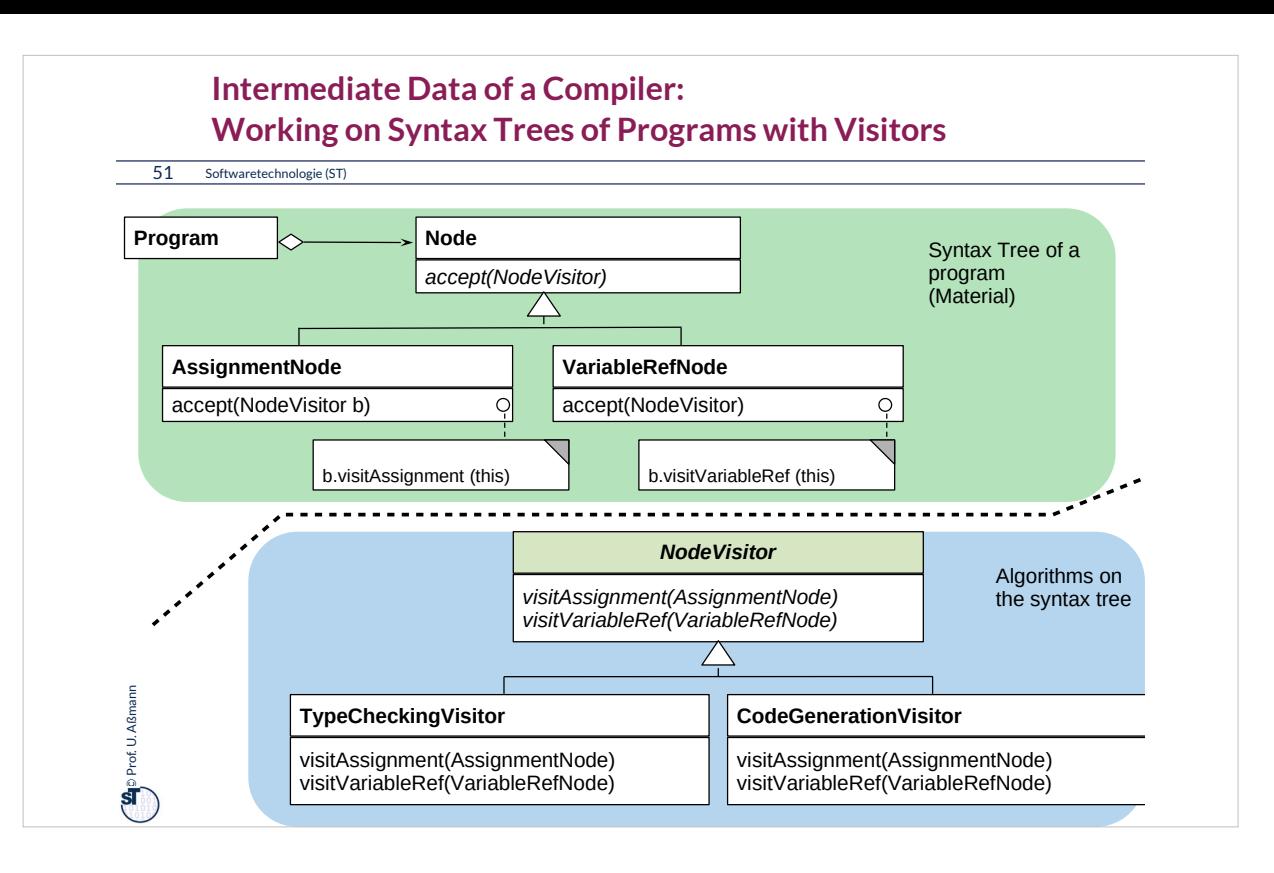

Syntax Trees are a central data structure in compilers, refactoring tools, integrated development environments like Eclipse. Syntax trees represent the programs you write. Software tools work on syntax trees.

Therefore, Visitor appears in all tools for software development.

Usually, also all forms of documents (text documents, slides, spreadsheets, pdf documents, etc.) can be represented by syntax trees. Thus, syntax trees are also a central data structure in Word-like editors, Powerpoint-like slide editors, Spreadsheet tools, Acrobat-readers....

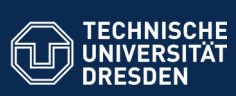

## **24.3) Patterns for Glue - Bridging Architectural Mismatch**

**Fakultät Informatik** - Institut Software- und Multimediatechnik - Softwaretechnologie

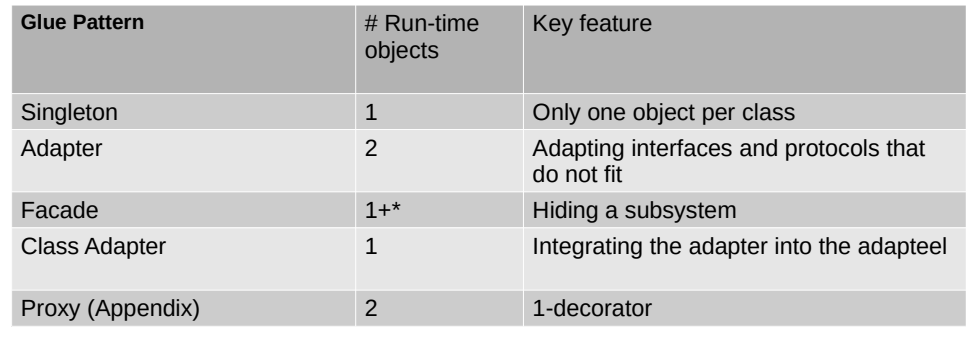

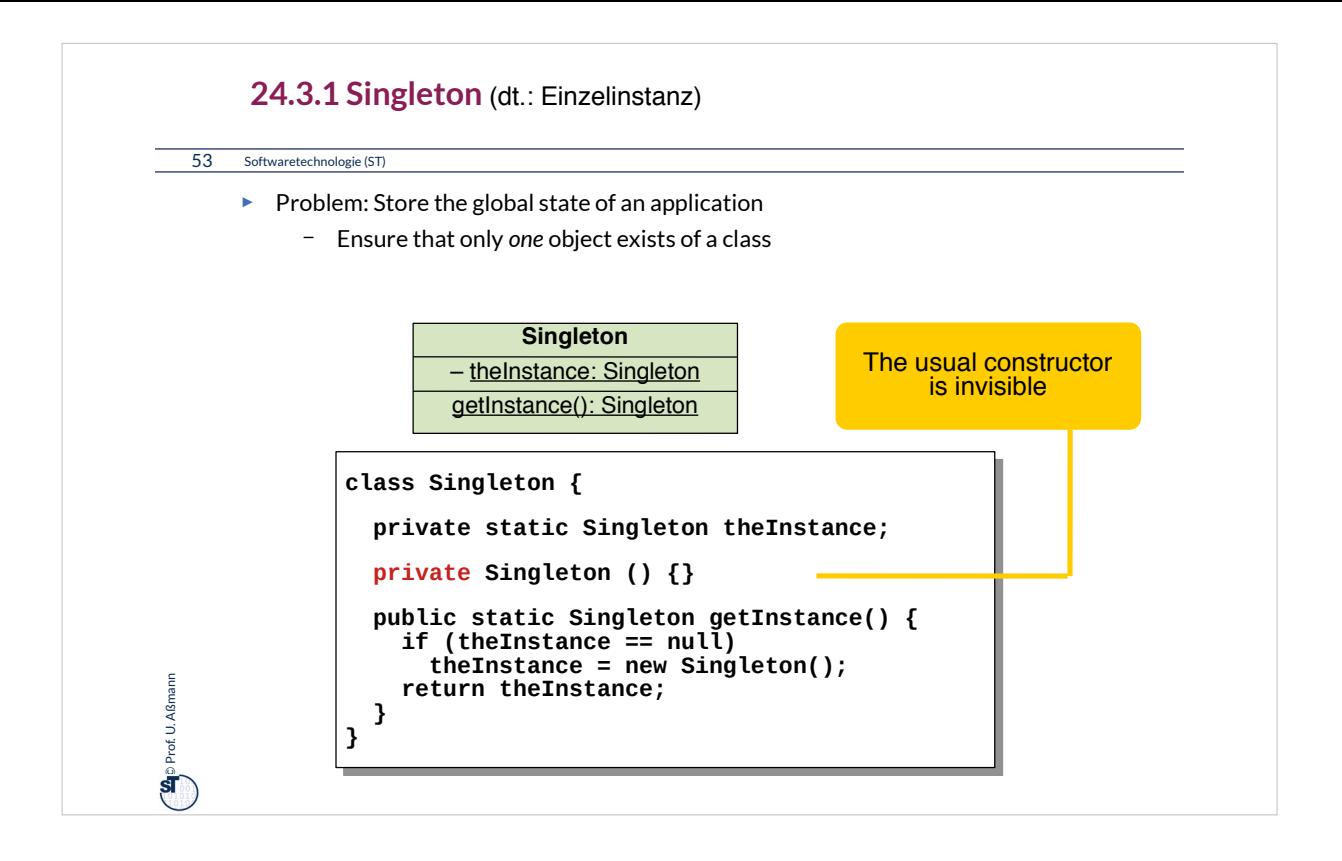

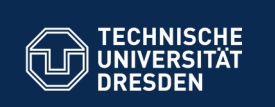

# **24.3.2 Adapter**

**Fakultät Informatik** - Institut Software- und Multimediatechnik - Softwaretechnologie

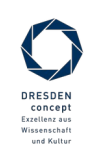

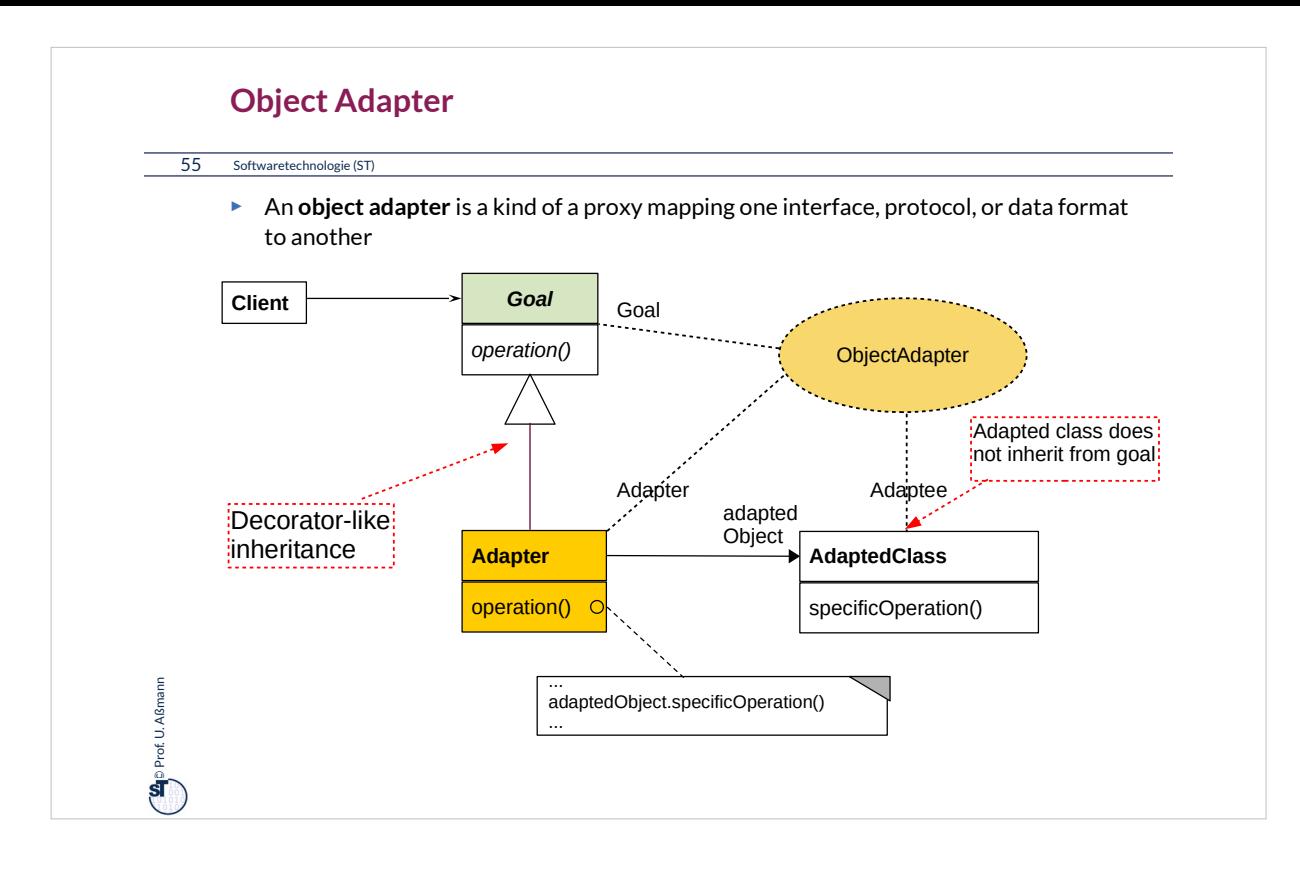

Adapter is one of the most useful patterns when an old system should be coupled to new classes. Adapter adapt interfaces, data formats and protocols.

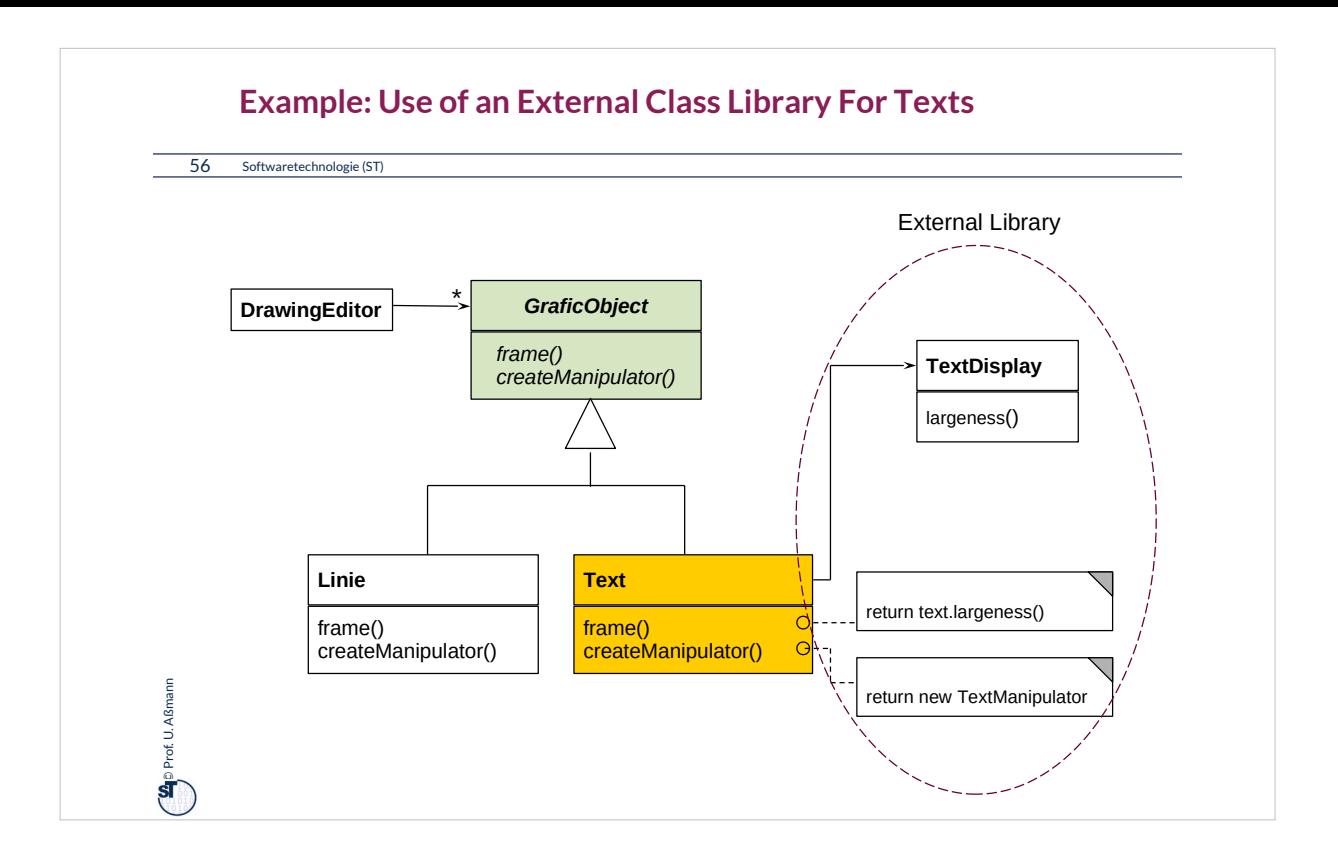

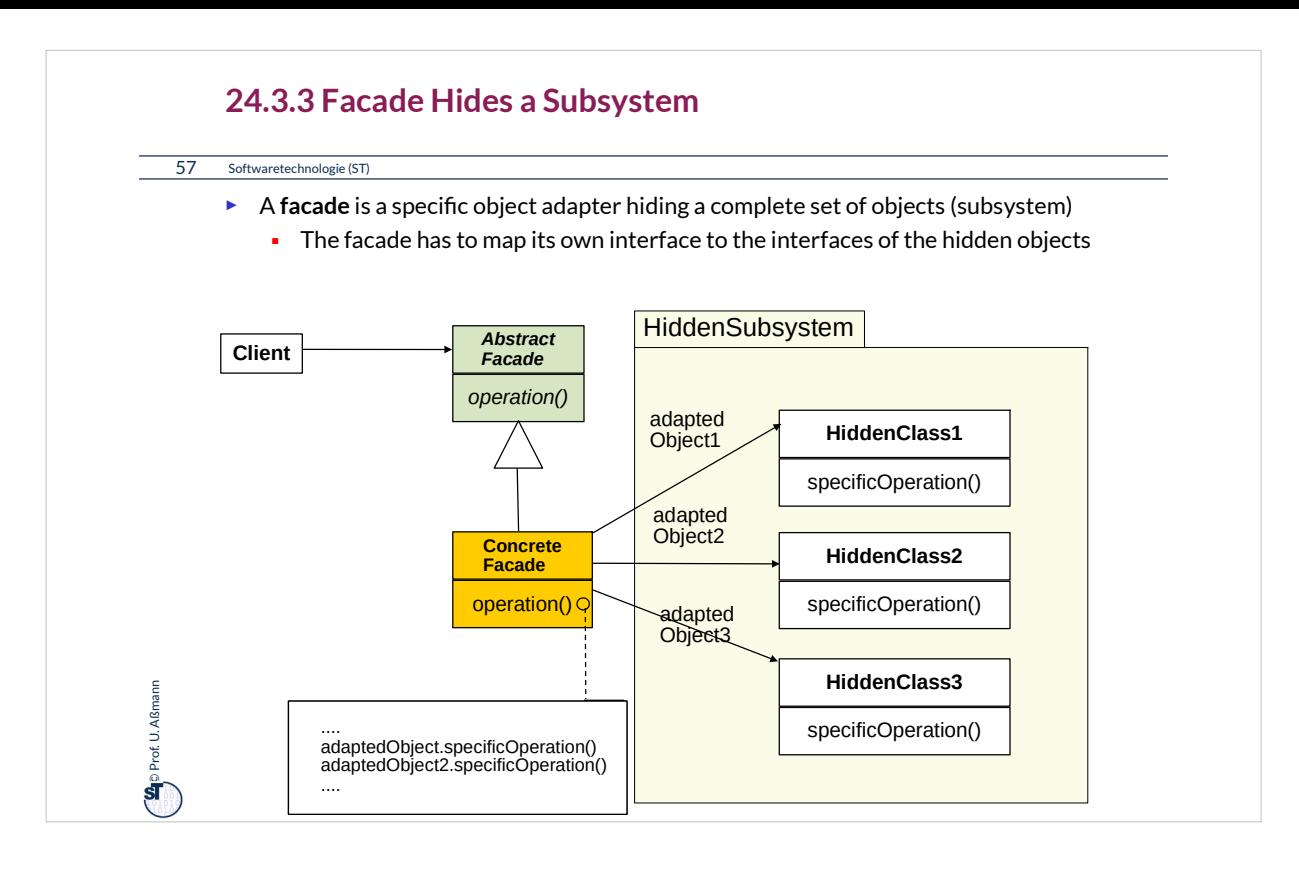

# Facades are very much linked with layers, an architectural concept (architectural style).

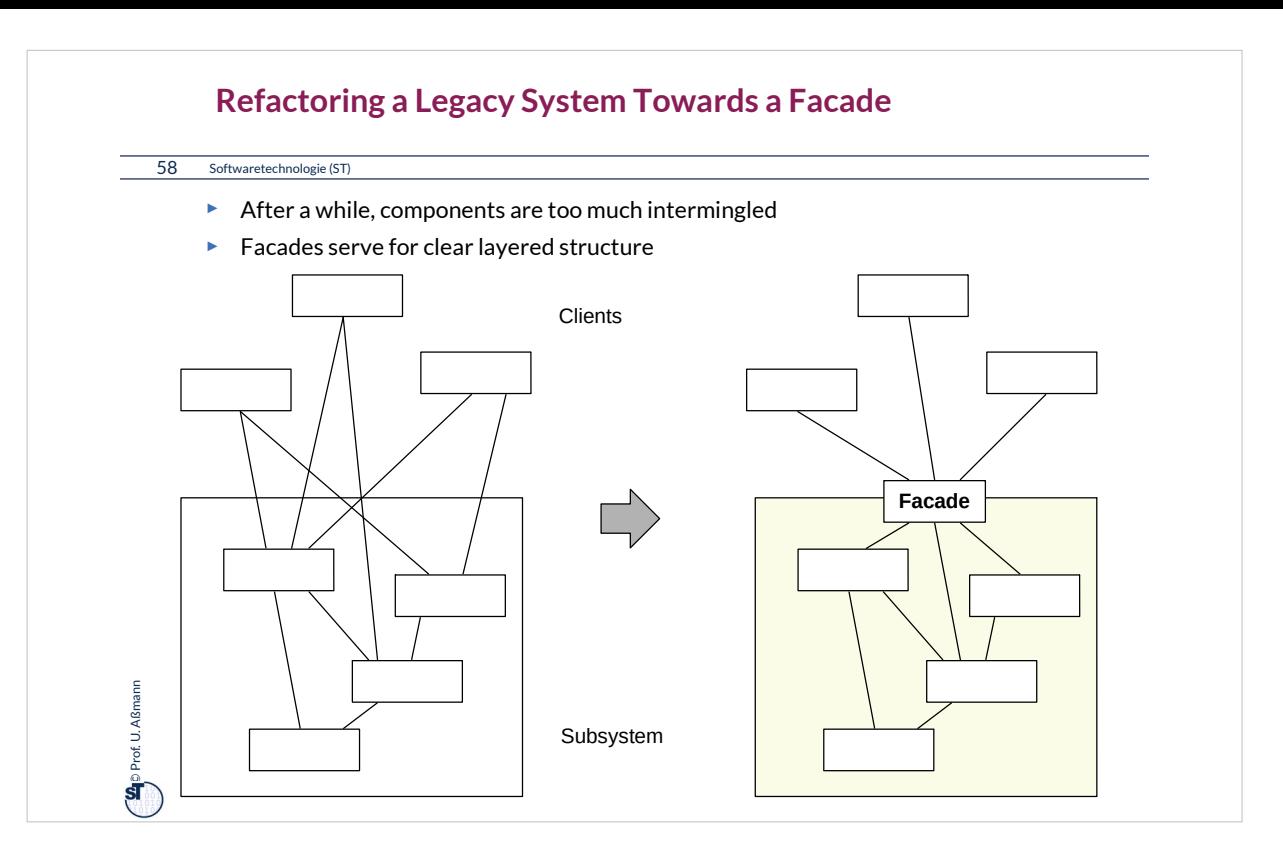

One of the most important restructuring operations in old systems is to introduce modules, subsystems, or packages by encapsulating them by a facade object.

Then, the subsystem can be exchanged behind the facade, and no client will be disturbed.

In the situation of the left side, this is not possible, because too many explicit dependencies exist from the subsystem to the clients.

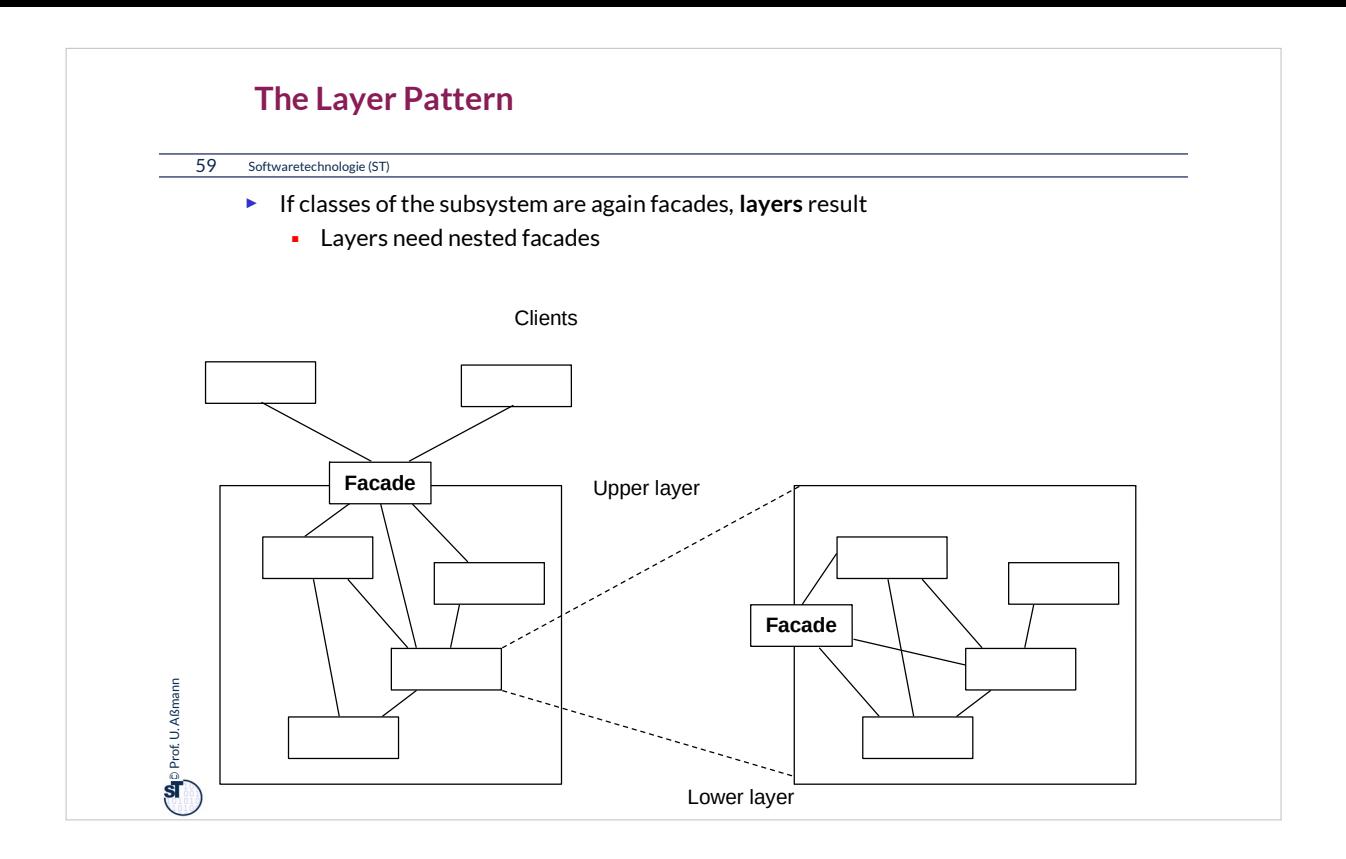

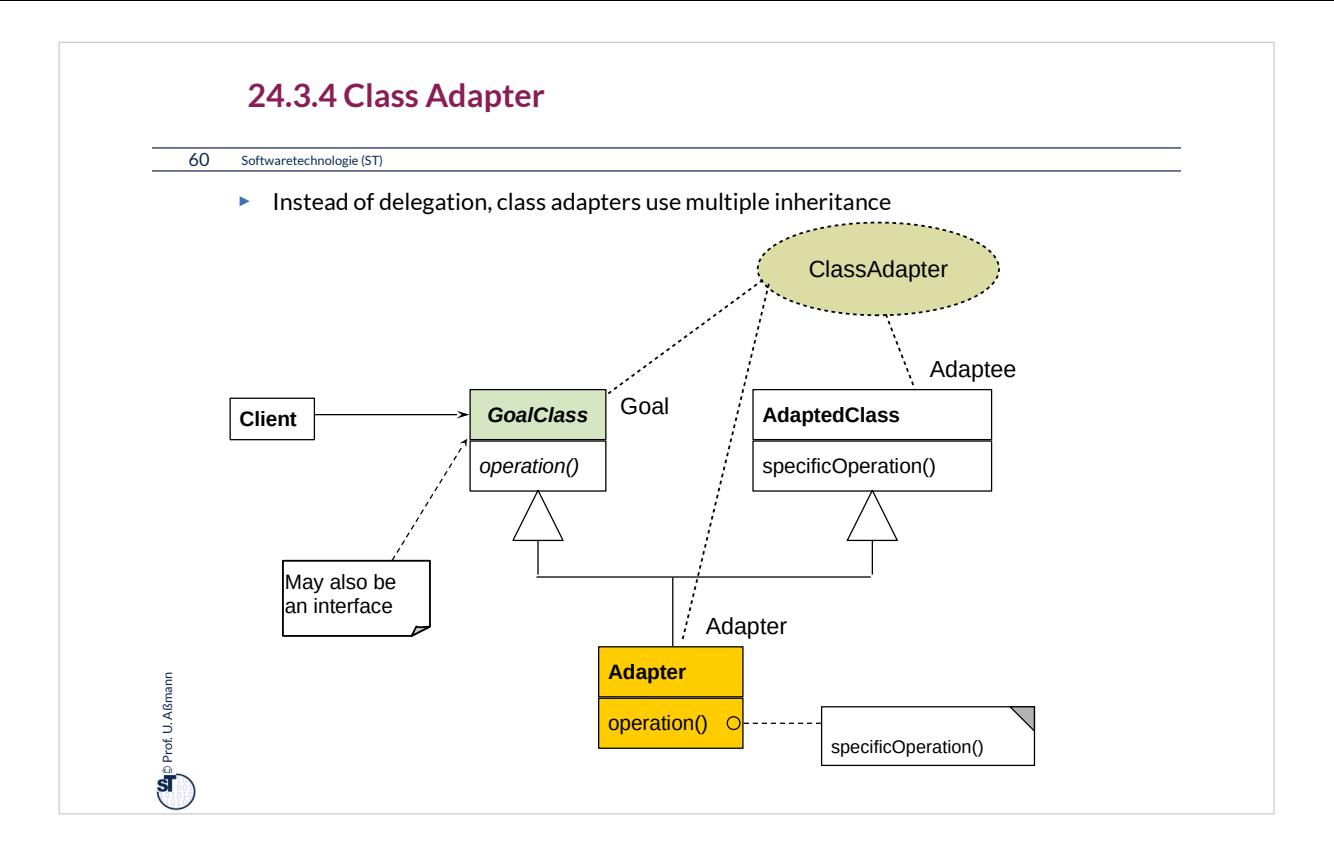

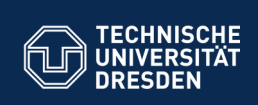

# **24.4 Other Patterns**

**Fakultät Informatik** - Institut Software- und Multimediatechnik - Softwaretechnologie

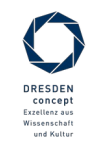

## **What is discussed elsewhere...**

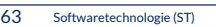

- ► Iterator, Sink, and Channel
- ► Composite
- ► TemplateMethod, FactoryMethod
- ► Command

## Part III:

 $\sum_{i=1}^{n}$ Prof. U. Aßmann Prof. U. Aßmann

- ► Chapter "Analysis":
	- State (Zustand), IntegerState, Explicit/ImplicitIntegerState
- ► Chapter "Architecture":
	- Facade (Fassade)
	- Layers (Schichten)
	- 4-tier architecture (4-Schichtenarchitektur, BCED)
	- 4-tier abstract machines (4-Schichtenarchitektur mit abstrakten Maschinen)

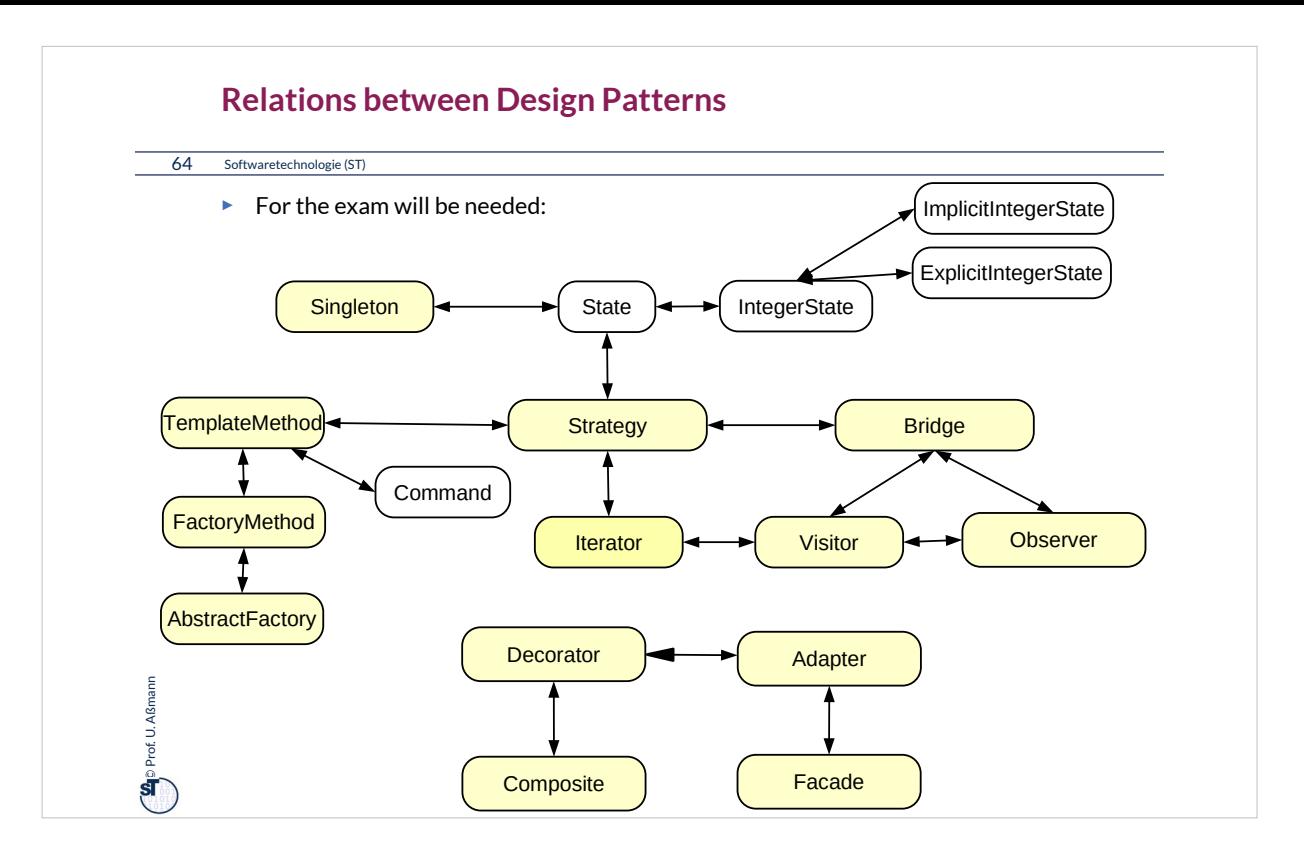

The yellow marked patterns will be important for the exam.

Try to find out a "beauty feature" for every pattern: Why does the pattern describe a beautiful solution for a standard ugly problem?

## **Other Important GOF Patterns**

## 65 Softwaretechnologie (ST)

## **Variability Patterns**

- ► Visitor: Separate a data structure inheritance hierarchy from an algorithm hierarchy, to be able to vary both of them independently
- ► AbstractFactory: Allocation of objects in consistent families, for frameworks which maintain lots of objects
- ► Builder: Allocation of objects in families, adhering to a construction protocol
- ► Command: Represent an action as an object so that it can be undone, stored, redone

#### **Extensibility Patterns**

- ► Proxy: Representant of an object
- ► ChainOfResponsibility: A chain of workers that process a message

#### **Others**

 $\bigoplus$  Prof. U. Aßmann Prof. U. Aßmann

- ► Memento: Maintain a state of an application as an object
- ► Flyweight: Factor out common attributes into heavy weight objects and flyweight objects

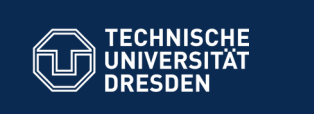

**Fakultät Informatik** - Institut Software- und Multimediatechnik - Softwaretechnologie

# **24.5 Design Patterns in a Larger Library**

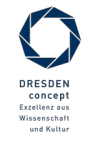

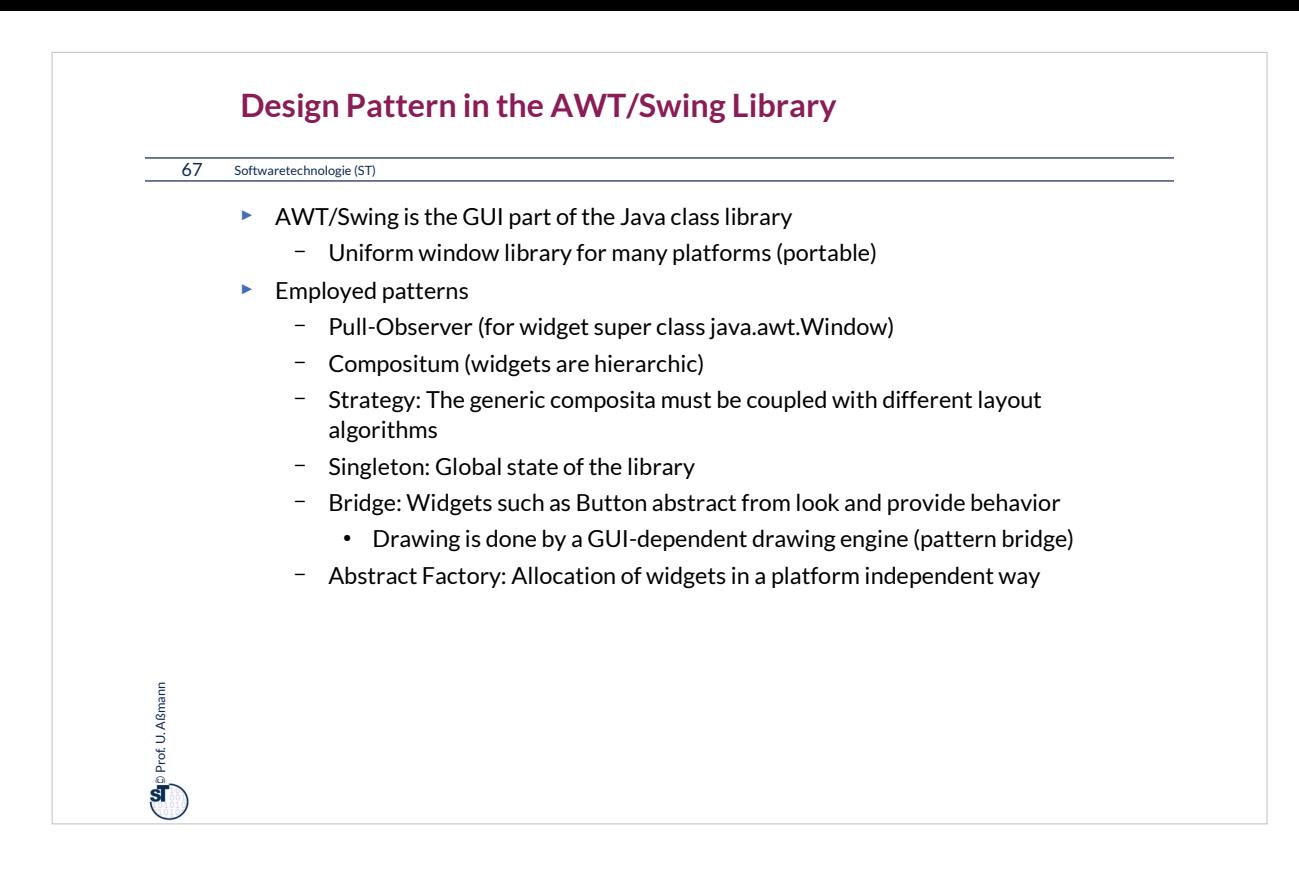

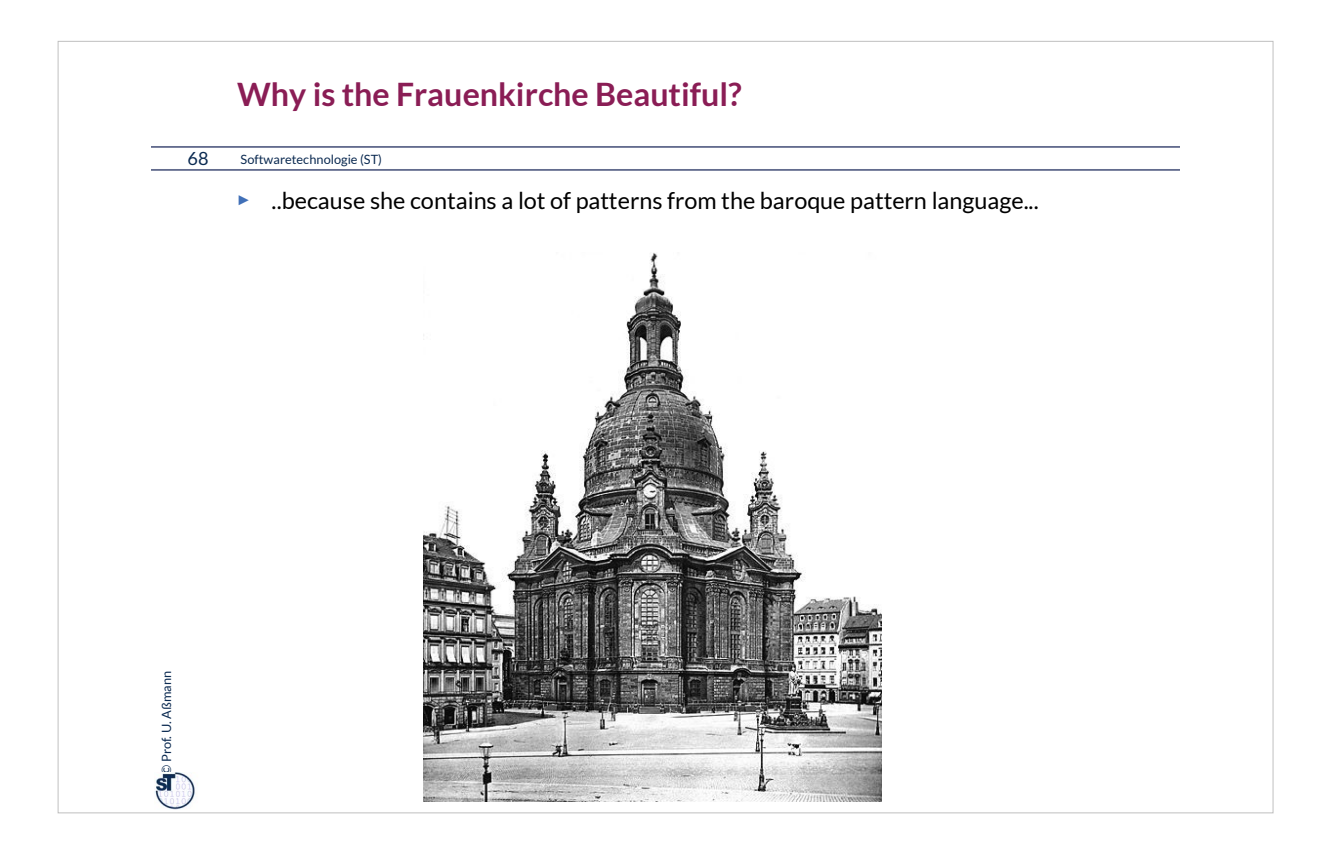

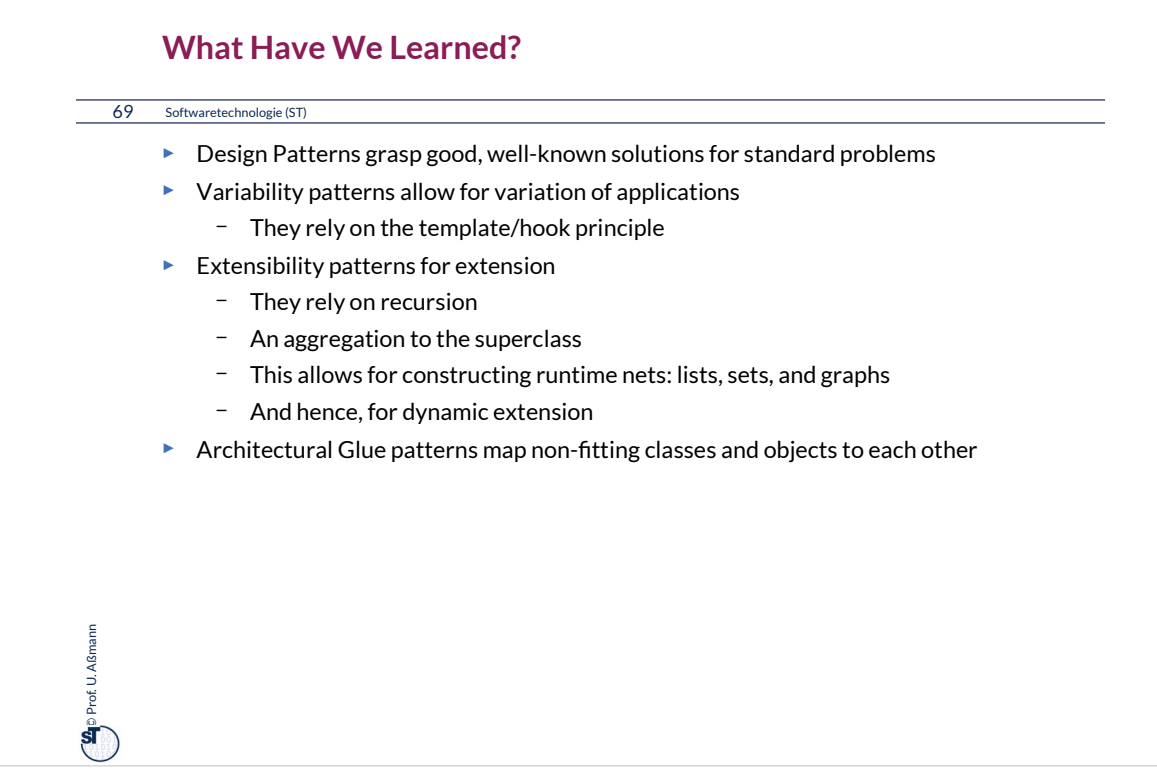

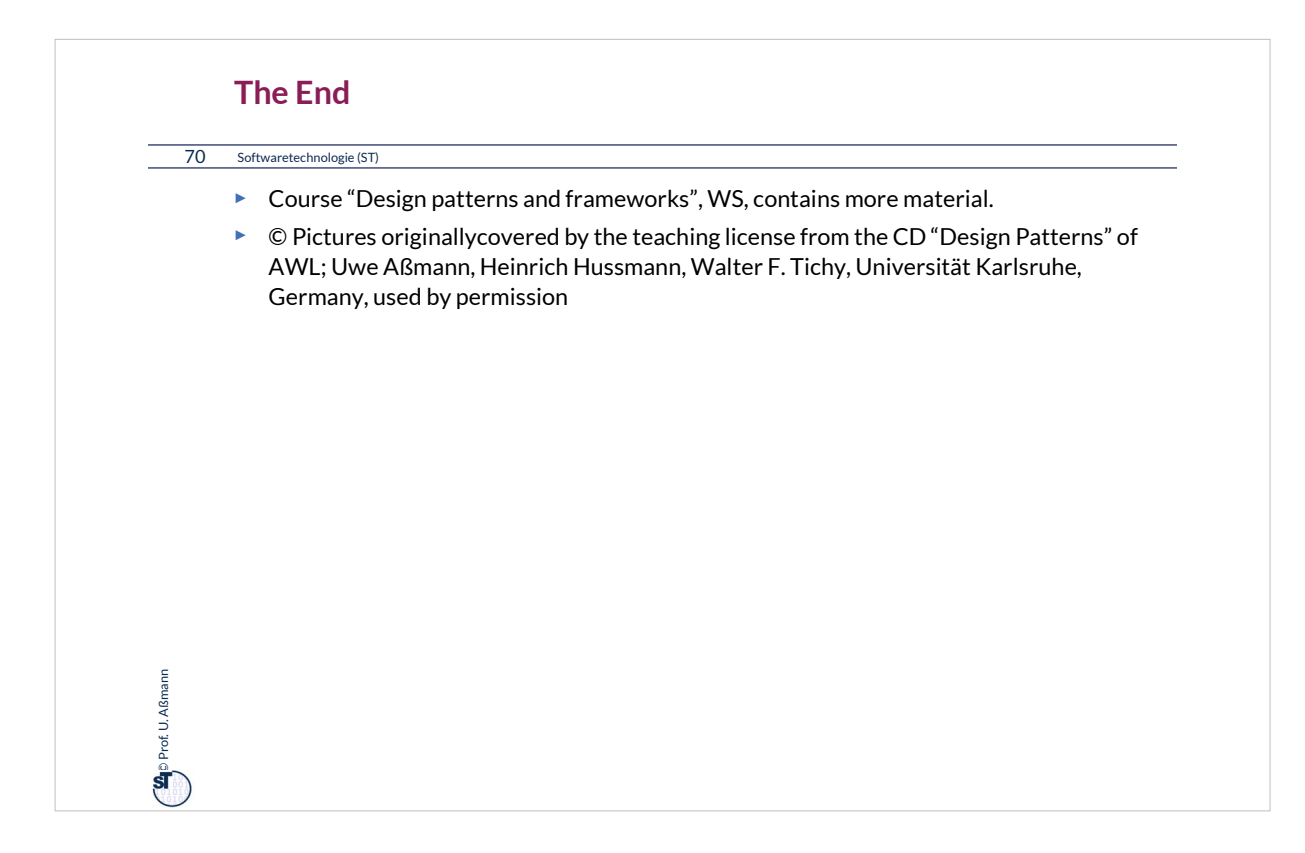

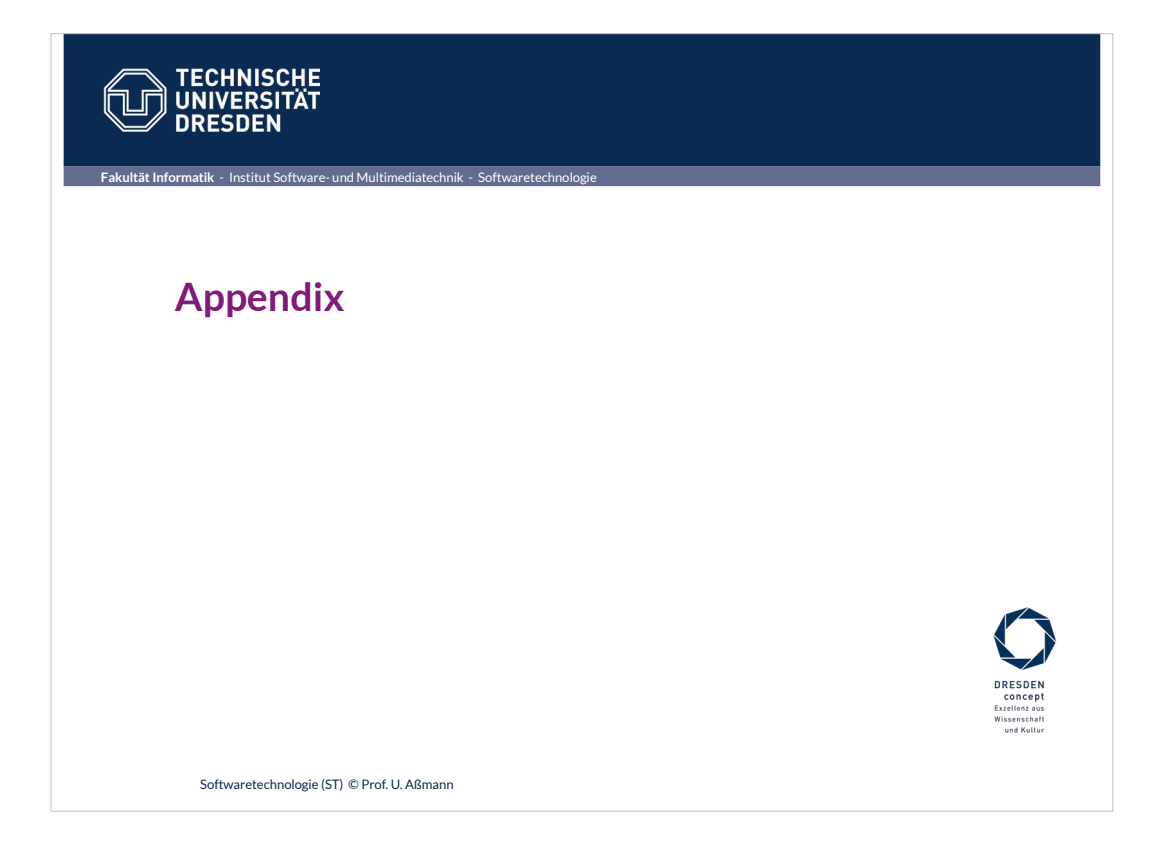

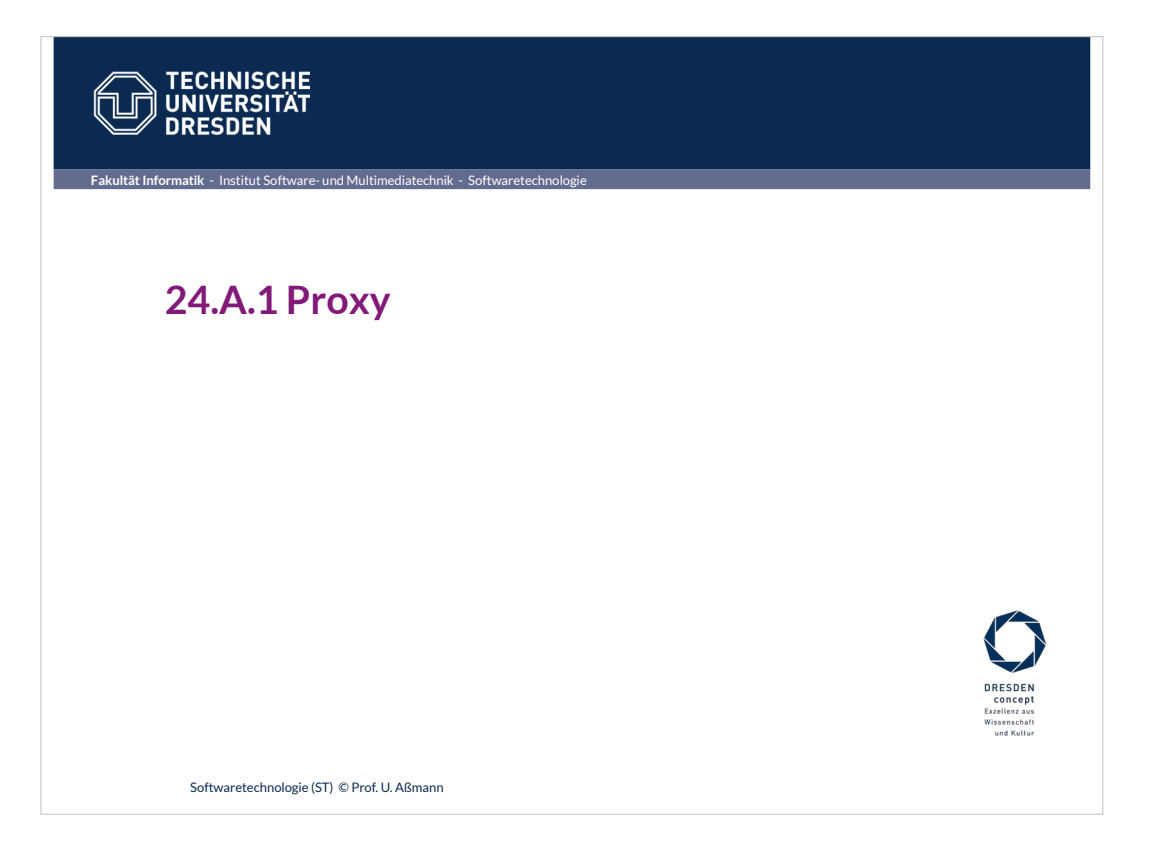

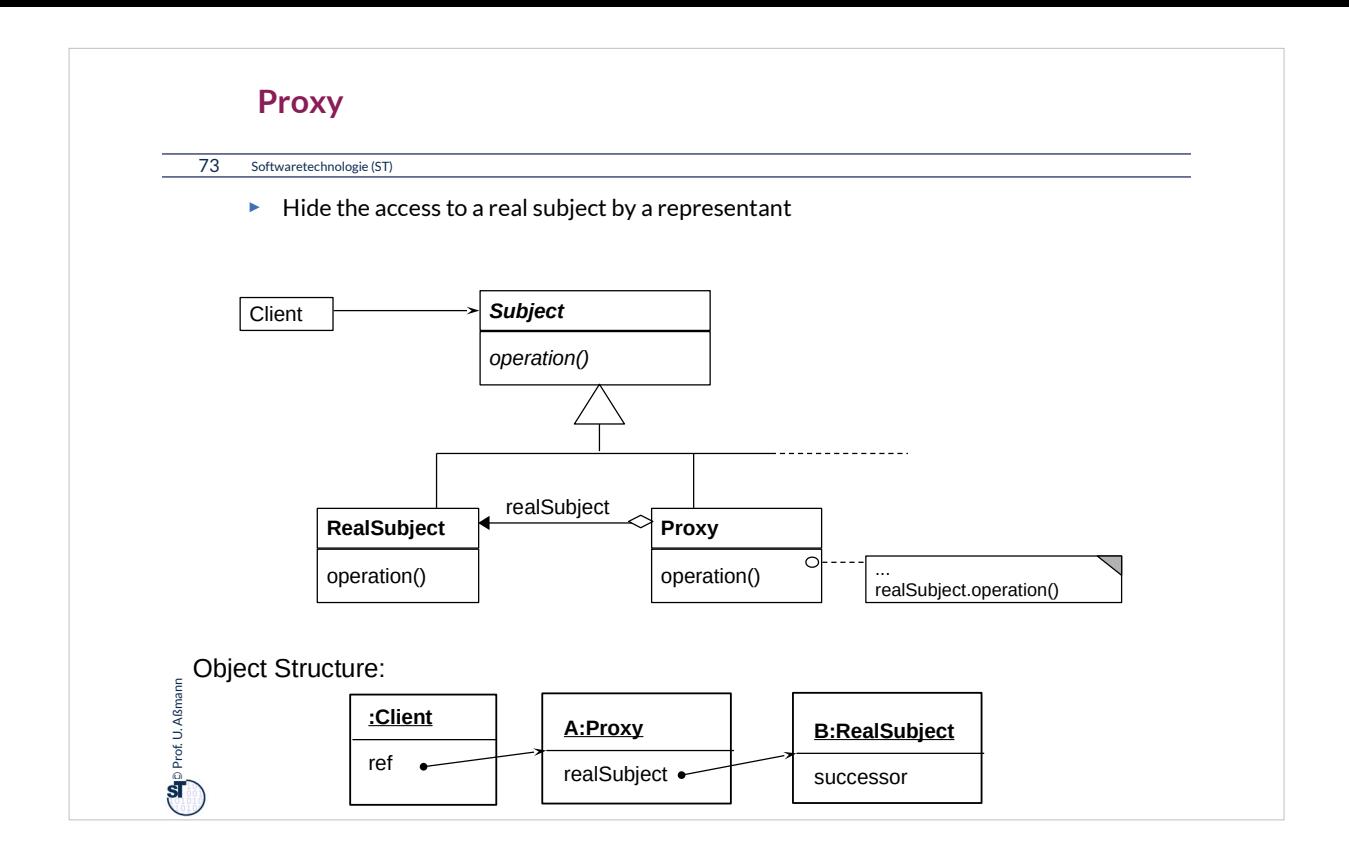
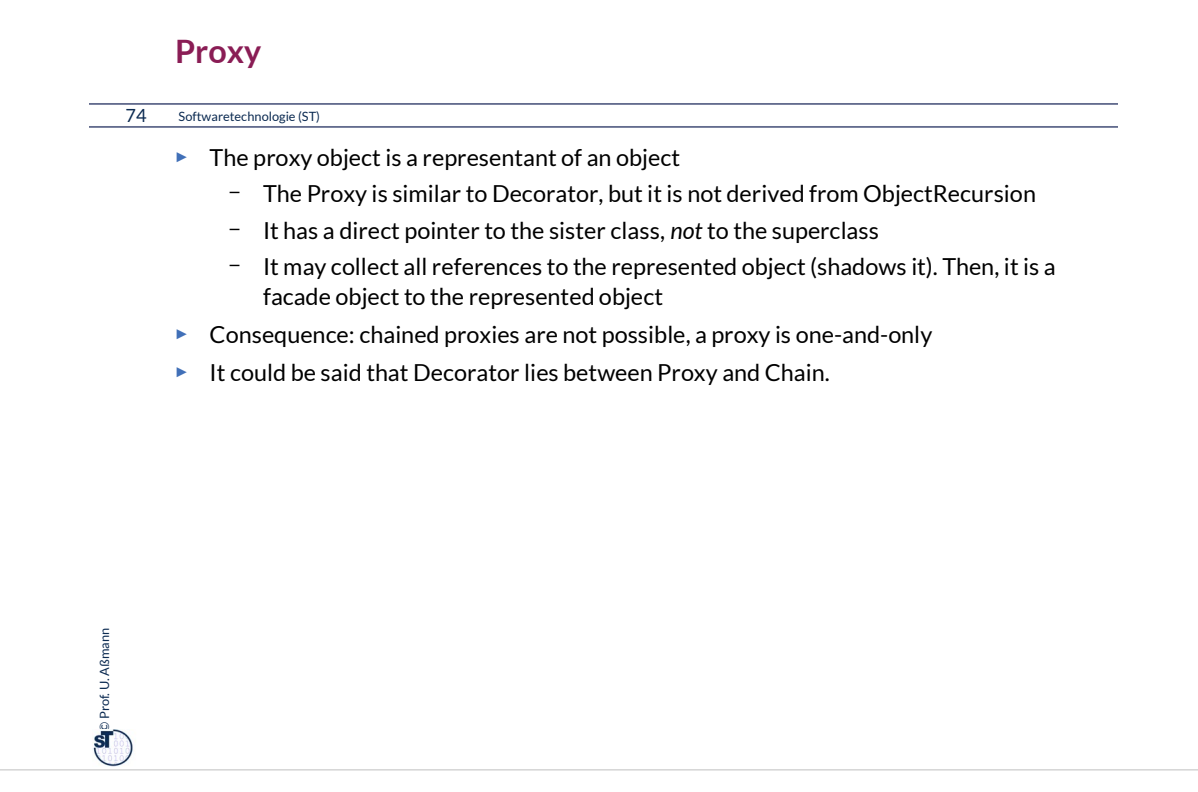

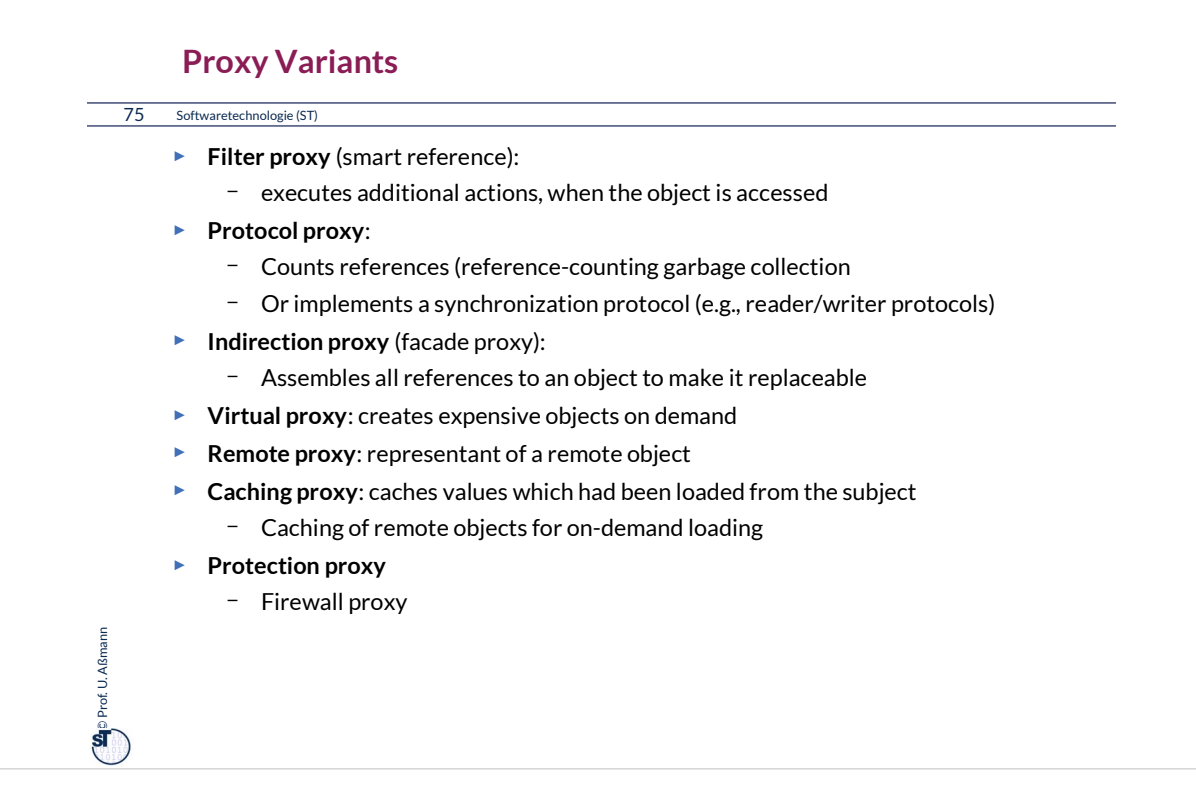

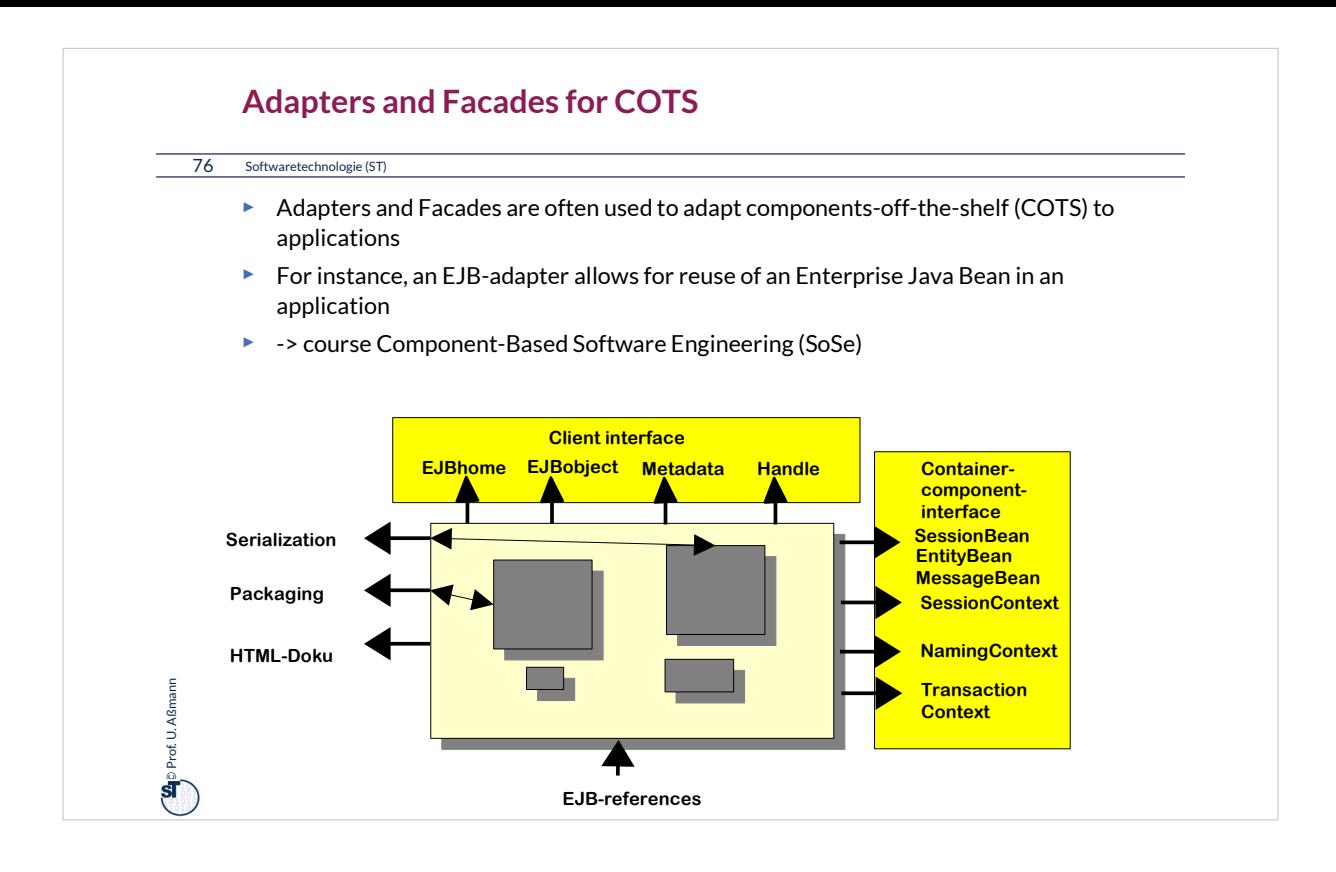

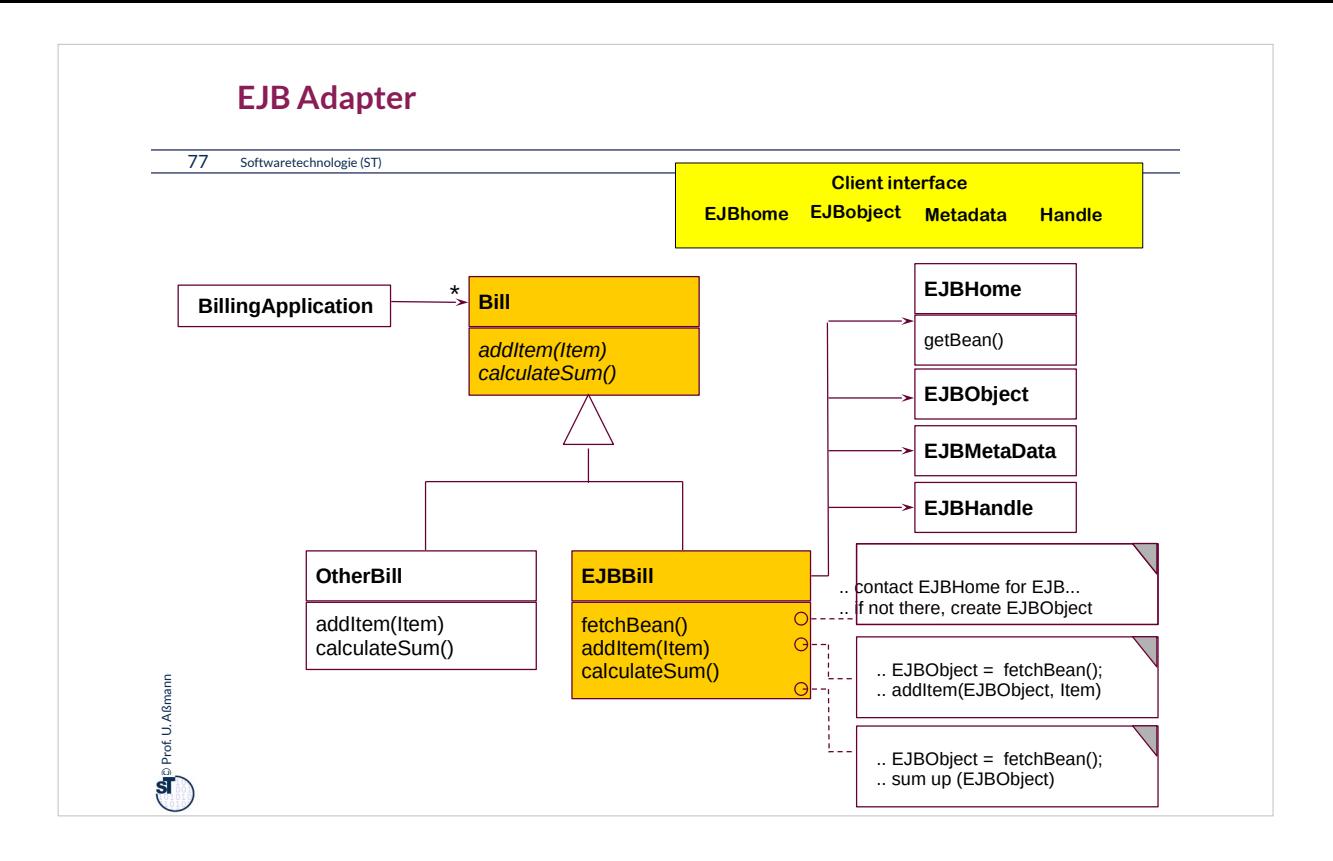

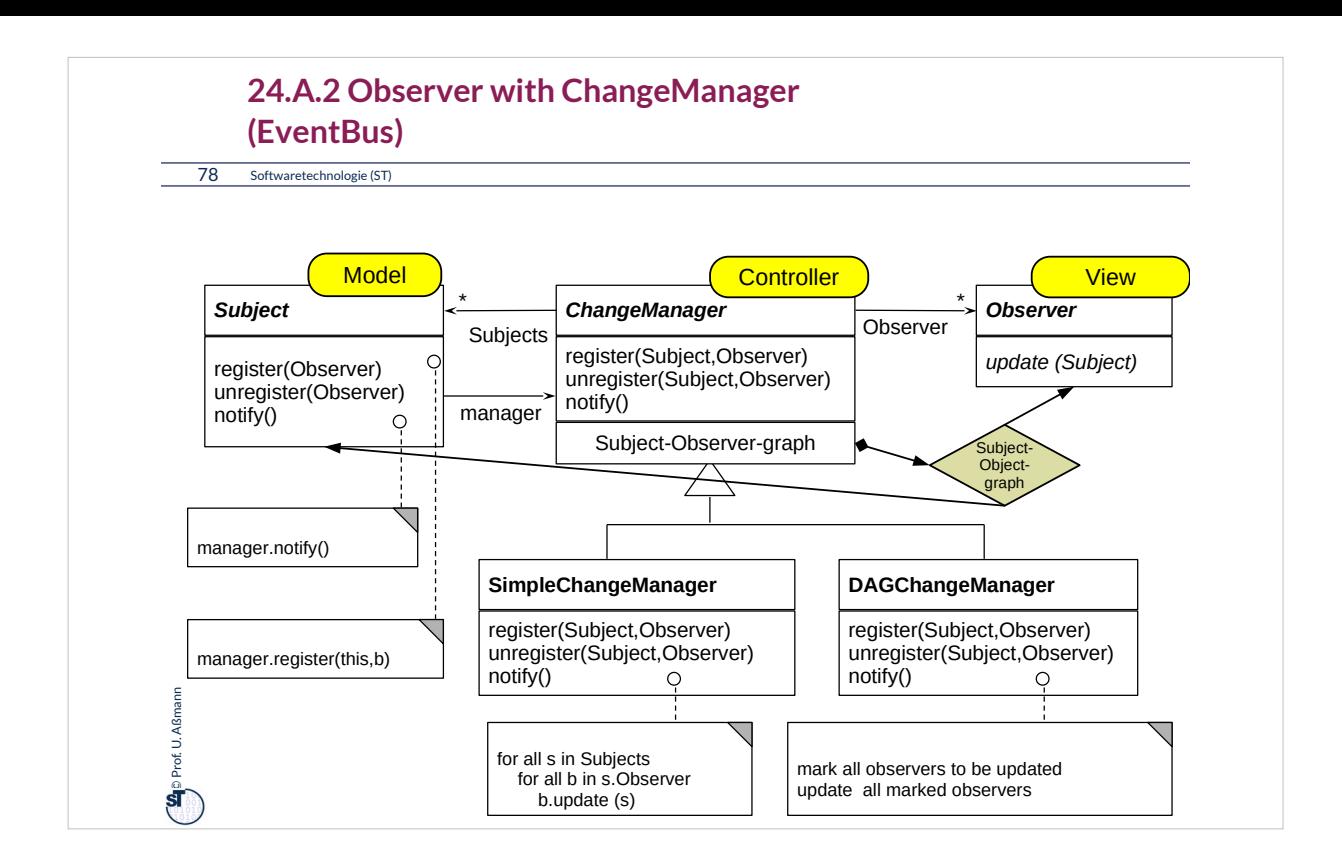

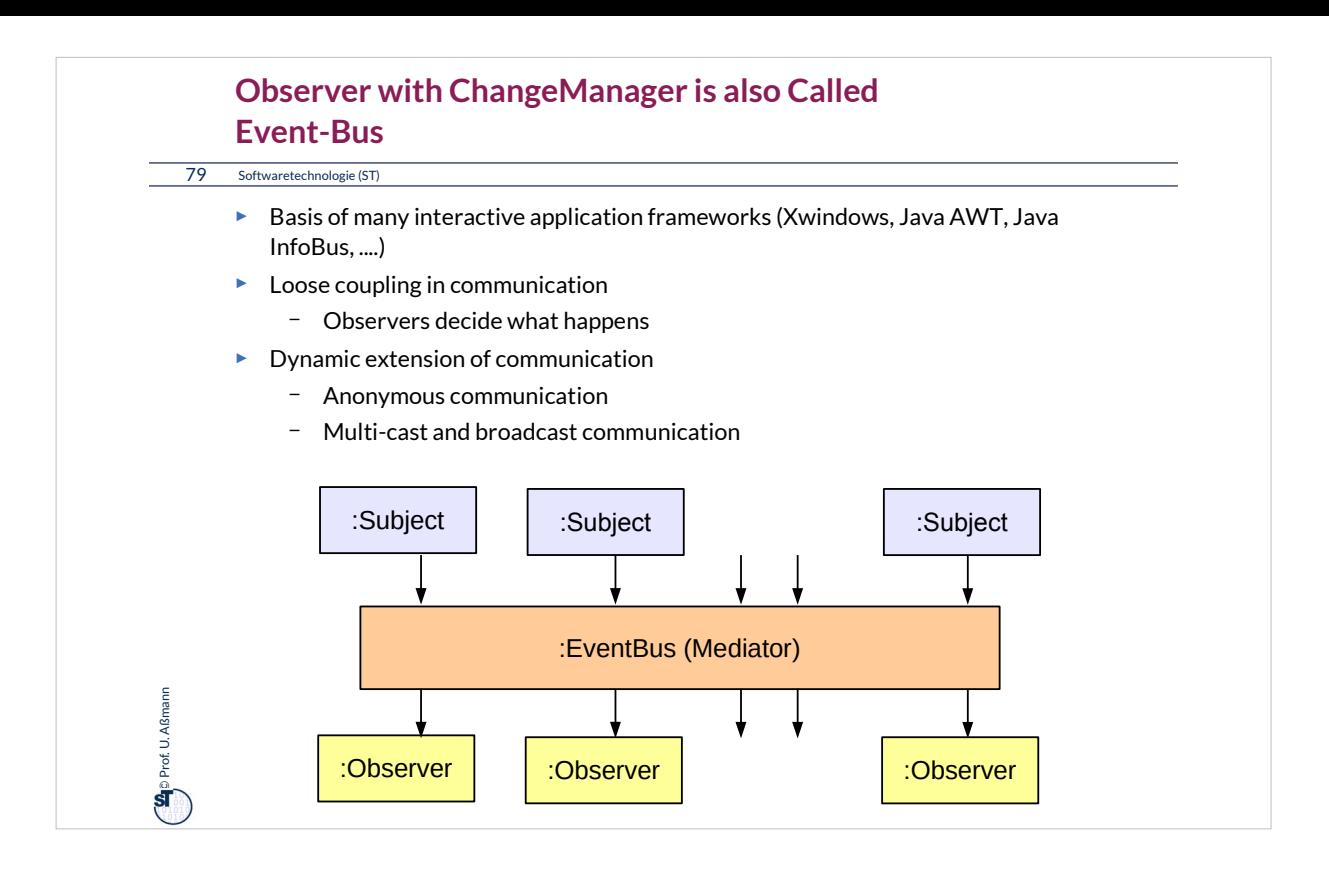

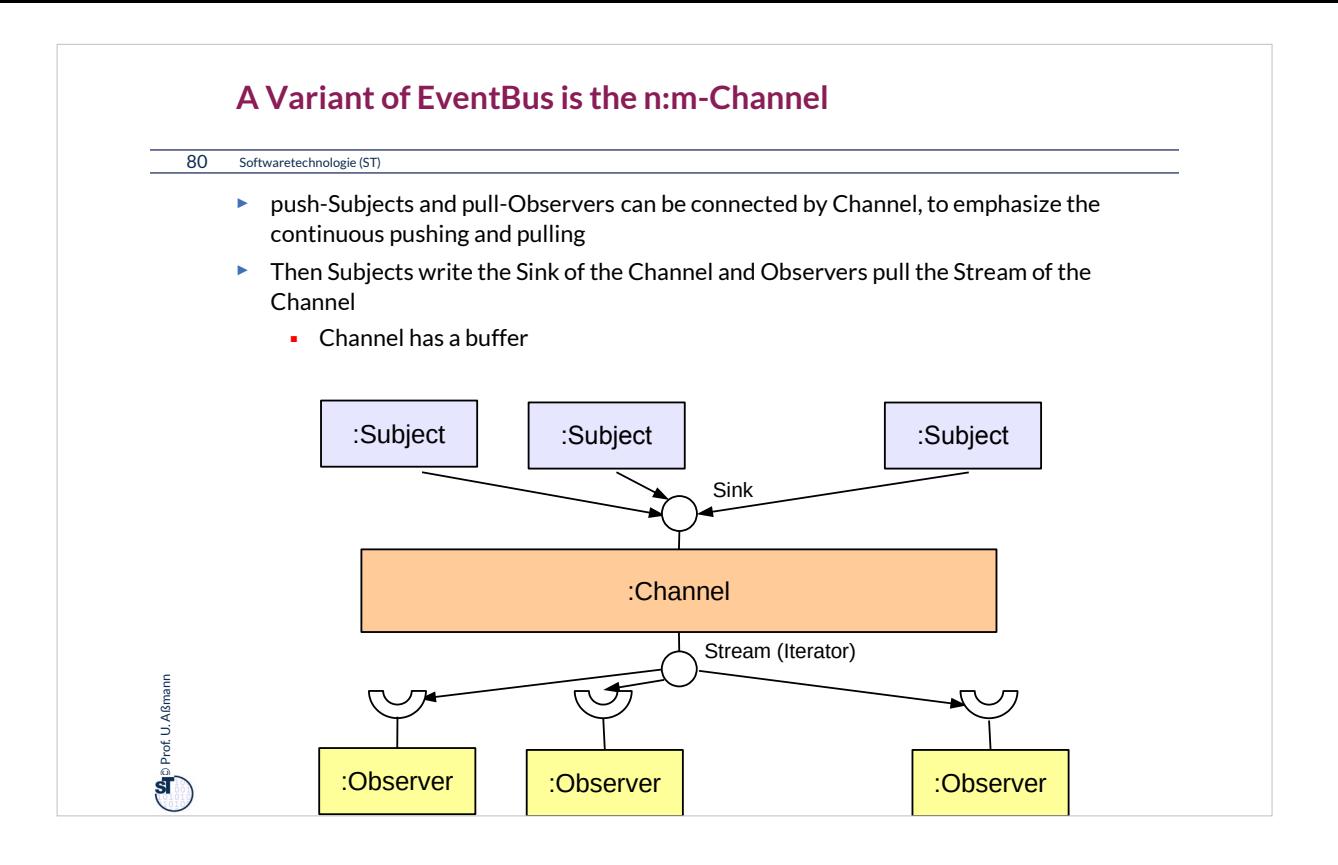

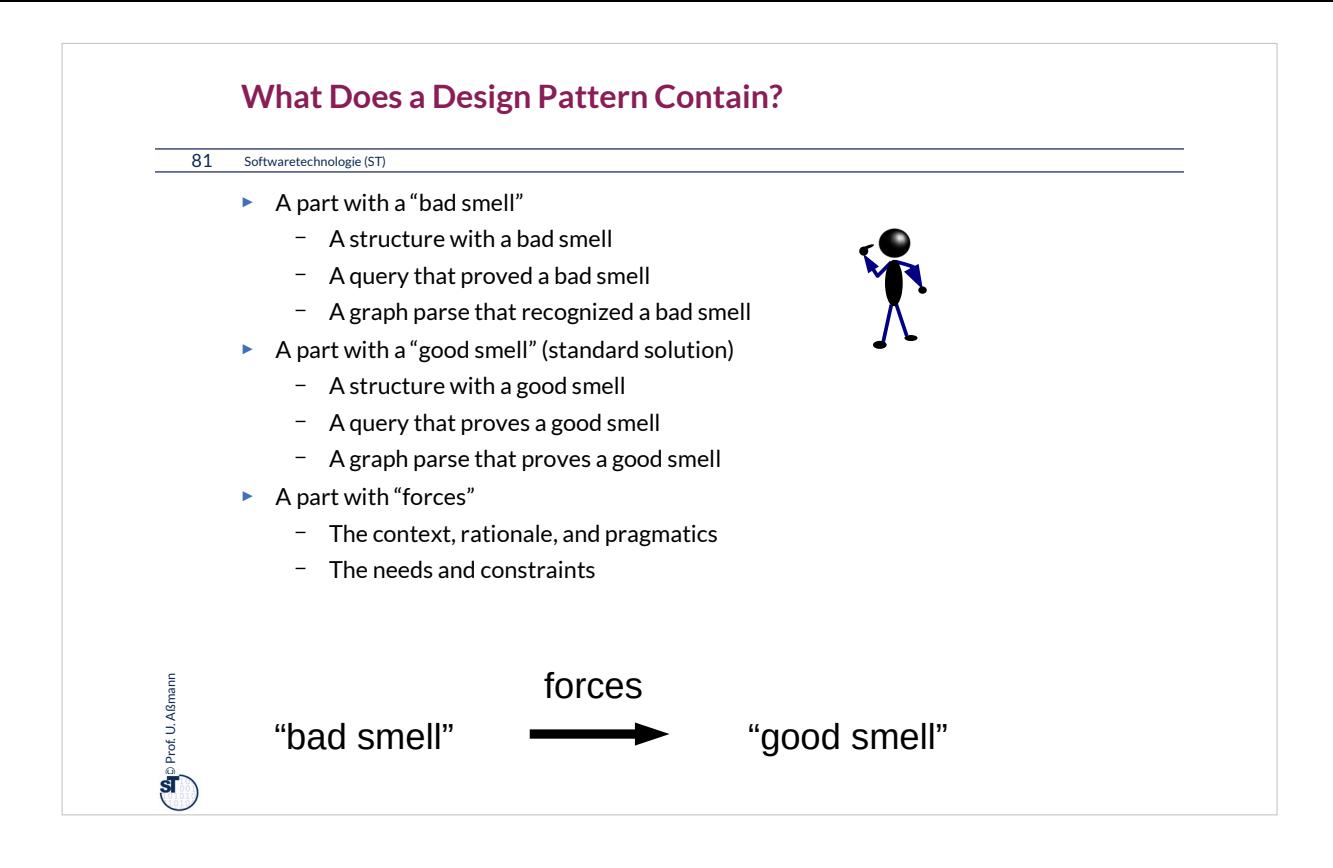

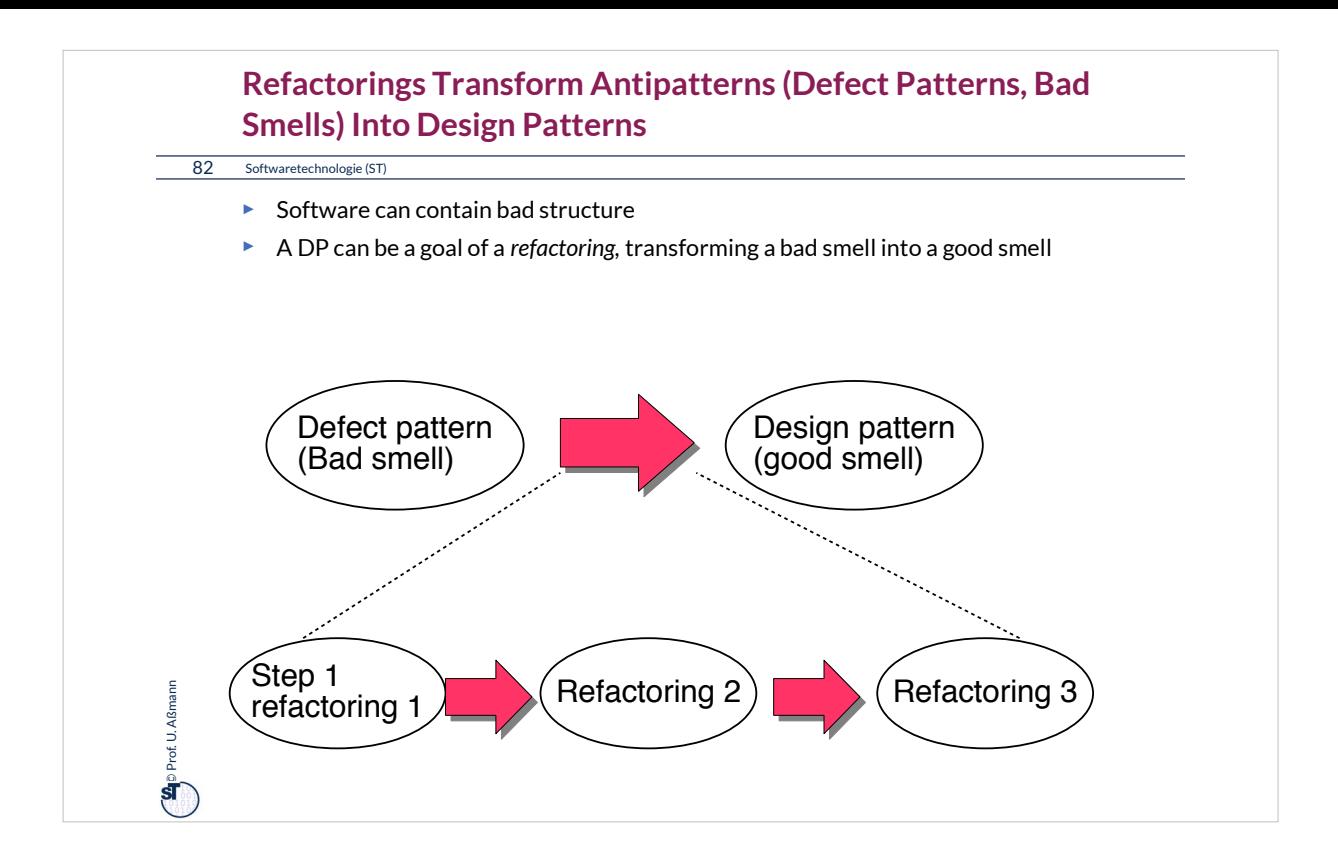

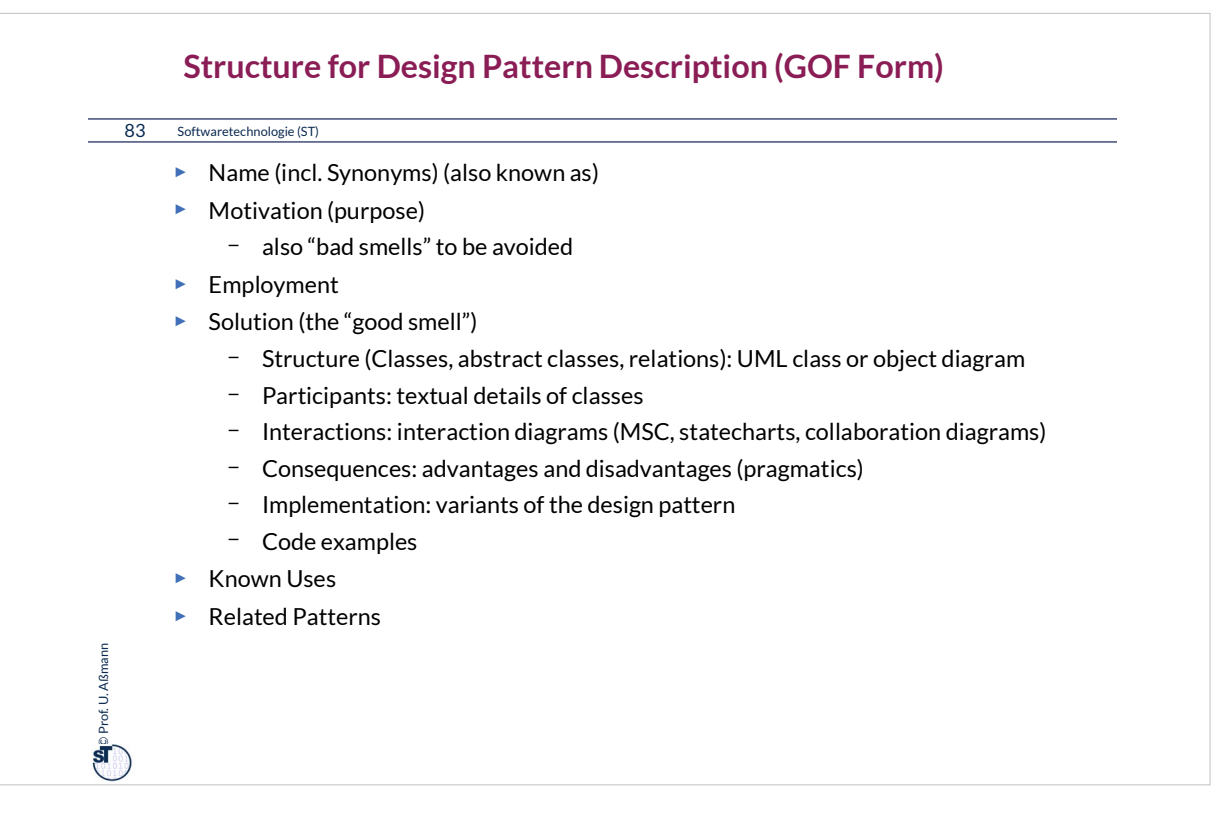

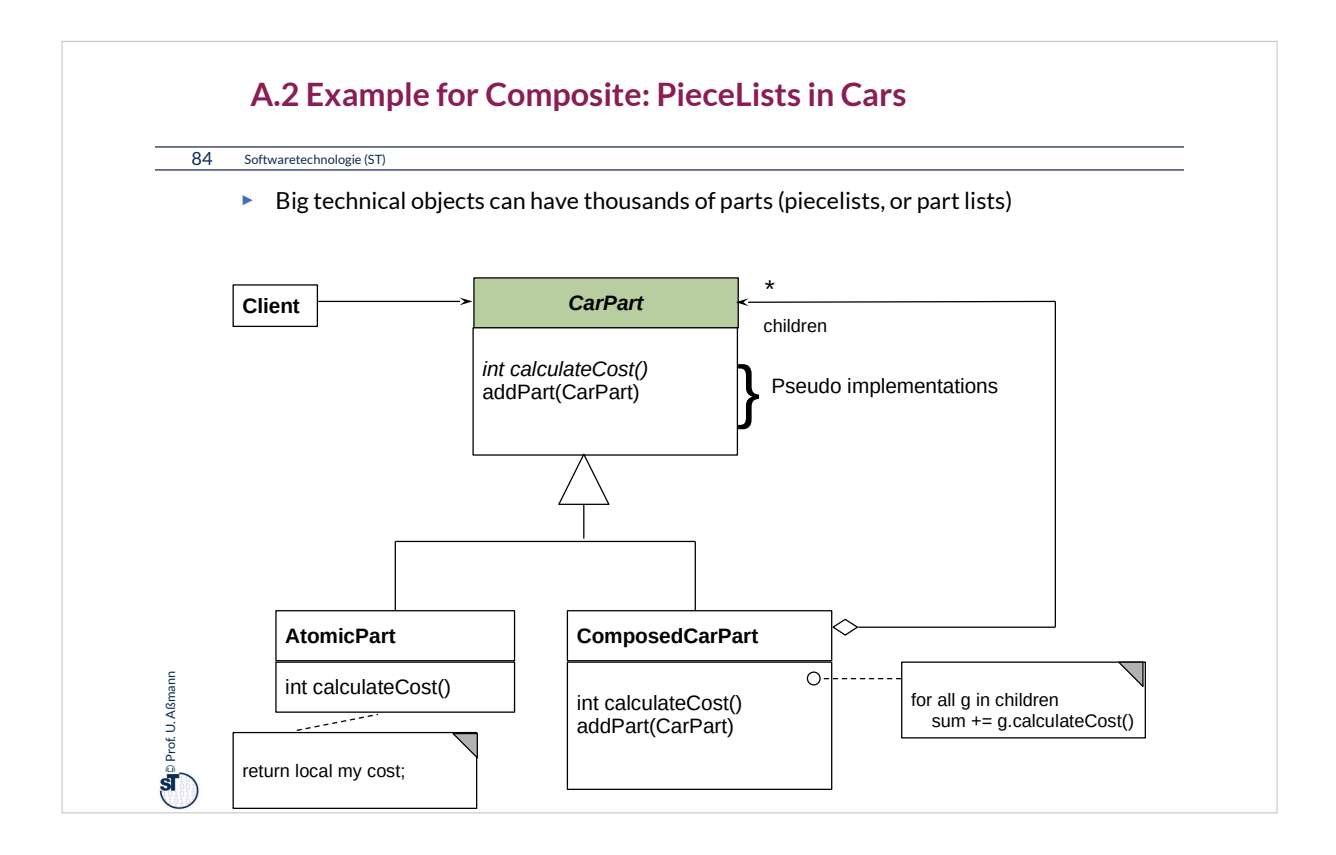

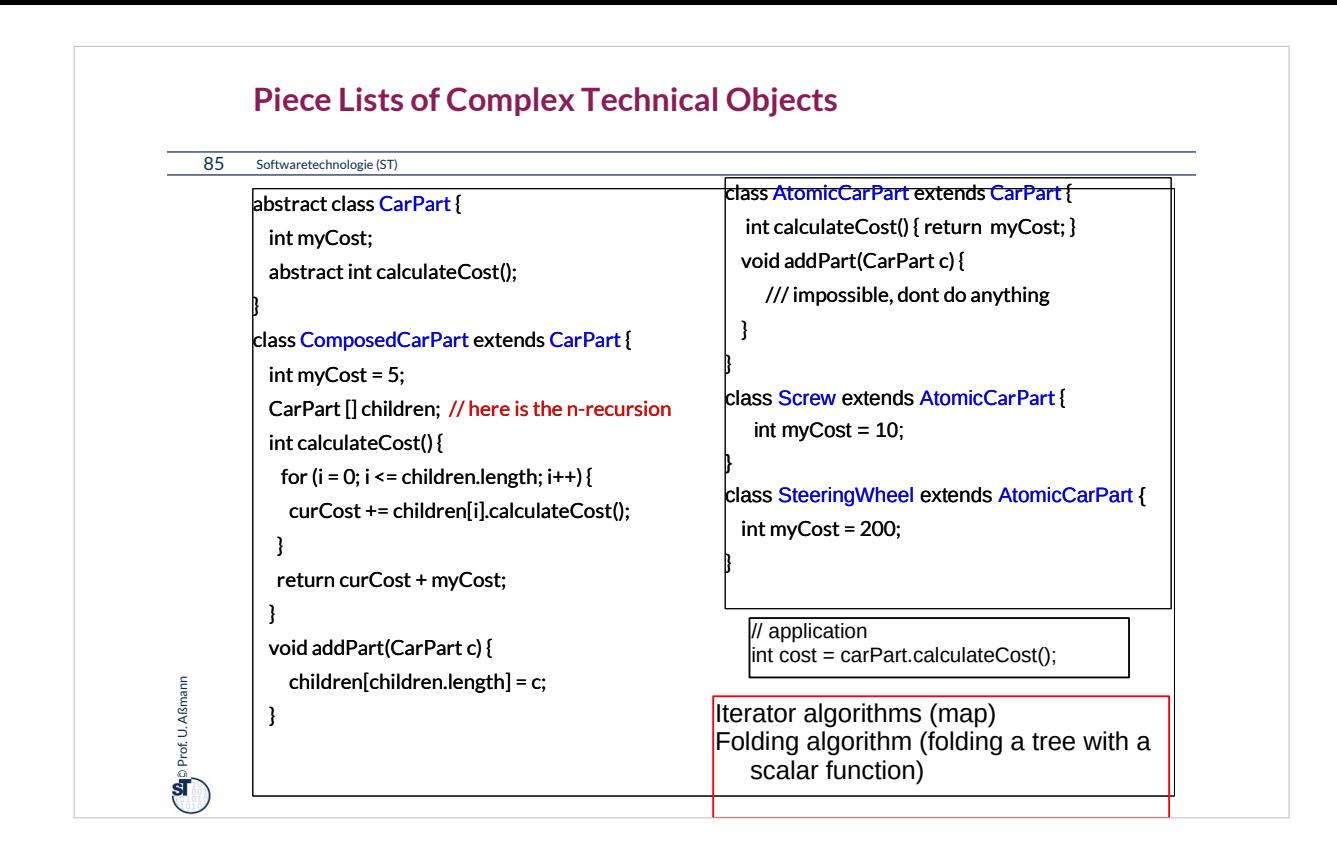

Piece lists (Stücklisten) are usually hierarchic, i.e., should be called "piece trees" or "Stückbäume".

Technical objects can have thousands of parts, and Composite can manage all parts under a common interface of the "Component" abstract class.

Examples:

•Any product produced by a factory

•Any business object in a business software (ERP software): Bestellungen, Formulare, Rechnungen, Kataloge, ...

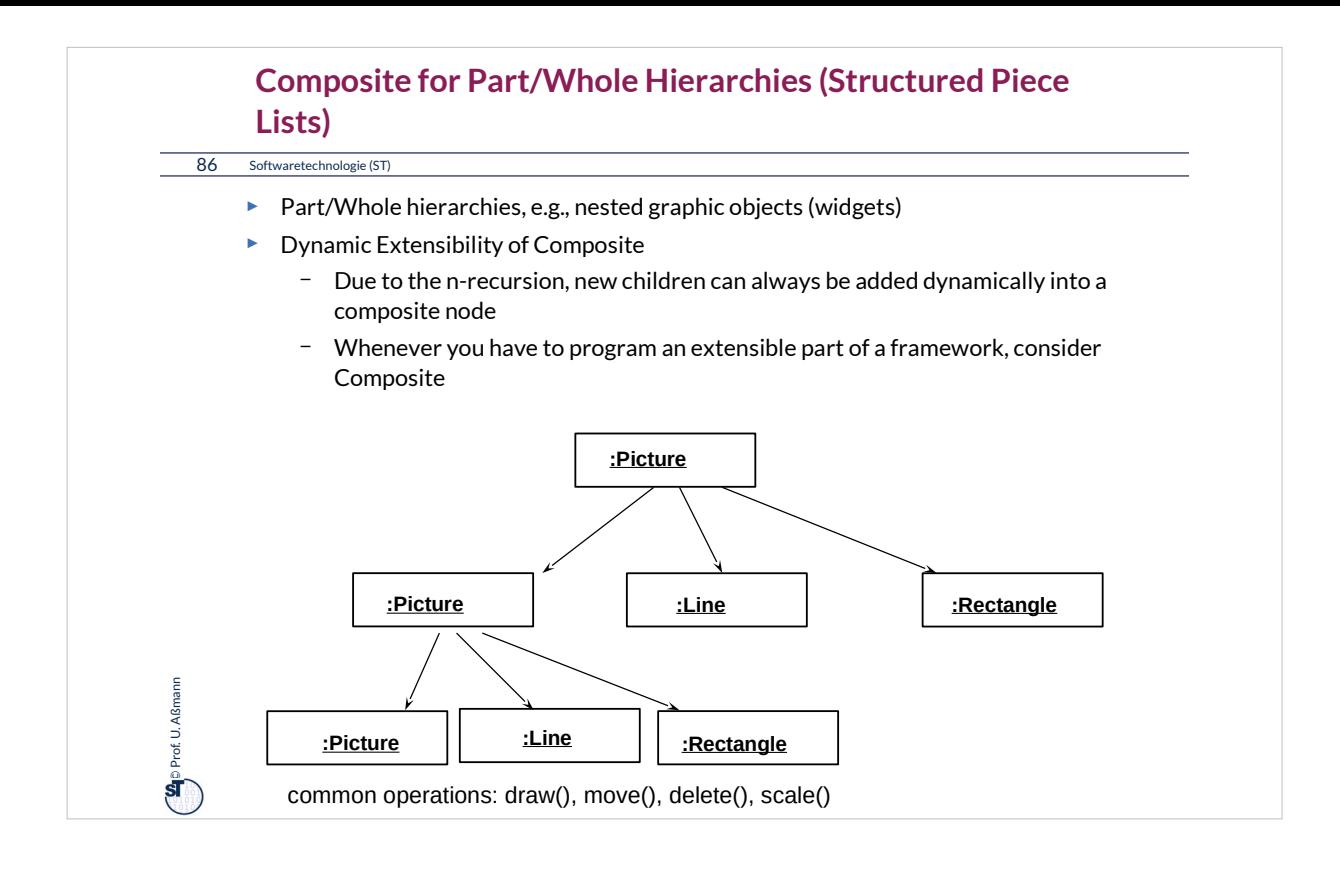